SISTEMA DE INFORMACIÓN Y GESTIÓN DE PROYECTOS DE GRADO

JULIE ANDREA SARMIENTO FORERO FERNANDO QUIROS TRASLAVIÑA

UNIVERIDAD LIBRE FACULTAD DE INGENIERIA PROGRAMA DE INGENIERÌA DE SISTEMAS BOGOTÀ, FEBRERO DE 2013

SISTEMA DE INFORMACIÓN Y GESTION DE PROYECTOS DE GRADO

JULIE ANDREA SARMIENTO FORERO FERNANDO QUIROS TRASLAVIÑA

**TESIS** 

Director(a): DILIA INÉS MOLINA CUBILLOS

UNIVERIDAD LIBRE FACULTAD DE INGENIERIA PROGRAMA DE INGENIERÌA DE SISTEMAS BOGOTÀ, FEBRERO DE 2013

ACEPTACIÓN

Nota de Aceptación

Firma de Jurado

Firma de Jurado

Bogotá D.C (Febrero, 2013)

#### **AGRADECIMIENTOS**

Gracias a su valioso apoyo y colaboración para que este proyecto se llevara a cabo a:

Ing. Dilia Inés Molina Cubillos Coordinadora de Proyectos de Grado Universidad Libre Campus del Bosque Popular

También agradecemos a nuestros padres, familiares por su apoyo incondicional y a los profesores de investigación quienes durante el periodo académico cursado se esmeraron por dar la mejor formación profesional, por los conocimientos teóricos y las experiencias vividas.

# Tabla de Contenido

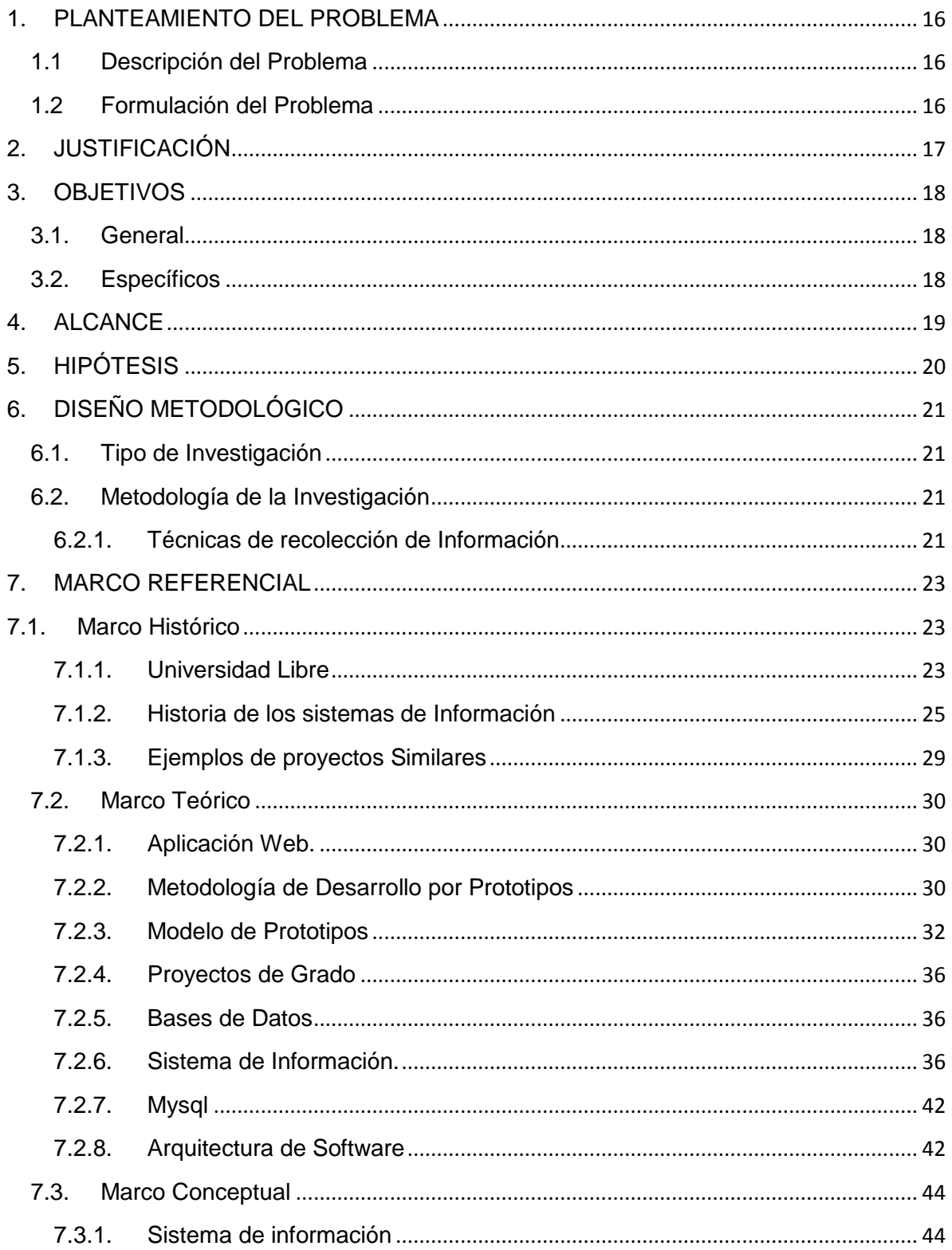

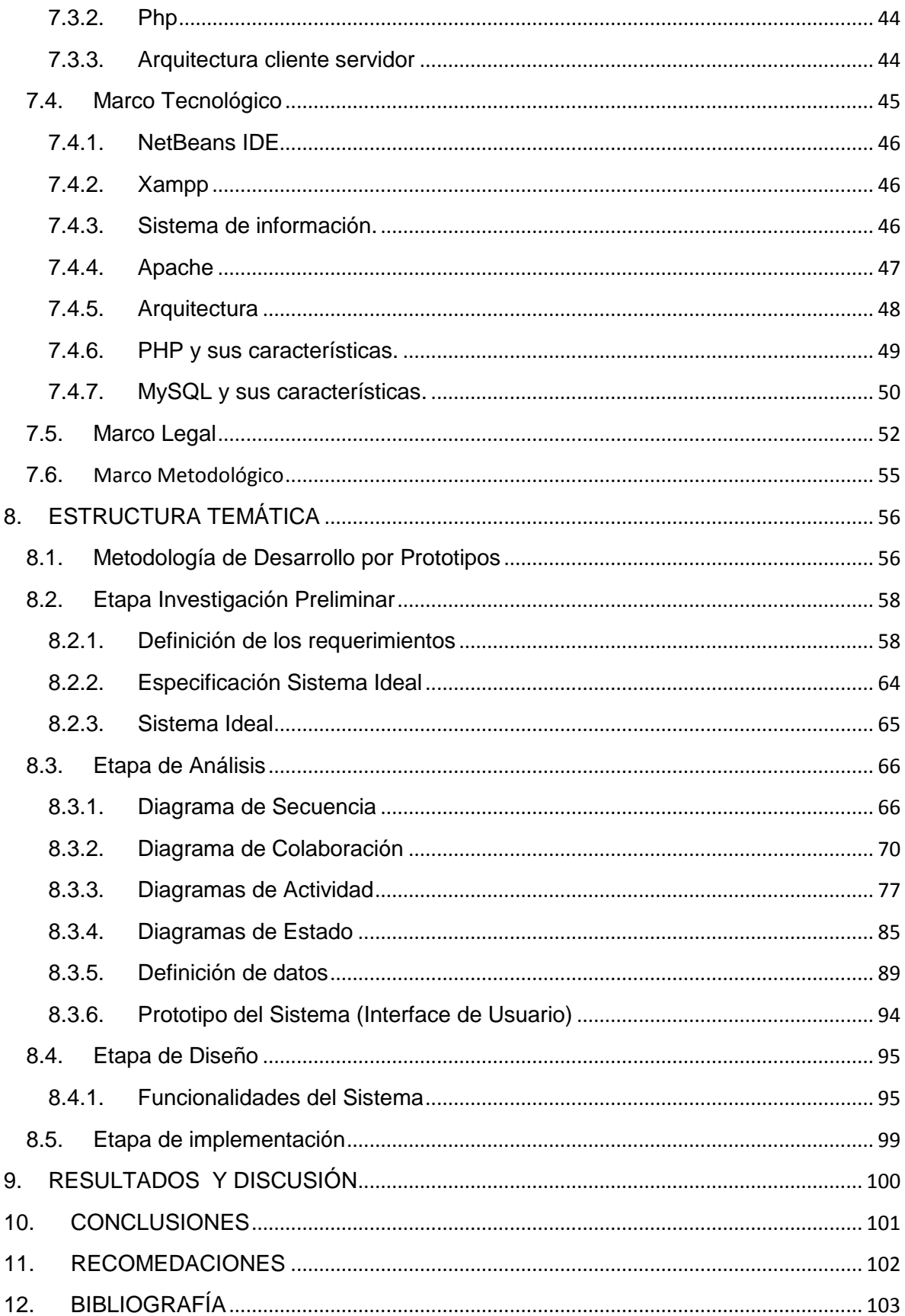

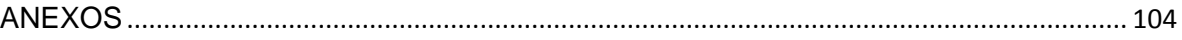

#### **LISTA DE TABLAS**

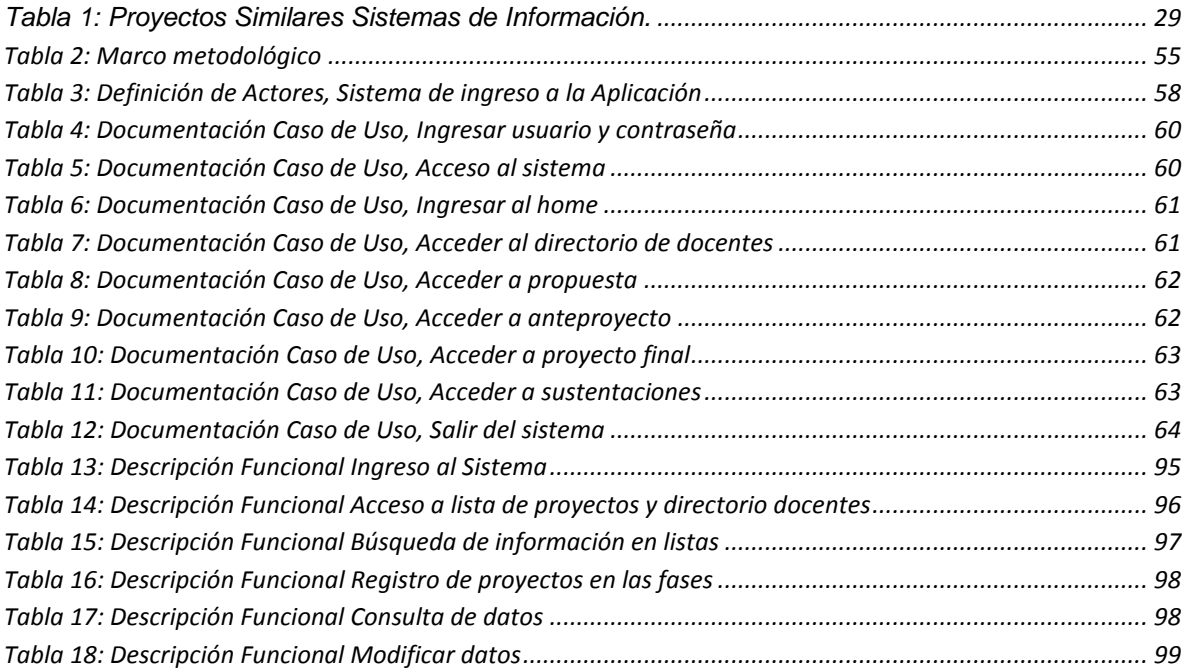

# **LISTA DE ILUSTRACIONES**

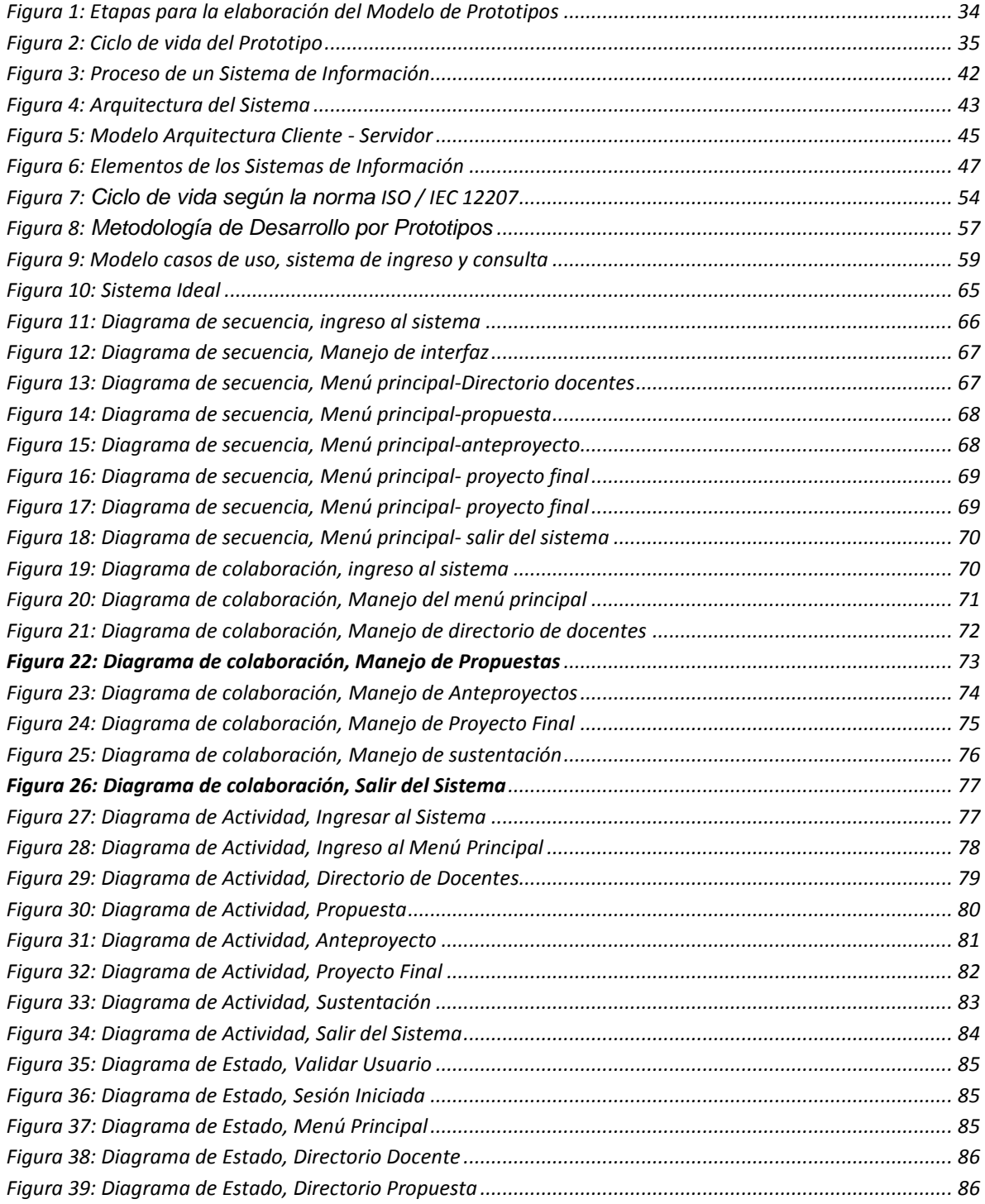

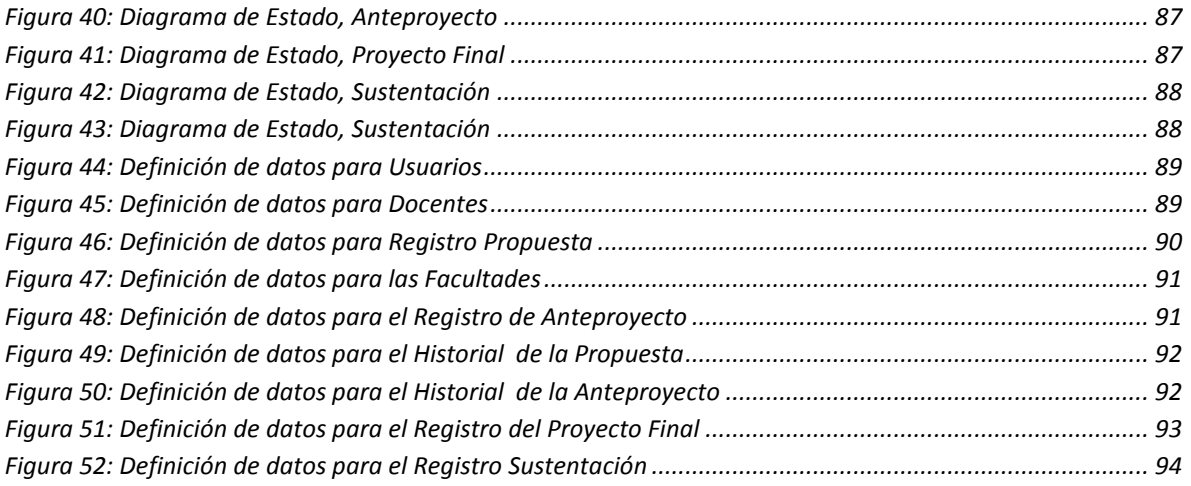

### **GLOSARIO**

**ADMINISTRACIÓN**: es el proceso de planificar, organizar, dirigir y controlar el uso de los recursos y las actividades de trabajo con el propósito de lograr los objetivos o metas de la organización de manera eficiente y eficaz.

**APLICACIÓN WEB**: se denomina aplicación web a aquellas aplicaciones que los usuarios pueden utilizar accediendo a un servidor web a través de Internet o de una intranet mediante un navegador. En otras palabras, es una aplicación software que se codifica en un lenguaje soportado por los navegadores web en la que se confía la ejecución al navegador.

**BASE DE DATOS:** es un conjunto de datos pertenecientes a un mismo contexto y almacenados sistemáticamente para su posterior uso.

**CASO DE USO:** un caso de uso es una técnica para la captura de requisitos potenciales de un nuevo sistema o una actualización de software. Cada caso de uso proporciona uno o más escenarios que indican cómo debería interactuar el sistema con el usuario o con otro sistema para conseguir un objetivo específico.

**SISTEMAS DE INFORMACIÓN:** Conjunto de elementos relacionados entre si que tiene como propósito satisfaces las demandas de la información de una organización y permite que a partir de ellas se administre el conocimiento y se tomen decisiones.

**LENGUAJE DE MODELADO:** es un conjunto estandarizado de símbolos y de modos de disponerlos para modelar (parte de) un diseño de software orientado a objetos.

**LENGUAJE DE PROGRAMACIÓN:** son herramientas que nos permiten crear programas y software.

**INGENIERÍA DE SOFTWARE:** es la disciplina o área de la Ingeniería que ofrece métodos y técnicas para desarrollar y mantener software.

**MYSQL:** es un sistema de gestión de bases de datos relacional.

**SISTEMAS DE GESTIÓN:** un sistema de gestión es una estructura probada para la gestión y mejora continua de las políticas, los procedimientos y procesos de la organización.

**REQUERIMIENTO DE SOFTWARE:** Una capacidad del software necesaria por el usuario para resolver un problema o alcanzar un objetivo.

**DIAGRAMA DE CASO DE USO:** son una representación gráfica del sistema, en él se encuentran plasmados los procesos principales que se dibujan como una elipse y denotan el proceso. También observamos a los actores que interactúan con ellos.

**REQUERIMIENTOS FUNCIONALES**: un requerimiento funcional es el que nos define el comportamiento interno de nuestro software por medio de cálculos, detalles técnicos, manipulación de datos y otras funcionalidades específicas donde podemos ver como los casos de uso serán llevados a la práctica. También podemos decir que los requerimientos funcionales se encargan de establecer los comportamientos del sistema.

**REQUERIMIENTOS NO FUNCIONALES**: los requerimientos no funcionales son capaces de especificar criterios que pueden ser usados para evaluar las operaciones que realiza un sistema en lugar de sus comportamientos específicos, de lo cual se encarga directamente un requerimiento funcional.

#### **RESUMEN**

Este documento es el informe final de trabajo de grado, requisito para obtener el título de Ingeniero de Sistemas de la Universidad Libre que ha dado origen al método de investigación pedagógico para el desarrollo del proyecto, Sistema de Información y gestión de proyectos de grado.

El objetivo del proyecto es desarrollar un prototipo de sistema de gestión para controlar y administrar de manera ordenada las entregas de los trabajos de grado para la universidad Libre, Facultad de Ingeniería, Programa Ingeniería de Sistemas. Se basa en fundamentos teóricos enmarcados en las tecnologías de la información, modelos de prototipos y en el conocimiento del manejo actual del proceso que se lleva a cabo en la gestión de los trabajos de grado de la coordinación de la Facultad de Ingeniería.

Uno de los aspectos destacados dentro del desarrollo, es el uso de la investigación cuantitativa, ya que a través de sus técnicas de recolección y análisis de datos, utilizando las características de deducción, verificación, enumeración (a manera de razonamiento mediante la observación, factor tiempo) se logra adquirir conocimientos fundamentales y la elección del modelo más adecuado que nos permita ver la realidad de manera imparcial para recoger y analizar los datos a través de los conceptos y variables.

Por último, gracias a las fuentes bibliográficas e investigaciones realizadas se puede demostrar el impacto y la usabilidad que este nuevo prototipo generara en los procesos que se llevan actualmente, impulsando así el desarrollo de nuevos métodos que permitan generan grandes avances en nuestra universidad.

### Palabras Claves**: PROYECTO – INGENIERÍA – PROTOTIPOS-SISTEMA DE INFORMACIÓN – CONTROL- ORGANIZACIÓN**

#### **ABSTRACT**

This document is the final report of work grade requirement for the degree of Engineer Systems Free University that has given rise to educational research method for project development, information system and project management degree.

The project objective is to develop a prototype management system to control and manage orderly deliveries grade work for the Free University, Faculty of Engineering, Systems Engineering Program. It is based on theoretical foundations framed in information technology, prototype models and knowledge of current management of the process that takes place in the management of the work of the coordination degree of the Faculty of Engineering.

One of the highlights in the development is the use of quantitative research, as through their techniques of data collection and analysis, deduction features, verification, enumeration (a way of reasoning through observation, time factor) it manages to acquire fundamental knowledge and choice the most suitable model that allows us to see reality impartially to collect and analyze data through the concepts and variables.

Finally, thanks to the research literature sources and can demonstrate the impact and usability this new prototype generated in the processes currently carried, thus promoting the development of new methods to generate breakthroughs in our university.

**Keywords: DESIGN - ENGINEERING - PROTOTYPE-INFORMATION SYSTEM - CONTROL-ORGANIZATION**

### **INTRODUCCIÓN**

Los proyectos de grado son base fundamental para que los estudiantes de último semestre culminen satisfactoriamente su carrera, por ende nació la necesidad de investigar el procesos que se lleva a cabo en la Universidad Libre, facultad de ingeniería, ingeniería de sistemas, para la gestión de proyectos de grado implementando un sistema de gestión y control de trabajos de grado, facilitando así la organización y el manejo de información de proyectos entregados, teniendo en cuenta el estado actual de cada trabajo de grado.

Por lo tanto, se creará un sistema de información, que nos permitirá mejorar procedimientos ordenados que al ser ejecutados, proporcionan información para la toma de decisiones y las mejoras en los procesos a través del seguimiento y el control de los proyectos. La información se define como una entidad tangible o intangible que permite reducir la incertidumbre de algún estado o proceso.

Por consiguiente, se presenta este documento, que es el resultado del trabajo, la dedicación y análisis para dar los resultados propuestos y generar una mayor satisfacción tanto a los estudiantes como a las personas encargadas de manejar los proyectos de grado. Llevando un seguimiento del desarrollo a través de los requerimientos planteados para que el proyecto siga los lineamientos y metodologías que se desean llevar a cabo.

Por último, a continuación se presentan las etapas de desarrollo del sistema de gestión e información desde el inicio de la investigación y la búsqueda de herramientas que fueran de apoyo para el desarrollo del mismo.

### **1. PLANTEAMIENTO DEL PROBLEMA**

### <span id="page-15-0"></span>**1.1 Descripción del Problema**

<span id="page-15-1"></span>En nuestra vida cotidiana los sistemas de información son muy útiles, porque optimizan los procesos, haciéndolos eficientes; si una organización, institución o empresa requiere ofrecer a sus usuarios la calidad en el servicio, se hace emergente la búsqueda de soluciones que faciliten los procedimientos para que sean efectivos.

Actualmente la Universidad Libre tiene dificultad en la administración y control de los trabajos de grado que en el momento se tienen recopilados en forma tradicional, generando alguna dificultad en la consulta, observando así la deficiencia en la consultoría de la información.

El coordinador de trabajos de grado maneja un equipo, con el software Excel tradicional para estos fines de registro, modificación, consulta tanto por proyectante como por titulo del proyecto de grado.

Se debe tener una solución a la información que arroje los reportes, para que sea más completa y acertada facilitando así la clasificación de proyectos por fechas (vencimiento términos), por director, líneas de investigación, en las diferentes fases que requiere el desarrollo de un proyecto de grado en la Universidad Libre, Facultad Ingeniería, Programa Ingeniería de Sistemas.

Por último, de acuerdo a lo expuesto en lo anterior se formula el problema de investigación en los siguientes términos: "Falta de un sistema de información donde permita administrar y controlar los proyectos de grado"

# **1.2 Formulación del Problema**

<span id="page-15-2"></span>¿Cuáles son los factores que inciden en la falta de información, que afectan el proceso de gestión de proyectos de grado?

# **2. JUSTIFICACIÓN**

<span id="page-16-0"></span>En el mundo actual las empresas y las universidades han optado por remplazar los modelos antiguos de almacenamiento de información, dando paso a nuevos sistemas de información que día a día se implementan para mejorar los servicios que prestan. A través de la implementación de un Sistema de Información y gestión de Proyectos de Grado para la Universidad Libre, Facultad de Ingeniería , Programa de Ingeniería de Sistemas, teniendo en cuenta los conocimientos obtenidos a lo largo de la carrera aplicados en el campo investigativo para la recolección de datos, análisis de la información, formulación de cambios y mejoras para el desarrollo de los procesos, se busca obtener resultados eficientes para la gestión y organización de los proyectos de grado.

Actualmente el proceso de que se lleva a cabo para la gestión y seguimiento de los trabajos de grado se hace de forma manual, la información se guarda en archivos Excel y los archivos entregados por los estudiantes son guardados en el ordenador del coordinador de trabajos de grado, quien recibe los proyectos y realiza el proceso, este proceso es cada vez mas engorroso debido al volumen de información que llega cada periodo académico.

Por consiguiente el sistema de información propuesto pretende agilizar, controlar y organizar el registro de los proyectos de grado tanto para directores como para líneas de investigación, que actualmente ofrece la carrera de ingeniería de sistemas de la Universidad Libre. A su vez, este nuevo sistema permitirá la recopilación de todos los proyectos que sean entregados en la facultad, permitiendo una proyección superior para los proyectos y mejores lineamientos en el desarrollo del mismo, evitando que un estudiante presente varios proyectos a su vez, además permita generar alarmas de vencimientos de términos y condiciones para cada proyecto de grado, así como para tener el control con los directores y jurados evaluadores donde nos arroje un listado por cada uno de estos, este informe generara un reporte de acuerdo a los proyectos de grado inscritos en las líneas de investigación, los cuales se filtran de acuerdo a un criterio de búsqueda según el caso , teniendo en cuenta los proyectos finalizados por línea, ya que estos permiten la toma de decisiones según el resultado obtenido.

Este prototipo deja plasmado la iniciativa de un proyecto final como beneficio al comité de trabajos de grado, ya que se le puede dar continuidad a un desarrollo de software más completo por otro proyectantes. Así mismo este trabajo desarrollado por nosotros nos permite hacer la presentación del trabajo de grado ya que es requisito indispensable para obtener el título de Ingeniero de Sistemas.

# **3. OBJETIVOS**

### <span id="page-17-1"></span><span id="page-17-0"></span>**3.1.General**

Desarrollar un prototipo de sistema de gestión para controlar y administrar de manera ordenada las entregas de los trabajos de grado.

### <span id="page-17-2"></span>**3.2.Específicos**

- **3.2.1.** Determinar los requisitos necesarios para el sistema de información.
- **3.2.2** Identificar los casos de uso del sistema.
- **3.2.3** Realizar el diseño de un sistema que sirva de prototipo para permitir el seguimiento, control o evaluación de todo el proceso que conlleva la realización y entrega de un proyecto de grado.
- **3.2.4** Utilizar los requerimientos específicos del usuario y del proceso como tal de acuerdo a los lineamientos que se tienen de la misma universidad desde la consiliatura, y decisiones tomadas en los diferentes comités de trabajos de grado, que están estipulados en las diferentes áreas reposadas en archivo.

### **4. ALCANCE**

<span id="page-18-0"></span>Construir un prototipo de sistemas, que se maneje como un proceso convencional de software con miras a que otros estudiantes lo retomen para que desarrollen un software más amplio que abarque nuevas necesidades y funcionalidades soportado sobre la web soportando las necesidades que se tienen actualmente en la coordinación de trabajos de grado.

El sistema de información tiene como objetivo, controlar y administrar de forma ordenada los trabajos de grado, y así tener una mayor interacción entre los estudiantes, directores, pares evaluadores, coordinación y el comité de trabajos de grado, el cual se desarrollara en el área de comité de trabajos de grado del programa de ingeniería de sistemas de la Universidad Libre sede bosque popular. Dónde se pueda realizar el registro de cada uno de las fases que se llevan a cabo en el proceso de la presentación del trabajo de grado. El comité se encargará de la revisión de los proyectos, evaluando la documentación enviada por los estudiantes, teniendo en cuenta los avisos de vencimiento de términos de cada proyecto, realizando las observaciones necesarias para el cumplimiento de los estándares de calificación propuestos.

El prototipo funcional bajo el moldeamiento de la metodología basada en prototipos, mediante un tipo de investigación cuantitativo por ser con metodología de observación mediante requerimientos obtenidos en la consultoría del usuario final como es con el manejo del coordinador de proyectos de grado.

En el campo tecnológico se necesita el uso de un computador personal con un sistema operativo basado en Windows XP o Windows 7 el cual debe tener instalado el servidor Apache preferiblemente la versión 2.4.3, un sistema de gestión de Base de datos en este caso MySQL 5.0.41.

# **5. HIPÓTESIS**

<span id="page-19-0"></span>Con el desarrollo de este prototipo se conseguirá la disminución de tiempos en los procesos que se llevan actualmente en la coordinación de proyectos de Grado de la Universidad Libre, Facultad de Ingeniería, Ingeniera de sistemas garantizando mayor organización en la gestión, de entrega y búsqueda que se lleva actualmente de los trabajos de grado.

# **6. DISEÑO METODOLÓGICO**

### <span id="page-20-1"></span><span id="page-20-0"></span>**6.1.Tipo de Investigación**

El tipo de investigación es cuantitativa porque se están utilizando las características de deducción, verificación, enumeración (a manera de razonamiento mediante la observación, factor tiempo) y es objetivo, adquirir conocimientos fundamentales y la elección del modelo más adecuado que nos permita ver la realidad de manera imparcial ya que se recogen y analizan los datos a través de los conceptos y variables.

### <span id="page-20-2"></span>**6.2.Metodología de la Investigación**

La metodología constituye la base de un plan, el cual se refiere a las unidades de análisis o de investigación, de las técnicas de observación y recolección de datos, instrumentos, procedimientos y técnicas de análisis de la información por medio de una entrevista, recopilación de datos preguntas puntuales del problema detectado con el fin de verificar los datos para lograr tener una mayor efectividad en el desarrollo de este prototipo teniendo en cuentas las fases que se llevan a cabo en el para el desarrollo de este prototipo. Enfocada por la línea de investigación organizacional ya que a su vez permite la administración, control y organización que las empresas modernas necesitan de una aplicación donde se tengan en cuenta los conocimientos basados en la gestión de procesos que ayuden a tener una mayor efectividad y calidad en los resultados de cada trabajo o procesos de calidad.

# <span id="page-20-3"></span>**6.2.1. Técnicas de recolección de Información**

#### **Entrevista**

Esta se llevo a cabo en la coordinación de proyectos de grado de la universidad Libre, donde se expuso la situación actual del proceso que se lleva actualmente en la presentación de los trabajos de grado. Exponiendo los problemas que se presentan actualmente en la gestión.

#### **6.2.2. Pasos Utilizados para este método de Investigación:**

- 6.2.1.1 Elegir el modelo de estudios.
- 6.2.1.2 Definir el tiempo de la investigación.
- 6.2.1.3 Delinear los pasos para conseguir los objetivos.
- 6.2.1.4 Determinar "Experimentos".

#### **6.3. Universo, Muestra, Diseño de Variables**

#### **6.3.1.** Universo

Para el desarrollo del prototipo, se establece como universo la Universidad Libre, Facultad de Ingeniería, Programa de Ingeniera de Sistemas

#### **6.3.2.** Muestra

Se toma como muestra el proceso que se lleva actualmente ante la coordinación de los trabajos de grado.

#### **6.3.3.** Variables

Las variables que se establecieron teniendo en cuenta los aspectos fundamentales durante el proceso de la investigación son:

- Factor Tiempo: velocidad de respuesta en la búsqueda de los trabajos de grado y en el proceso de registro de cada documentación que sea entregada en la coordinación de la facultad.
- Resultados acertado en la búsqueda de información, se refiere a la velocidad en las búsqueda de los proyectos con las facilidad de hacer una transabilidad en caso de que se necesite.
- Tecnología utilizada: se puede utilizar en cualquier equipo teniendo en cuenta los requerimientos para que se pueda utilizar

#### **6.4.Fuentes de Información**

- 6.3.1 E-Brary (Base de datos con libros y publicaciones).
- 6.3.2 E-libro (Base de datos con libros y publicaciones).
- 6.3.3 Universidades que han implementado o desarrollado procesos similares
- 6.3.4 Documentación y entrevista a la coordinada de trabajos de grado.
- 6.3.5 Tecnológica.
- 6.3.6 Coordinación facultad de Ingeniería

# **7. MARCO REFERENCIAL**

# <span id="page-22-2"></span><span id="page-22-1"></span><span id="page-22-0"></span>**7.1.Marco Histórico**

# **7.1.1. Universidad Libre**

La Universidad Libre tuvo su origen en la Universidad Republicana en Bogotá a finales del Siglo XIX, con la Facultad de Derecho. Las dificultades de comienzos de siglo, determinaron la necesidad de crear una nueva entidad que la sustituyera y después de varios intentos, reformas y actividades cumplidas para alcanzar este propósito, finalmente la Universidad Libre quedó jurídicamente constituida el 30 de Octubre de 1913. Y si bien en un principio su naturaleza jurídica fue de sociedad anónima, en el año de 1947 a moción de Jorge Soto Del Corral se liquidó aquella sociedad anónima para transformarse en la actual Corporación Universidad Libre, mediante escritura pública No 181 del 20 de Enero de 1947, otorgada en la Notaría 3ª del Circuito de Bogotá.. Las pocas ocasiones con que contaba en 1913 no hicieron posible su inmediato funcionamiento, esto se dio solamente 10 años después, cuando la presencia de Benjamín Herrera al frente del Proyecto de Universidad, lo lideró con la suficiente inteligencia y decisión hasta conseguir el total respaldo de la histórica Convención Nacional Liberal de Ibagué, del 3 de abril de 1922.

La Universidad Libre fue creada como una Institución de Educación Superior a comienzos del siglo XX por el General Benjamín Herrera y tiene por misión proporcionar a los colombianos una educación basada en los principios de libertad de cátedra y de pensamiento científico, con una visión humanista. Orienta su actividad a la conformación de una ética civil que parta del principio del respeto por las personas y las ideas ajenas, sin distinciones de ninguna clase, inspirada en la necesidad de formar a sus educandos en las más altas calidades intelectuales y morales. 1 La Facultad de Ingeniería, fue fundada en 1962 con el Programa de Ingeniería Metalúrgica, cuyo objetivo era el de proveer profesionales a la industria metalmecánica, orientados hacia la transformación de materiales (fundición) y siderúrgica. Como resultado de este propósito y las demandas del entorno, los egresados mostraron la tendencia a formar principalmente sus propias empresas, en especial de inspección y calidad. El hecho de crear empresa mostró la necesidad de preparar un profesional que se encargara de los aspectos administrativos, organizativos y de procesos de producción, y por lo tanto la exigencia de una carrera como la Ingeniería Industrial, que podría responder a

 $\overline{a}$ 

<sup>1</sup> *Universidad Libre, Reglamento Estudiantil, Fuente:* 

*http://www.unilibrecali.edu.co/home/images/stories/PDF\_Inf\_General/Reglamento-Estudiantil-Modificado-2009.pdf*

estos requerimientos. Se creó entonces, el programa de Ingeniería Industrial en el año de 1973, con el propósito de formar un profesional competitivo, constructor de nuevas ideas y que aporten al progreso del país, que sea gestor de empresas e innovador y que contribuya a la modernización del sector empresarial.

Para la década de los 90, con el propósito de atender los propósitos del mundo globalizado, en los campos del conocimiento científico y tecnológico, la Facultad crea los programas de Ingeniería Ambiental (1996), Ingeniería de Sistemas e Informática (1998) e Ingeniería Mecánica (1998).<sup>2</sup>

# **7.1.1.1. Misión**

La Facultad de Ingeniería de la Universidad Libre como escuela de formación de profesionales integrales en Ingeniería de alta calidad, desarrolla un conjunto de acciones para la construcción, transferencia, y apropiación social de conocimiento científico y tecnológico, correspondiendo a las necesidades de la sociedad dentro de un contexto de globalización, con liderazgo y compromiso en el desarrollo sostenible.

Concentra su actividad en la docencia, la investigación y la proyección social, utilizando tecnologías y metodologías avanzadas en educación, dentro de los principios de justicia social, democracia, libertad de pensamiento y culto, autonomía universitaria, la tolerancia y la convivencia civil, la soberanía y el rechazo a toda forma de monopolio. $3$ 

# **7.1.1.2. Visión**

La Facultad de Ingeniería de la Universidad Libre propende por ser la mejor escuela de formación de alta calidad logrando el reconocimiento nacional e internacional contribuyendo al desarrollo científico y tecnológico con compromiso social, por la capacidad de nuestra comunidad académica, en la gestión tecnológica y de la calidad, logrando liderazgo en los procesos de investigación,

 $\overline{a}$ *2 Fuente: http://www.unilibre.edu.co/Ingenieria/misionvision.html*

<sup>3</sup> Fuente: *http://www.unilibre.edu.co/Ingenieria/misionvision.html*

docencia y proyección social teniendo como marco de referencia los principios éticos y filosóficos de la institución.<sup>4</sup>

# <span id="page-24-0"></span>**7.1.2. Historia de los sistemas de Información<sup>5</sup>**

En la actualidad, no existe una metodología generalmente aceptada para crear un modelo de los procesos de una organización. (Leymann & Altenhuber, 1994) En esta investigación se estudiaron varias metodologías que se utilizan para el desarrollo de sistemas de información las cuales tienen diferentes métodos para representar los procesos de una organización.Para mediados de los años 50 se comenzaron a utilizar diagramas para representar el flujo de los procesos. Dos sistemas emergieron como contendientes, uno desarrollado por la UNIVAC y el otro por IBM. (Leslie, 1986)

En el año 1963, IBM ("International Business Machine Corporation") desarrolla una metodología completa conocida como "Plan de Estudio Organizacional" o por su nombre en inglés "Study Organization Plan" (S.O.P). Este fue desarrollado por tres analistas de IBM: Thomas Glans, Burton Grad y David Holstein. Este plan requería el manejo de un gran número de documentos y no tenía buenas técnicas para construir diagramas. A pesar de esto, el plan sirvió de base para el desarrollo de otras metodologías como lo fueron el "Business Systems Planning" y "Hierarchical Input Process Output (HIPO) charting". (Leslie, 1986)

El plan de estudio organizacional (S.O.P) fue una metodología que recibió muchas críticas por parte de un grupo de teóricos y educadores en el área de administración de negocios durante las décadas de los setenta y los ochenta. Estos críticos comenzaron a trabajar en lo que se conocería mas tarde como el método estructurado. (Leslie, 1986).Una de las aportaciones de este grupo de innovadores fue la aplicación del enfoque estructurado al análisis y diseño de sistemas. (Leslie, 1986). Desafortunadamente, en su celo por avanzar en la teorías de sistemas, algunos de estos grupos que impulsaron el desarrollo del método estructurado tomaron una posición arbitraria en cuanto a los métodos viejos basados en S.O.P, al cual ellos llamaron el método Clásico o Neoclásico. Estos distorsionaron la naturaleza del método promoviendo el reemplazo de las prácticas de hacer flujogramas. Además trataron de convencer a los gerentes de los Centros de Cómputos de que el método clásico era dependiente de la

 $\overline{a}$ *4 Fuente: http://www.unilibre.edu.co/Ingenieria/misionvision.html*

<sup>5</sup> *Fuente [: http://www.slideshare.net/FSILSCA/antecedentes-y-herramientas-de-sistemas-de-informacion](http://www.slideshare.net/FSILSCA/antecedentes-y-herramientas-de-sistemas-de-informacion)*

máquina, en parte porque IBM estampó en sus plantillas no solo los símbolos básicos para hacer diagramas sino que incluyó símbolos que hacían referencia a terminales, impresoras y aparatos de almacenamiento. (Leslie, 1986).

Algunas de las ventajas que el método neoclásico o clásico ofreció fueron los siguientes: los diagramas o símbolos se podían utilizar para las diferentes etapas del desarrollo de sistemas (análisis, diseño e implantación) y para describir procesos manuales y/o computarizados, el flujo de los procesos y de la información podían mezclarse utilizando el mismo enfoque diagramático, el flujograma como una herramienta universal de uso múltiple podía utilizarse para crear especificaciones y también para describir el sistema físico en la etapa de diseño. (Leslie, 1986)El término "estructurado" fue por primera vez introducido en relación con la programación. La programación estructurada y los principios del enfoque conocido de arriba hacia abajo ("Top Down"), la descomposición jerárquica y los módulos fueron introducidos a finales de los años 60.(Bansler & Bodker, 1993) Posteriormente para mediados y finales de los setenta el término "estructurado" fue aplicado al diseño técnico y a la implantación de lo que se conoce como Diseño Estructurado. Luego se comenzó a utilizar en el área de análisis y desarrollo de sistemas conociéndole con el nombre de Análisis y Diseño Estructurado ("Structured Analysis and Design Techniques").(Bansler & Bodker, 1993).

Algunos de los objetivos de las técnicas estructuradas eran: descomponer los problemas complejos y simplificar los mismos, lograr la simplificación del diseño de los sistemas, utilizar técnicas de diagramas que fueran lo más claras posibles, mejorar la calidad y legibilidad de los diagramas utilizados, mejorar la comunicación con los usuarios, emplear métodos que fueran consistentes y fáciles de enseñar, lograr una comunicación precisa entre los grupos que trabajaban en el desarrollo de sistemas, utilizar técnicas que trabajaran bien tanto con sistemas grandes como pequeños, minimizar errores, lograr la máxima automatización en el diseño de los sistemas con técnicas que hicieran posible la generación de código de programas, mejorar la calidad de la programación producida, crear programas que fueran fáciles de modificar, simplificar los programas y el proceso de desarrollo de los mismos, bajar los costos de desarrollo de los sistemas, etc. Martin & McClure, 1985).

Durante este período se desarrollaron varias metodologías que utilizan diferentes métodos o herramientas diagramáticas para crear modelos ya sea de los datos o los procesos. Algunas de estas herramientas son: diagrama de flujo de datos ("Data Flow Diagram"), organigramas, diagramas de descomposición, diagrama HIPO, Diccionario de Datos, tablas decisionales, árboles decisionales, flujogramas de sistemas y programas, etc. (Martin & McClure, 1985).

Temprano en la década de los ochenta la baja productividad en el desarrollo de programas alcanzó grandes proporciones. Las computadoras y en particular las microcomputadoras se habían difundido ampliamente debido al bajo costo. Muchos usuarios se habían convertido en literatos en el tema de computadoras y los mismos estaban reclamando nuevas aplicaciones. Los Centros de Cómputos utilizaban metodologías que contenían los principios de las técnicas estructuradas para construir nuevos sistemas pero las mismas no eran lo suficientemente rápidas y se estaban enfrentando a múltiples problemas en el mantenimiento de dichos sistemas. La búsqueda por mejorar la productividad llevo al desarrollo de nuevos lenguajes, generadores de informes, generadores de aplicaciones, herramientas para desarrollar bancos de datos, programación para apoyo decisional, herramientas para el desarrollo de sistemas y generadores de programas. (Martin & McClure, 1985).

Esta urgente necesidad lleva a la búsqueda de nuevas tecnologías para automatizar el desarrollo de los sistemas. Surge la tecnología de CASE ("Computeraided Software Engineering") cuyo propósito principal era automatizar las diferentes etapas del ciclo de desarrollo de sistemas. CASE facilitaría la creación, modificación implantación y documentación de los nuevos sistemas ya que añade un rigor sistemático al desarrollo de nuevas aplicaciones. El poder y la utilidad de las técnicas estructuradas con la introducción de esta nueva tecnología llevarían a una mejor utilización de las computadoras. (Martin & McClure, 1985).

Tarde en la década de los ochenta surge lo que se conoce como "Information Engineering" que es un "grupo de técnicas formales y automatizadas utilizadas para desarrollar modelos de la organización, de los datos y los procesos, las cuales tienen el propósito de crear una base de conocimiento integrada que se utilizará para producir y darle mantenimiento a los sistemas de información". En la ingeniería de información, se utilizan las técnicas estructuradas en una base amplia ya sea a través de toda la organización o en un sector grande de la misma, en vez de utilizarse en un proyecto aislado. (Martin, 1989).

Para principio de los noventa surgen nuevos programas o filosofías gerenciales. Una de estas es la Re-ingeniería que propone un "rápido y radical rediseño de las estrategias, de los procesos que añaden valor al negocio y de los sistemas, políticas y estructuras organizacionales que las apoyan, con el propósito de optimizar el flujo de trabajo y aumentar la productividad en la organización". (Mangenelli & Klein, 1994) Además se han comenzado a desarrollar nuevas metodologías de análisis y diseño para darle apoyo a la tecnología de objetos que se está utilizando para el desarrollo de nuevos sistemas.

El estudio de los sistemas de información se originó como una sub-disciplina de las ciencias de la computación en un intento por entender y racionalizar la administración de la tecnología dentro de las organizaciones. Los sistemas de información han madurado hasta convertirse en un campo de estudios superiores dentro de la administración. Adicionalmente, cada día se enfatiza más como un área importante dentro de la investigación en los estudios de administración, y es enseñado en las universidades y escuelas de negocios más grandes en todo el mundo. En la actualidad, la Información y la tecnología de la Información forman parte de los cinco recursos con los que los ejecutivos crean y/o modelan una organización, junto con el personal, dinero, material y maquinaria. Un sistema de información (SI) es un conjunto de elementos orientados al tratamiento y administración de datos e información, organizados y listos para su posterior uso, generados para cubrir una necesidad (objetivo). Dichos elementos formarán parte de alguna de estas categorías.

# **7.1.2.1. Elementos de un sistema de información.**

- $\checkmark$  Personas.
- $\checkmark$  Datos.
- $\checkmark$  Actividades o técnicas de trabajo.
- $\checkmark$  Recursos materiales en general (típicamente recursos informáticos y de comunicación, aunque no tienen por qué ser de este tipo obligatoriamente).

Todos estos elementos interactúan entre sí para procesar los datos (incluyendo procesos manuales y automáticos) dando lugar a información más elaborada y distribuyéndola de la manera más adecuada posible en una determinada organización en función de sus objetivos. Normalmente el término es usado de manera errónea como sinónimo de sistema de información informático, en parte porque en la mayoría de los casos los recursos materiales de un sistema de información están constituidos casi en su totalidad por sistemas informáticos, pero siendo estrictos, un sistema de información no tiene por qué disponer de dichos recursos (aunque en la práctica esto no suela ocurrir). Se podría decir entonces que los sistemas de información informáticos son una subclase o un subconjunto de los sistemas de información en general. El nuevo sistema de información nace de la necesidad, que ha postulado la persona encargado de recibir y controlar los proyectos de grado, ya que el procesos que se lleva a cabo actualmente es muy engorroso teniendo en cuenta las demora en el procesos manual que se tiene que realizar y les es más difícil tener un control detallado de cada proyecto.

<span id="page-28-0"></span>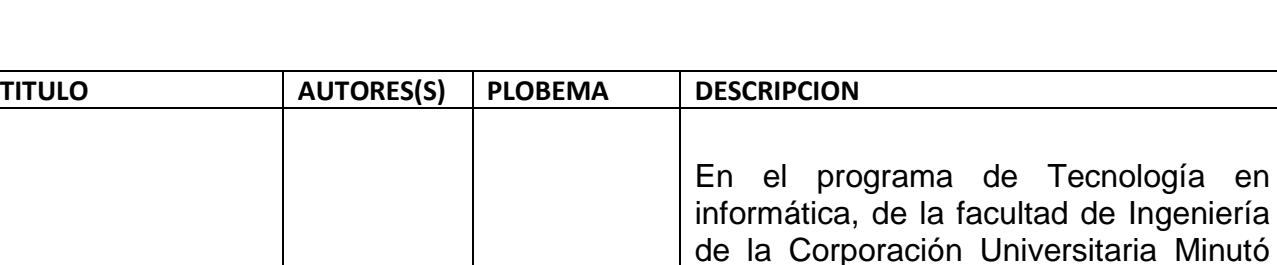

**Dificultad** para administrar y controlar los proyectos de grado.

de Dios, se ha venido presentando una situación en donde existe dificultad para administrar y controlar los proyectos de grado, que hasta la fecha se ha recopilado en forma tradicional y han generado en el usuario una cantidad negativa frente a la consulta, porque se gasta demasiado tiempo en consultar y la mayoría de las veces no se encuentra la información requerida. Esto hace que no se logre alcanzar los fines propuestos, por los cuales se han concebido estos trabajos de

Actualmente, el proceso para el control, seguimiento y gestión de los proyectos

# **7.1.3. Ejemplos de proyectos Similares**

Sergio Andrés Fonseca Chivita.

Sistema de información para administrar y controlar los proyectos de grado del programa de tecnología en informática.

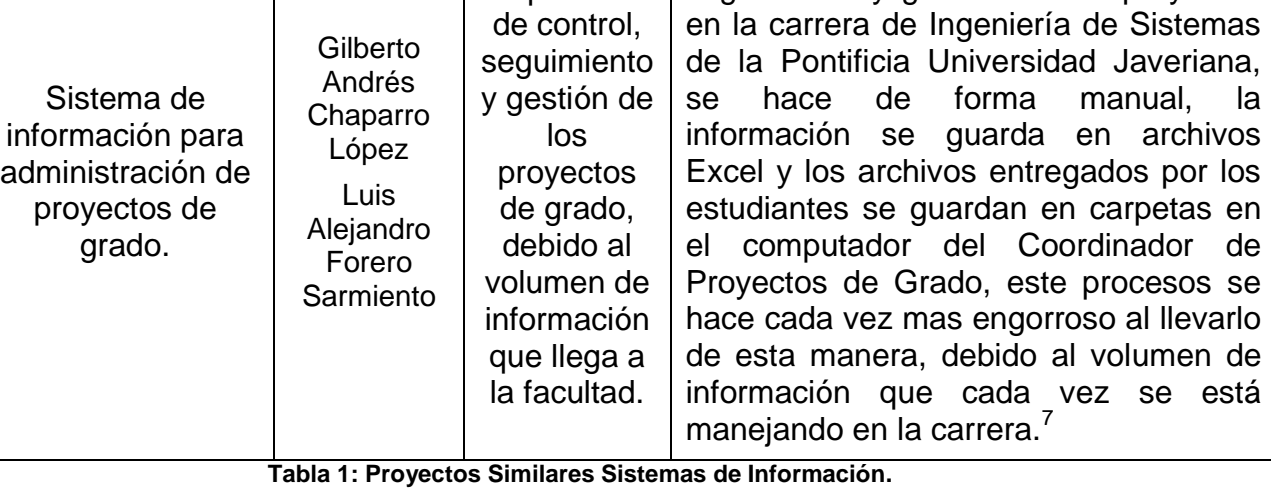

Dificultad en el proceso

 $investigación.<sup>6</sup>$ 

 $\overline{a}$ *6 Fuente[: http://dspace.uniminuto.edu:8080/jspui/bitstream/10656/133/1/TTI\\_FonsecaChitivaSergioAndres\\_07.pdf](http://dspace.uniminuto.edu:8080/jspui/bitstream/10656/133/1/TTI_FonsecaChitivaSergioAndres_07.pdf) 7 Fuente[: http://www.javeriana.edu.co/biblos/tesis/ingenieria/Tesis212.pdf](http://www.javeriana.edu.co/biblos/tesis/ingenieria/Tesis212.pdf)*

# <span id="page-29-0"></span>**7.2.Marco Teórico**

 $\overline{a}$ 

# **7.2.1. Aplicación Web**<sup>8</sup> **.**

<span id="page-29-1"></span>Se denomina aplicación web a aquellas aplicaciones que los usuarios pueden utilizar accediendo a un servidor web a través de Internet o de una intranet mediante un navegador. En otras palabras, es una aplicación software que se codifica en un lenguaje soportado por los navegadores web en la que se confía la ejecución al navegador.

Las aplicaciones web son populares debido a lo práctico del navegador web como cliente ligero, a la independencia del sistema operativo, así como a la facilidad para actualizar y mantener aplicaciones web sin distribuir e instalar software a miles de usuarios potenciales.

Es importante mencionar que una página Web puede contener elementos que permiten una comunicación activa entre el usuario y la información. Esto permite que el usuario acceda a los datos de modo interactivo, gracias a que la página responderá a cada una de sus acciones, como por ejemplo rellenar y enviar formularios, participar en juegos diversos y acceder a gestores de base de datos de todo tipo.

# <span id="page-29-2"></span>**7.2.2. Metodología de Desarrollo por Prototipos**

Las metodologías para el desarrollo de software son métodos sistémicos que permiten realizar, gestionar y administrar las actividades dentro de un proyecto con el fin de lograr un resultado exitoso en su ejecución. La construcción de prototipos representa una estrategia de desarrollo, cuando no es posible determinar todos los requerimientos del usuario. Es por ello que incluye el desarrollo interactivo o en continua evolución, donde el usuario participa de forma directa en el proceso. Este método contiene condiciones únicas de aplicación, en donde los encargados del desarrollo tienen poca experiencia o información, o donde los costos y riesgos de que se cometa un error pueden ser altos. Así mismo este método resulta útil para probar la facilidad del sistema e identificar los requerimientos del usuario, evaluar el diseño de un sistema o examinar el uso de una aplicación.

<sup>8</sup> *Venezuela, Ministerio del Poder Popular para la Educación Superior. Definición y tipos de Aplicaciones.*

# **7.2.2.1. Especificaciones de Requerimientos y Prototipos.**

Es tan importante para el método de desarrollo de prototipos como lo es para el ciclo de desarrollo de sistemas o análisis estructurado. Por consiguiente, antes de crear un prototipo, los analistas y usuario deben de trabajar juntos para identificar los requerimientos conocidos que tienen que satisfacer. Dentro de las especificaciones de requerimientos y del prototipo se encuentran 4 actividades importantes:

- Análisis y especificaciones: Consiste en el levantamiento de los requerimientos iniciales que serán el principal insumo para la elaboración del prototipo base. Los requerimientos son entregados por el cliente y se obtienen a través de reuniones y entrevistas entre las partes.
- Diseño y construcción: basado en los requerimientos iniciales se define dentro del prototipo la funcionalidad completa del sistema, en esta etapa se hace énfasis en la interface del usuario la cual será presentada al cliente para darle una visión preliminar de lo que se espera entregar.
- Evaluación: esta etapa permite presentar ante el usuario el prototipo desarrollado previamente con el fin de validar que las especificaciones de los requerimientos se hayan completado en su totalidad y correspondan a los establecidos por el cliente, así mismo se extraen requerimientos adicionales del usuario.
- Modificación: esta etapa empieza posterior a la finalización de la Evaluación, si alguna alteración de el prototipo de acuerdo s los comentarios realizados por el usuario.

El proceso es iterativo y se repite hasta que el cliente este satisfecho con las especificaciones y el prototipo planeado, en esta fase de especificación el prototipo es más que todo grafico y se presenta al usuario como va aquedar el sistema final.

# **7.2.2.2. Diseño técnico**

El objetivo de esta fase es construir un modelo de información que refleje el esquema conceptual del prototipo. A diferencia del diseño llevado a cabo en la etapa de especificaciones, el diseño técnico se enfoca a dos aspectos importantes:

- Documentación del diseño donde se describe la estructura del software, el flujo que se debe seguir, las interfaces y funciones que se deben cumplir.
- Plan de mantenimiento futuro.

En este diseño se integra la interface grafica con la funcionalidad que debe ejecutarse. En esta etapa se entrega al cliente el prototipo funcional en donde se dará a conocer la representación de los requerimientos funcionales.

# **7.2.2.3. Programación y prueba**

Implementación de los requerimientos, a partir del prototipo desarrollado, garantizando la completitud de los requerimientos definidos. Esta etapa reúne los resultados de las etapas anteriores en donde se construye el prototipo final después de obtener el aval del usuario.

Las pruebas se realizan al prototipo final con el interés de evaluar la calidad del software. Las pruebas en esta fase pueden ser de dos tipos: pruebas dirigidas, donde los desarrolladores guían y asesoran al usuario durante las mismas, y pruebas no dirigidas, donde el Usuario actúa libremente y sin la presencia de los desarrolladores.

# **7.2.2.4. Operación y mantenimiento**

Implantación y puesta en funcionamiento del sistema, se realiza retroalimentación del sistema para su mejoramiento.

La metodología de desarrollo por prototipos cuenta con las siguientes ventajas:

- Reducción de incertidumbre y del riesgo.
- Reducción de tiempo y costo.
- Mejora la comunicación entre desarrolladores y clientes.

# **7.2.3. Modelo de Prototipos<sup>9</sup>**

 $\overline{a}$ 

<span id="page-31-0"></span>El modelo de prototipos permite que todo el sistema, o algunos de sus partes, se construyan rápidamente para comprender con facilidad y aclarar ciertos aspectos en los que se aseguren que el desarrollador, el usuario, el cliente estén de acuerdo en lo que se necesita así como también la solución que se propone para dicha necesidad y de esta forma minimizar el riesgo y la incertidumbre en el desarrollo, este modelo se encarga del desarrollo de diseños para que estos sean analizados y prescindir de ellos a medida que se adhieran nuevas especificaciones, es ideal para medir el alcance del producto, pero no se asegura su uso real.

<sup>&</sup>lt;sup>9</sup> Fuente: http://gestionrrhhusm.blogspot.com/2011/05/modelo-de-prototipo.html

Este modelo principalmente se lo aplica cuando un cliente define un conjunto de objetivos generales para el software a desarrollarse sin delimitar detalladamente los requisitos de entrada procesamiento y salida, es decir cuando el responsable no está seguro de la eficacia de un algoritmo, de la adaptabilidad del sistema o de la forma en que interactúa el hombre y la máquina. Este modelo se encarga principalmente de ayudar al ingeniero de sistemas y al cliente a entender de mejor manera cuál será el resultado de la construcción cuando los requisitos estén satisfechos.

# **7.2.3.1. El paradigma de construcción de prototipos tiene tres pasos**

- Escuchar al cliente. Recolección de requisitos. Se encuentran y definen los objetivos globales, se identifican los requisitos conocidos y las áreas donde es obligatorio más definición.
- Construir y revisar la maqueta (prototipo).
- El cliente prueba la maqueta (prototipo) y lo utiliza para refinar los requisitos del software.
- **Este modelo es útil cuando:**
	- El cliente no identifica los requisitos detallados.
	- El responsable del desarrollo no está seguro de la eficiencia de un algoritmo, sistema operativo o de la interface hombre-máquina.

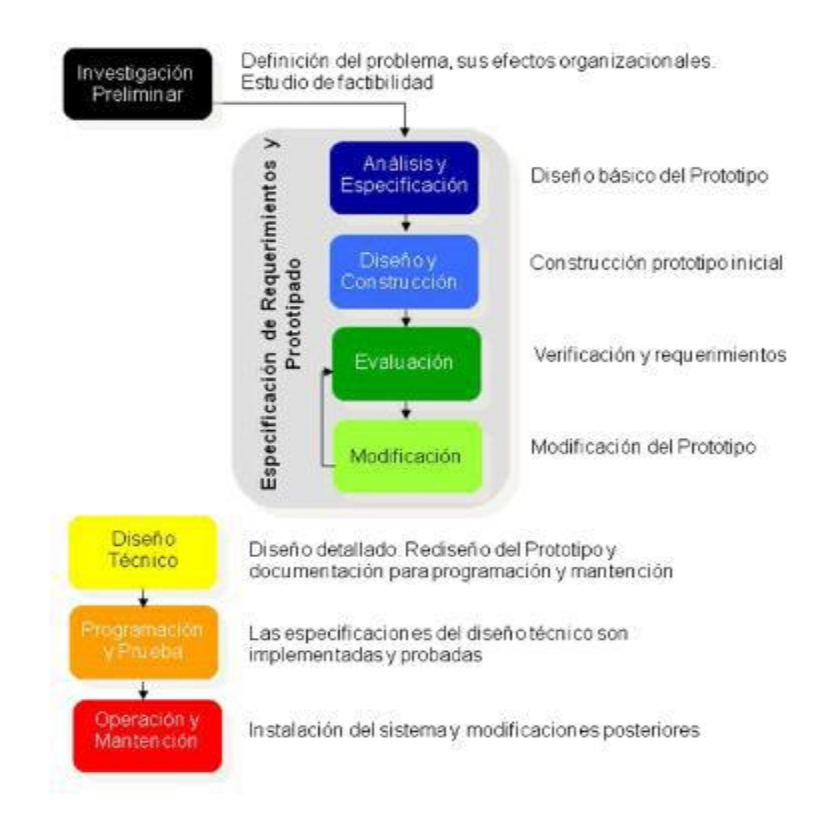

**Figura 1: Etapas para la elaboración del Modelo de Prototipos**

# **7.2.3.2. Ciclo de Vida de un Sistema basado en Prototipo<sup>10</sup>**

Una maqueta o prototipo de pantallas muestra la interfaz de la aplicación, su cara externa, pero dicha interfaz está fija, estática, no procesa datos. El prototipo no tiene desarrollada una lógica interna, sólo muestra las pantallas por las que irá pasando la futura aplicación.

Por su parte, el prototipo funcional evolutivo desarrolla un comportamiento que satisface los requisitos y necesidades que se han entendido claramente. Realiza, por tanto, un proceso real de datos, para contrastarlo con el usuario. Se va modificando y desarrollando sobre la marcha, según las apreciaciones del cliente. Esto ralentiza el proceso de desarrollo y disminuye la fiabilidad, puesto que el software está constantemente variando, pero, a la larga, genera un producto más seguro, en cuanto a la satisfacción de las necesidades del cliente.

Cuando un prototipo se desarrolla con el sólo propósito de precisar mejor las necesidades del cliente y después no se va a aprovechar ni total ni parcialmente

 $\overline{a}$ 

<sup>10</sup> *Fuente: <http://atryx.abcz.es/tipos-de-ciclos-de-vida/>*

en la implementación del sistema final se habla de un prototipo desechable. Para que la construcción de prototipos sea posible se debe contar con la participación activa del cliente.

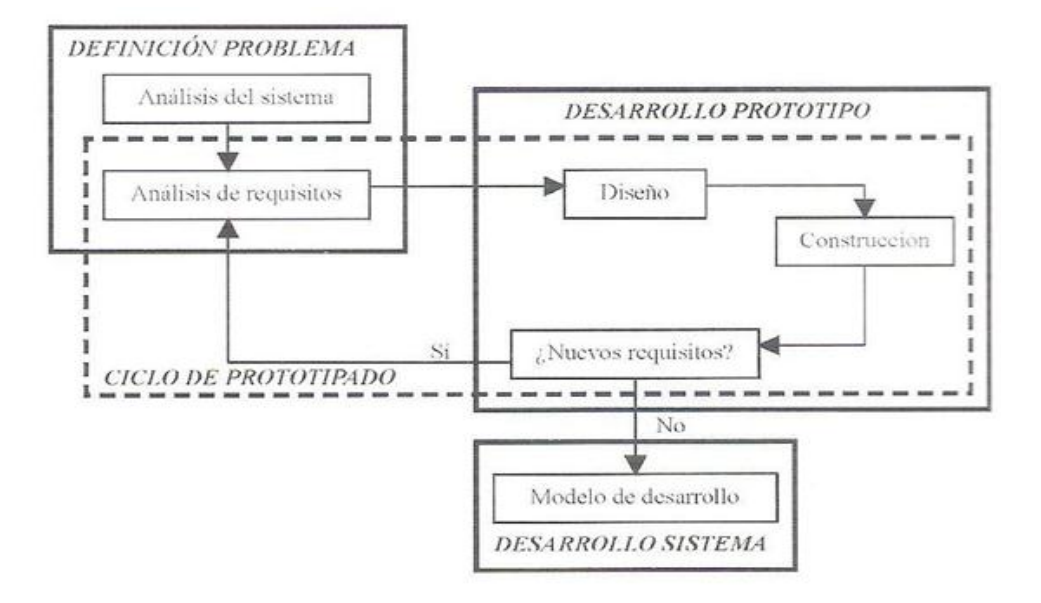

**Figura 2: Ciclo de vida del Prototipo**

# **7.2.3.3. Ventajas del Modelo de Prototipo**

Este modelo es útil cuando el cliente conoce los objetivos generales para el software, pero no identifica los requisitos detallados de entrada, procesamiento o salida. También ofrece un mejor enfoque cuando el responsable del desarrollo del software está inseguro de la eficacia de un algoritmo, de la adaptabilidad de un sistema operativo o de la forma que debería tomar la interacción humanomáquina.

# **7.2.3.4. Desventajas del Modelo de Prototipo.**

Su principal desventaja es que una vez que el cliente ha dado su aprobación final al prototipo y cree que está a punto de recibir el proyecto final, se encuentra con que es necesario reescribir buena parte del prototipo para hacerlo funcional, porque lo más seguro es que el desarrollador haya hecho compromisos de implementación para hacer que el prototipo funcione rápidamente. Es posible que

el prototipo sea muy lento, muy grande, no muy amigable en su uso, o incluso, que esté escrito en un lenguaje de programación inadecuado.

El cliente ve funcionando lo que para él es la primera versión del prototipo que ha sido construido con "plastilina y alambres", y puede desilusionarse al decirle que el sistema aún no ha sido construido. El desarrollador puede ampliar el prototipo para construir el sistema final sin tener en cuenta los compromisos de calidad y de mantenimiento que tiene con el cliente.

# <span id="page-35-0"></span>**7.2.4. Proyectos de Grado**

Principalmente el Trabajo de Grado se convierte en una gran oportunidad para que el estudiante pueda demostrar la capacidad que tiene el alumno a nivel de análisis textual, extracción de ideas, comprensión lectora y producción escrita, donde el punto más importante es la de aplicar el saber adquirido a través de años de estudio profesional y dar cabida a iniciar una labor investigativa profunda, relacionada con el tema elegido.

Teniendo en cuenta lo expuesto anteriormente podemos mencionar a continuación algunos de los propósitos principales al desarrollar el Trabajo de Grado:

Fomentar en el estudiante mayor autonomía en la realización de trabajos científicos-técnicos propios de su formación.

 Brindar al estudiante la oportunidad de manifestar su capacidad creativa y su habilidad para integrar conocimiento y métodos al buscar alternativas de soluciones a problemas

# <span id="page-35-1"></span>**7.2.5. Bases de Datos**

Una base de datos permite a través de un medio sistematizado mantenimiento y disponibilidad de la información teniendo en cuenta que funciona como entidad, ya que puede almacenar datos de manera estructurada, con la menor redundancia posible.

# <span id="page-35-2"></span>**7.2.6. Sistema de Información.**

Es un conjunto de componentes interrelacionados que recolectan (o recuperan), procesan, almacenan y distribuyen información para apoyar la toma de decisiones
y el control de una organización. Los autores Laudon y Laudon<sup>11</sup> (2004) definen los sistemas de información como "un conjunto de componentes interrelacionados que recolectan (o recuperan), procesan, almacenan y distribuyen información para apoyar la toma de decisiones y el control de una organización. Además de apoyar la toma de decisiones, la coordinación y el control, los sistemas de información también pueden ayudar a los gerentes y trabajadores a analizar problemas, a visualizar asuntos complejos y a crear productos nuevos."

Un sistema de información realiza cuatro actividades básicas: entrada, almacenamiento, procesamiento y salida de información.

# **7.2.6.1. Entrada de Información**

Es el proceso mediante el cual el Sistema de Información toma los datos que requiere para procesar la información. Las entradas pueden ser manuales o automáticas. Las manuales son aquellas que se proporcionan en forma directa por el usuario, mientras que las automáticas son datos o información que provienen o son tomados de otros sistemas o módulos. Esto último se denomina interfaces automáticas.

# **7.2.6.2. Almacenamiento de información**

El almacenamiento es una de las actividades o capacidades más importantes que tiene una computadora, ya que a través de esta propiedad el sistema puede recordar la información guardada en la sección o proceso anterior. Esta información suele ser almacenada en estructuras de información denominadas archivos. La unidad típica de almacenamiento son los discos magnéticos o discos duros, los discos flexibles o diskettes y los discos compactos (CD-ROM).

# **7.2.6.3. Procesamiento de Información**

 $\overline{a}$ 

Es la capacidad del Sistema de Información para efectuar cálculos de acuerdo con una secuencia de operaciones preestablecida. Estos cálculos pueden efectuarse con datos introducidos recientemente en el sistema o bien con datos que están almacenados. Esta característica de los sistemas permite la transformación de datos fuente en información que puede ser utilizada para la toma de decisiones, lo

<sup>11</sup> *audon y Laudon son profesores de administración de empresas, por lo que su definición de sistemas de información está orientada hacia la gestión y la administración.*

que hace posible, entre otras cosas, que un tomador de decisiones genere una proyección financiera a partir de los datos que contiene un estado de resultados o un balance general de un año base.

# **7.2.6.4. Salida de Información**

La salida es la capacidad de un Sistema de Información para sacar la información procesada o bien datos de entrada al exterior. Las unidades típicas de salida son las impresoras, terminales, diskettes, cintas magnéticas, la voz, los graficadores y los plotters, entre otros. Es importante aclarar que la salida de un Sistema de Información puede constituir la entrada a otro Sistema de Información o módulo. En este caso, también existe una interface automática de salida. Por ejemplo, el Sistema de Control de Clientes tiene una interface automática de salida con el Sistema de Contabilidad, ya que genera las pólizas contables de los movimientos procesales de los clientes.

#### **7.2.6.5. Características**

- Los sistemas de información ofertan, regulan y gestionan todo tipo de recursos de información.
- Los sistemas de información se caracterizan como un conjunto formal de procesos que operan sobre una colección de datos e información estructurados según las necesidades de la organización, recopilan, elaboran y distribuyen la información necesaria para las operaciones, las actividades de dirección y la toma de decisiones.

#### **7.2.6.6. Componentes**

Un sistema de información esta descrito por 3 componentes:

#### **Estructura:**

Repositorios**:** Almacenan los datos permanente o temporalmente. Interfaces**:** Permiten el intercambio de información con el mundo no digital, tales como teclados, monitores, etc.

#### **Canales**

Conectan lo repositorios entre sí, tales como buses, cables, enlaces inalámbricos, etc.

#### **Comportamiento**

Servicios**:** Proveen algún valor a los usuarios o a otros servicios mediante el intercambio de mensajes.

Mensajes**:** Acarrean un contenido o significado hacia los usuarios o servicios.

# **7.2.6.7. Tipos de Sistemas de Información.**

## **7.2.6.7.1. Sistemas Transaccionales.**

 $\checkmark$  A través de éstos suelen lograrse ahorros significativos de mano de obra, debido a que automatizan tareas operativas de la organización.

- $\checkmark$  Con frecuencia son el primer tipo de Sistemas de Información que se implanta en las organizaciones. Se empieza apoyando las tareas a nivel operativo de la organización.
- $\checkmark$  Son intensivos en entrada y salid de información; sus cálculos y procesos suelen ser simples y poco sofisticados.
- $\checkmark$  Tienen la propiedad de ser recolectores de información, es decir, a través de estos sistemas se cargan las grandes bases de información para su explotación posterior.
- $\checkmark$  Son fáciles de justificar ante la dirección general, ya que sus beneficios son visibles y palpables.

#### **7.2.6.7.2. Sistemas de Apoyo de las Decisiones.**

- $\checkmark$  Suelen introducirse después de haber implantado los Sistemas Transaccionales más relevantes de la empresa, ya que estos últimos constituyen su plataforma de información.
- $\checkmark$  La información que generan sirve de apoyo a los mandos intermedios y a la alta administración en el proceso de toma de decisiones.
- $\checkmark$  Suelen ser intensivos en cálculos y escasos en entradas y salidas de información. Así, por ejemplo, un modelo de planeación financiera requiere poca información de entrada, genera poca información como resultado, pero puede realizar muchos cálculos durante su proceso.
- $\checkmark$  No suelen ahorrar mano de obra. Debido a ello, la justificación económica para el desarrollo de estos sistemas es difícil, ya que no se conocen los ingresos del proyecto de inversión.
- $\checkmark$  Suelen ser Sistemas de Información interactivos y amigables, con altos estándares de diseño gráfico y visual, ya que están dirigidos al usuario final.
- $\checkmark$  Apoyan la toma de decisiones que, por su misma naturaleza son repetitivos y de decisiones no estructuradas que no suelen repetirse. Por ejemplo, un Sistema de Compra de Materiales que indique cuándo debe hacerse un pedido al proveedor o un Sistema de Simulación de Negocios que apoye la decisión de introducir un nuevo producto al mercado.
- $\checkmark$  Estos sistemas pueden ser desarrollados directamente por el usuario final sin la participación operativa de los analistas y programadores del área de informática.

#### **7.2.6.7.3. Sistemas Estratégicos.**

- $\checkmark$  Su función primordial no es apoyar la automatización de procesos operativos ni proporcionar información para apoyar la toma de decisiones.
- $\checkmark$  Suelen desarrollarse in house, es decir, dentro de la organización, por lo tanto no pueden adaptarse fácilmente a paquetes disponibles en el mercado.
- $\checkmark$  Típicamente su forma de desarrollo es a base de incrementos y a través de su evolución dentro de la organización. Se inicia con un proceso o función en particular y a partir de ahí se van agregando nuevas funciones o procesos.
- $\checkmark$  Su función es lograr ventajas que los competidores no posean, tales como ventajas en costos y servicios diferenciados con clientes y proveedores. En este contexto, los Sistema Estratégicos son creadores de barreras de entrada al negocio. Por ejemplo, el uso de cajeros automáticos en los bancos en un Sistema Estratégico, ya que brinda ventaja sobre un banco que no posee tal servicio. Si un banco nuevo decide abrir sus puertas al público, tendrá que dar este servicio para tener un nivel similar al de sus competidores.

 $\checkmark$  Apoyan el proceso de innovación de productos y proceso dentro de la empresa debido a que buscan ventajas respecto a los competidores y una forma de hacerlo en innovando o creando productos y procesos.

Como aporte de la referencia teórica de los sistemas de información al sistema propuesto actual se debe aplicar nuevas disciplinas que tienen como finalidad proporcionar una metodología formal e ingenieril para desarrollar sistemas de información de manera eficiente y efectiva.

En cuanto al flujo de información del sistema esta se debe interrelacionar para lograr las metas y objetivos de la organización, debe proporcionar información confiable y oportuna para que las funciones administrativas tomen un nivel adecuado de decisiones.

Un sistema de información realiza cuatro actividades básicas; entrada, almacenamiento, procesamiento y salida de la información.

- **Entrada de Información:** Es un proceso que realiza el sistema de información para añadir los datos que requieren los procesos de información, y se divide en dos clases, entradas de información manuales y automáticas.
- **Almacenamiento de Información:** El almacenamiento es una de las actividades o capacidades más importantes que tiene una computadora ya que a través de esta propiedad el sistema puede recordar la información guardada en la sección o proceso anterior.
- **Procesamiento de la Información:** Es la capacidad de un sistema de información para efectuar cálculos de acuerdo a una secuencia de operaciones preestablecida.
- **Salida de Información:** La salida es la capacidad de un Sistema de información para sacra la información procesada o bien datos de entrada al exterior.

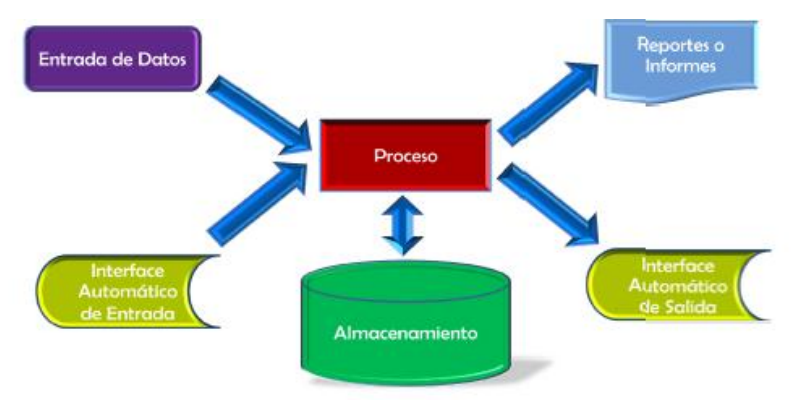

**Figura 3: Proceso de un Sistema de Información**

#### **7.2.7. Mysql**

Es un sistema de gestión de bases de datos (SGBD) multiusuario, robusto, multihilo, multiplataforma y de código abierto. Además es bastante usado en aplicaciones web, y es componente de las plataformas LAMP, MAMP, WAMP, entre otras. MySQL suele combinarse con el popular lenguaje PHP.

#### **7.2.8. Arquitectura de Software**

La arquitectura de software se puede definir como una representación independiente de un sistema de software determinado. Es decir, que representa el esqueleto de un sistema de software mostrando una definición clara de la estructura, la interrelación de cada componente que cumple con el propósito de un sistema de software determinado teniendo en cuenta la forma en que los componentes interactúan y se coordinan para alcanzar la misión del sistema, y además, los componentes de la arquitectura debe exponer el protocolo de los componentes solo a sus cliente.

La arquitectura de software tiene la responsabilidad de:

- Definir los módulos principales
- Define la responsabilidad de cada modulo
- Define la interacción que existirá en cada modulo :
	- o Secuencia de información
	- o Protocolos de interacción y comunicación
	- o Ubicación en el Hardware

El objetivo principal que tiene la arquitectura de software es aportar elementos que brindan ayuda en la toma de decisiones, proporcionando conceptos y un lenguaje común el cual permite una mejor comunicación entre los equipos que estén participando dentro del proyecto.

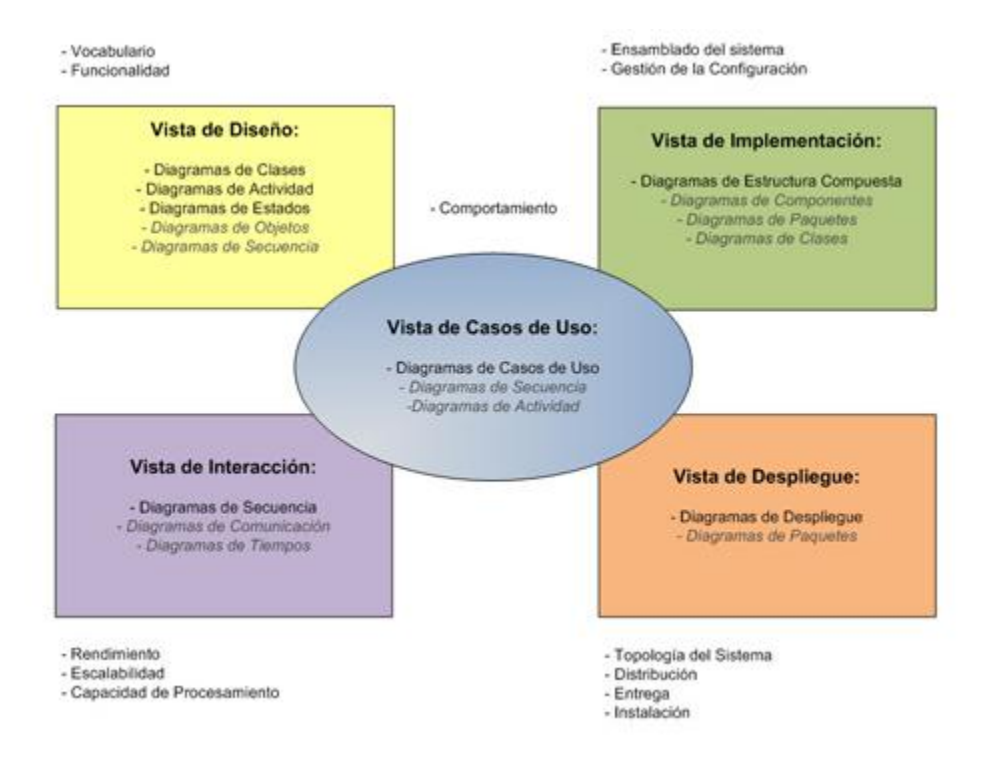

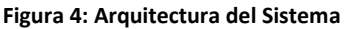

#### **CARACTERÍSTICAS**

- La arquitectura de software facilita la comunicación entre todas las partes interesadas en el desarrollo del sistema de software.
- La arquitectura de software destaca decisiones tempranas de diseño el cual podría tener un profundo impacto en todo el trabajo de la ingeniería de software y además, siendo importante en el éxito final del sistema como una entidad profesional.
- La arquitectura de software constituye un modelo relativamente pequeño e intelectualmente comprensible de cómo está estructurado el sistema y de cómo trabajan juntos sus componentes.

#### **7.3.Marco Conceptual**

#### **7.3.1. Sistema de información**

Los sistemas de información Ralph Stair y George Reynolds lo definen como "como un conjunto de componentes interrelacionados para recolectar, manipular y diseminar datos e información y para disponer de un mecanismo de retroalimentación útil en el cumplimiento de un objetivo" <sup>12</sup> . Con los sistemas de información lograremos no solo tener un orden en la información que manejemos sino que nos permitirá llevar y garantizar un buen uso de esta información.

En la actualidad todos estamos interactuando con sistemas de información, por ejemplo cuando realizamos compras en un almacén ya que debe haber un sistema de información que contenga todos los productos almacenados con la descripción de cada producto esto con el fin de que cuando se realice el registro de los productos que estamos comprando sea mucho más fácil saber el valor, la descripción de los productos además de generar el total de la compra.

#### **7.3.2. Php**

PHP es el acrónimo de Hipertext Preprocesor. Es un lenguaje de programación del lado del servidor gratuito e independiente de plataforma, rápido, con una gran librería de funciones y mucha documentación. Un lenguaje del lado del servidor es aquel que se ejecuta en el servidor web, justo antes de que se envíe la página a través de Internet al cliente. Las páginas que se ejecutan en el servidor pueden realizar accesos a bases de datos, conexiones en red, y otras tareas para crear la página final que verá el cliente. El cliente solamente recibe una página con el código HTML resultante de la ejecución de la PHP. Como la página resultante contiene únicamente código HTML, es compatible con todos los navegadores.<sup>13</sup>

#### **7.3.3. Arquitectura cliente servidor**

Esta arquitectura consiste básicamente en un programa cliente que realiza peticiones a otro programa (el servidor) que le da respuesta. Aunque esta idea se puede aplicar a programas que se ejecutan sobre una sola computadora es más

 $\overline{a}$ <sup>12</sup> *STAIR Ralph M., REYNOLDS George W. Principios de sistemas de información: enfoque administrativo. México: 2000. Pág. 4*

*<sup>13</sup> Fuente: www.desarrolloweb.com/articulos/392.php*

ventajosa en un sistema operativo multiusuario distribuido a través de una red de computadoras. En esta arquitectura la capacidad de proceso está repartida entre los clientes y los servidores, aunque son más importantes las ventajas de tipo organizativo debidas a la centralización de la gestión de la información y la separación de responsabilidades, lo que facilita y clarifica el diseño del sistema.

La separación entre cliente y servidor es una separación de tipo lógico, donde el servidor no se ejecuta necesariamente sobre una sola máquina ni es necesariamente un sólo programa. Los tipos específicos de servidores incluyen los servidores web, los servidores de archivo, los servidores del correo, etc. Mientras que sus propósitos varían de unos servicios a otros, la arquitectura básica seguirá siendo la misma.

Una disposición muy común son los sistemas multicapa en los que el servidor se descompone en diferentes programas que pueden ser ejecutados por diferentes computadoras aumentando así el grado de distribución del sistema.

La arquitectura cliente-servidor sustituye a la arquitectura monolítica en la que no hay distribución, tanto a nivel físico como a nivel lógico. En la **Ilustración 1** se muestra la arquitectura Cliente – Servidor teniendo en cuenta el modo de interacción entre los niveles.

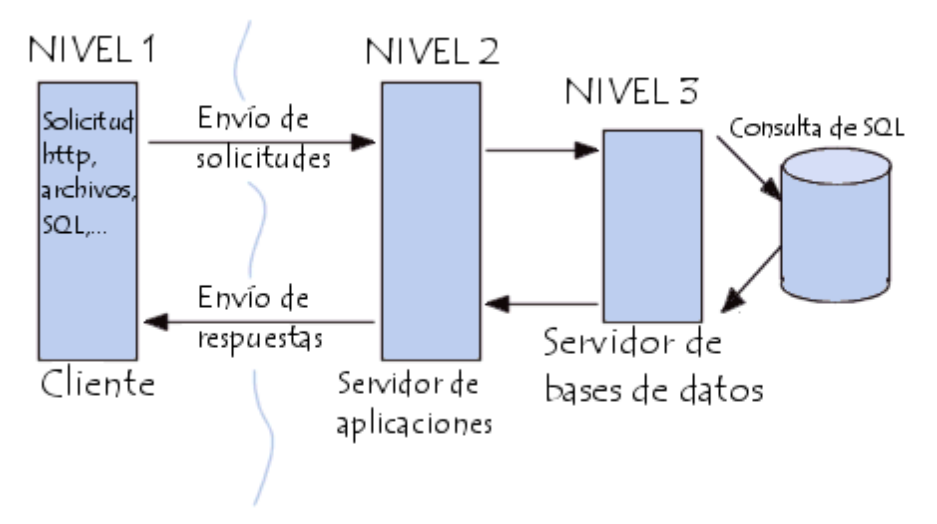

**Figura 5: Modelo Arquitectura Cliente - Servidor**

#### **7.4.Marco Tecnológico**

En este capítulo se identifican las herramientas o técnicas, que se pueden utilizar en la construcción de los sistemas de información.

#### **7.4.1. NetBeans IDE<sup>14</sup>**

Es un entorno de desarrollo que permite al programador escribir, compilar, depurar y ejecuta programas. Está escrito en Java pero puede servir para cualquier otro lenguaje de programación. Tiene soporte para crear interfaces graficas de manera visual, crear aplicaciones para móviles, desarrollar aplicaciones web. 15

La plataforma Netbeans ofrece numerosos frameworks y muchas características que pueden ser de gran utilidad a la hora de desarrollar aplicaciones, entre las cuales se destacan:

- Framework para la creación de interfaces de usuario
- El editor de datos de Netbeans IDE
- Interfaz de usuario para la personalización de la aplicación
- Framework para la creación de asistentes
- Sistema de datos que permiten obtener información de diferentes orígenes de datos
- **·** Internacionalización
- Ayuda del sistema
- Ayudas contextuales del sistema

# **7.4.2. Xampp<sup>16</sup>**

Es un paquete formado por un servidor web Apache, una base de datos MySQL y los intérpretes PHP Y Perl. Una de las ventajas de XAMPP es que permite montar en el computador un entorno de desarrollo de cualquier aplicación Web que usa PHP y base de datos.

# **7.4.3. Sistema de información.**

Es un conjunto de elementos que interactúan entre sí con el fin de recolectar, distribuir y almacenar información para apoyar la toma de decisiones y el control de una organización, este se basa en cuatro actividades básicas: entrada, proceso, almacenamiento y salida.

 $\overline{a}$ 

<sup>14</sup> *Fuente: http://www.dacostabalboa.com/es/tutorial-java-con-netbeans-ide/8343*

*<sup>15</sup> Fuente:http://netbeans.org/index\_es.html*

*<sup>16</sup> Fuente: http://www.adictosaltrabajo.com/tutoriales/tutoriales.php?pagina=xampp*

- Entrada. Todos los datos que requiere el sistema para iniciar un proceso.
- $\triangleright$  Proceso. Es un conjunto de pasos a seguir que a partir de unas entradas se obtiene un resultado.
- $\triangleright$  Almacenamiento. En este proceso se abarca a la ubicación en donde se recopilarán los datos y en donde se guardarán las respuestas generadas por el sistema.
- $\triangleright$  Salida. Es toda aquella que se obtiene de un proceso ejecutado o incentivado por la captura de unas variables necesarias por el sistema para la generación de un resultado, en la mayoría de casos son las respuestas que se quiere que dé el sistema a partir de un proceso y una entrada.
- Sistematización y simplificación. Por sistematización se entiende como un proceso en el cual se busca automatizar procesos que se generan cíclicamente.

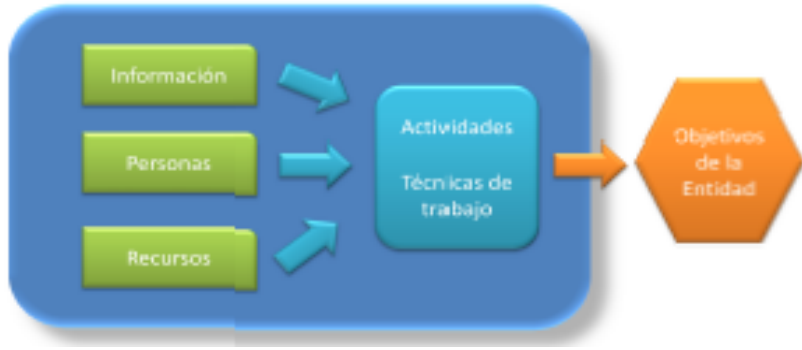

**Figura 6: Elementos de los Sistemas de Información**

En cambio, por parte de simplificación es reducir un proceso y buscar una manera efectiva y rápida para su ejecución y resolución.

#### **7.4.4. Apache**

.

Apache Web Server, es un servidor de páginas Web desarrollado por la Apache Software Fundation, organización formada por miles de voluntarios que colaboran para la creación de software de libre distribución. Es uno de los servidores más utilizados en Internet ya que se trata de un servidor muy potente, flexible, rápido, eficiente y que siempre está adaptado a nuevos protocolos http. Apache se

encuentra disponible para varias plataformas, desde Debian, hasta Windows XP y se le puede incrustar nuevos módulos que le permitirán ejecutar código Script como son JSP, PHP, etc.<sup>17</sup>

Es el servidor de páginas web que permite acceder a las páginas alojadas en el computador. Se caracteriza por:

- Corre en un gran número de Sistemas Operativos, lo que lo hace universal.
- Es una tecnología gratuita de código fuente abierta.
- Es un servidor altamente configurable de diseño modular. Es muy sencillo ampliar las capacidades del servidor Web Apache.
- Trabaja con gran cantidad de Perl, PHP y otros lenguajes de script. Perl destaca en el mundo del script y Apache utiliza su parte de Perl tanto con soporte CGI como con soporte mod Perl. También trabaja con Java y paginas jsp. Teniendo el soporte que necesario para las paginas dinámicas.
- Tiene una alta configurabilidad en la creación y gestión de logs. Apache permite la creación de ficheros de log a medida del administrador, de este modo se puede tener un mayor control sobre lo que sucede en el servidor de alojamiento.
- **Ventajas**
	- Modular
	- Open source
	- Multi-plataforma
	- Extensible
	- **•** Gratuito

# **7.4.5. Arquitectura**

Se refiere a la estructura de un programa/aplicativo/software en donde se permite visualizar los diferentes componentes que se interrelacionan dentro y fuera del sistema, además se busca que esta arquitectura cumpla con unos requerimientos funcionales y no funcionales según lo para lo que se haya desarrollado o construido el sistema.

 $\overline{a}$ <sup>17</sup>Fuentes: http://repositorio.bib.upct.es/dspace/bitstream/10317/179/1/pfc2475.pdf

Arquitectura En Tres Niveles. La arquitectura de tres capas, consiste en la separación lógica y normalmente física de las siguientes funciones:

- Presentación o Interfaz Gráfica. Se refiere a lo que el usuario puede visualizar, en la mayoría de casos cuando se desarrolla en internet es lo que el navegador le permite visualizar al Usuario.
- Reglas De Negocio o Capa De Lógica. Esta se refiere a la capa que tiene todas la operaciones lógicas que se generan de un llamado de la capa de Presentación, dígase por un botón, una validación entre otras.
- Bases De Datos o Persistencia. En esta capa se encuentran los datos a ser consultados, donde muchas veces un driver se encarga de manejar y recopilar la información de una base de datos, además de que puede agrupar los datos de una consulta solicitado encapsula estos resultados y los envía a la capa de Lógica para que puedan ser usados y validados para finalmente permitir la visualización de resultados específicos para el usuario.

#### **7.4.6. PHP y sus características.**

"PHP es un lenguaje interpretado de propósito general ampliamente usado, diseñado especialmente para desarrollo web y que puede ser incrustado dentro de código HTML, processor (inicialmente PHP Tools, o, Personal Home Page  $Tools$ )." $18$ 

Es un lenguaje que en un servidor se compila, ejecuta diversas operaciones y da como resultado la visualización de una página web HTML, el usuario ve paginas HTML mientras que en el lado del servidor se visualiza en formato php; php consta de diversos complementos tal como generación de archivos pdf, ejecución de scripts y carga de elementos multimediales. PHP es una alternativa con respecto a ASP y JSP. Entre las principales características de PHP, cabe destacar las siguientes:

- Es un lenguaje multiplataforma.
- Completamente orientado al desarrollo de aplicaciones web dinámicas con acceso a información almacenada en una Base de Datos.
- Capacidad de conexión con la mayoría de los motores de base de datos que se utilizan en la actualidad, destaca su conectividad con MySQL y PostgreSQL.

 $\overline{a}$ <sup>18</sup> **LARA, Karime**. **MADRIGAL, Mariel. ZÁRATE, Erik. PHP [en línea].**

<sup>&</sup>lt;http://www.slideshare.net/arkangel8801/p-h-p-2195010> [citado el 10 de septiembre de 2010]

- Capacidad de expandir su funcionalidad haciendo uso de extensiones o plugins.
- Es libre, además permite aplicar técnicas de programación orientada a objetos.
- El programador puede aplicar en su trabajo cualquier técnica de programación y/o desarrollo que le permita escribir código ordenado, estructurado y manejable.

#### **Ventajas**

- Alto rendimiento
- Baio coste
- Interfaces para una gran cantidad de sistemas de base de datos
- Facilidad de aprendizaje y uso
- Portabilidad
- Acceso al código abierto
- Gran variedad de funciones integradas

#### **7.4.7. MySQL y sus características.**

"Es un sistema de gestión de bases de datos (SGBD) multiusuario, robusto, multihilo, multiplataforma y de código abierto. Además es bastante usado en aplicaciones web, y es componente de las plataformas LAMP, MAMP, WAMP, entre otras. MySQL suele combinarse con el popular lenguaje PHP."<sup>19</sup>

Su acrónimo significa (Structured Query Language). Es un gestor de bases de datos de licencia libre, multiplataforma y de código abierto, es uno de los más usados igual que PostgreSQL, las principales características de MySQL:

Escrito en C y C++.

 $\overline{a}$ 

Emplea el lenguaje SQL para consultas a la base de datos.

<sup>&</sup>lt;sup>19</sup> **PECOS, Daniel**. MySQL [en línea]. <http://danielpecos.com/docs/mysql\_postgres/x57.html> [citado el 10 de septiembre de 2010]

- Aprovecha la potencia de sistemas multiprocesador, gracias a su implementación multi-hilo.
- Soporta gran cantidad de tipos de datos para las columnas.
- Gestión de usuarios y claves, manteniendo un muy buen nivel de seguridad en los datos.
- Es de licencia GNU.
- Velocidad. MySQL es rápido.
- Facilidad de uso. Es un sistema de base de datos de alto rendimiento pero relativamente simple y es mucho menos complejo de configurar y administrar que sistemas más grandes.
- Coste. Es gratuito.
- Capacidad de gestión de lenguajes de consulta. MySQL comprende SQL, el lenguaje elegido para todos los sistemas de bases de datos modernos.
- Capacidad. Pueden conectarse muchos clientes simultáneamente al servidor. Los clientes pueden utilizar varias bases de datos simultáneamente. Además, está disponible una amplia variedad de interfaces de programación para lenguajes como C, Perl, Java, PHP y Python.
- Conectividad y seguridad. MySQL está completamente preparado para el trabajo en red y las bases de datos pueden ser accedidas desde cualquier lugar de Internet. Dispone de control de acceso.
- Portabilidad. MySQL se puede utilizar en una gran cantidad de sistemas Unix diferentes así como bajo Microsoft Windows.
- Distribución abierta. Puede obtener y modificar el código fuente de MySQL.

#### **7.4.8. CSS**

Tecnología empleada en la creación de páginas web, permite un mayor control sobre el lenguaje HTML. Permite crear hojas de estilo que definen como cada elemento, como por ejemplo los encabezados o los enlaces, se tiene que mostrar. El término "en cascada" indica que diferentes hojas de estilo se pueden aplicar sobre la misma página. CSS ha sido desarrollada por W3C.

#### **Ventajas**

- Control centralizado de la presentación de un sitio web completo con lo que se agiliza de forma considerable la actualización del mismo.
- Los navegadores web permiten a los usuarios especificar su propia hoja de estilo local que será aplicada a un sitio web, con lo que aumenta considerablemente la accesibilidad.
- Una página puede disponer de diferentes hojas de estilo según el dispositivo que la muestre o incluso a elección del usuario.

# **7.5.Marco Legal**

- $\checkmark$  Estatutos Universidad Libre Acuerdo No. 01 de 1994
- $\checkmark$  Acreditación de Alta calidad
- $\checkmark$  Resolución 6461 del 23 de julio de 2010 Por 4 años Sistema de Gestión de Calidad.

**ISO / IEC 12207:** El sistema de calidad se puede tomarse como una actividad del ciclo de vida del software (creación intelectual que comprende los programas, procedimientos, reglas y cualquier documentación asociada que pertenece a la operación de un sistema de procesamiento de datos). Cada componente de software pude ser identificada como un producto de software en una etapa intermedia o en la etapa final de su desarrollo, así cada componente de software puede estar compuesto de un segmento definido de trabajo (fase).

Componentes del Sistema de Calidad – Actividades del ciclo de vida

- ◆ Revisión de controles
- Especificaciones de los requisitos del comprador
- Planificación del desarrollo
- Planificación de la calidad
- Diseño y realización
- Ensayo y validación
- ◆ Aceptación
- ◆ Reproducción, despacho e instalación
- Mantenimiento

Componentes del Sistema de Calidad – Actividades de apoyo

- ◆ Control de documentos
- ◆ Registros de calidad
- Mediciones
- ◆ Reglas, prácticas y convecciones
- Herramientas y técnicas
- Compra

 $\overline{a}$ 

- ◆ Productos de software comprendidos
- Entretenimiento

**NORMA IEEE 1058.1<sup>20</sup>**: Este estándar especifica el formato y contenidos de los planes para la gestión de proyectos software. No especifica las técnicas exactas que pueden ser usadas en el desarrollo de los planes de proyectos, ni ofrece ejemplos de los planes de gestión de proyectos. Cada organización que usa este estándar debería desarrollar un conjunto de prácticas y procedimientos para proporcionar una guía detallada para la preparación y actualización de los planes de gestión de los proyectos software basada en este estándar. Estas prácticas detalladas y procedimientos deberían tener en cuenta los factores del entorno, organizacionales y políticos que pueden influenciar en la aplicación de este estándar.

<sup>20</sup> **COBOS LOMELI**, Manuel Alejandro; **LOPEZ RIVERA**, José Miguel; **HERNANDE HERNANDEZ**, Aaron, Auditoria Informática - Norma IEEE 1058.1. Disponible en Internet : http://aniei.org.mx/paginas/uam/CursoAI/IEEE\_rep.pdf

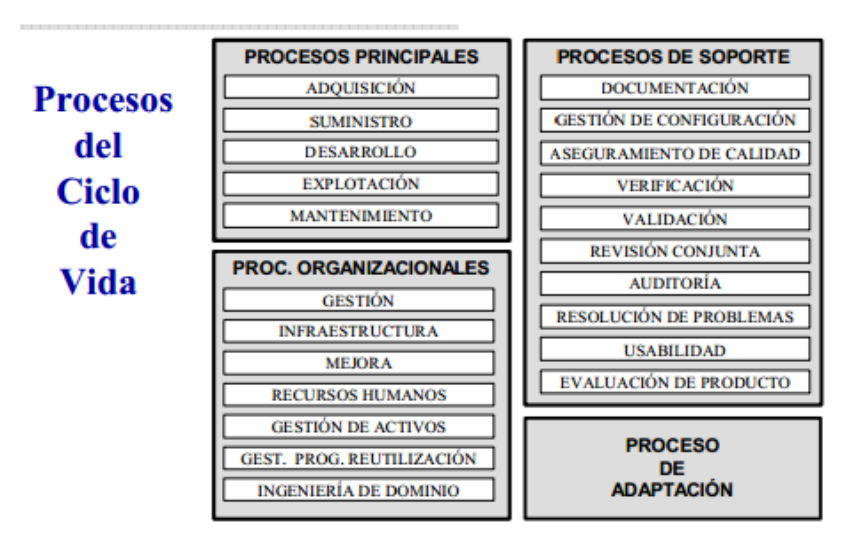

**Figura 7: Ciclo de vida según la norma ISO / IEC 12207**

**ISO 9000-3:** Esta norma proporciona una guía útil que sirve para detectar y corregir una serie de problemas de los productos software, consiguiendo tras su aplicación una mejora en la calidad de los mismos, con esta norma se busca garantizar la calidad de las pruebas y del producto final.

Para esto se deben tener en cuenta las siguientes características.

- El control de calidad debe ser aplicado a todas las fases de la producción de software, incluido el mantenimiento y tareas posteriores a su implantación.
- Debe existir una estricta colaboración entre la organización que adquiere el software y el proveedor del mismo.
- El proveedor del software debe definir su sistema de calidad y asegurarse que toda la organización ponga en práctica este sistema.

# **7.6.Marco Metodológico**

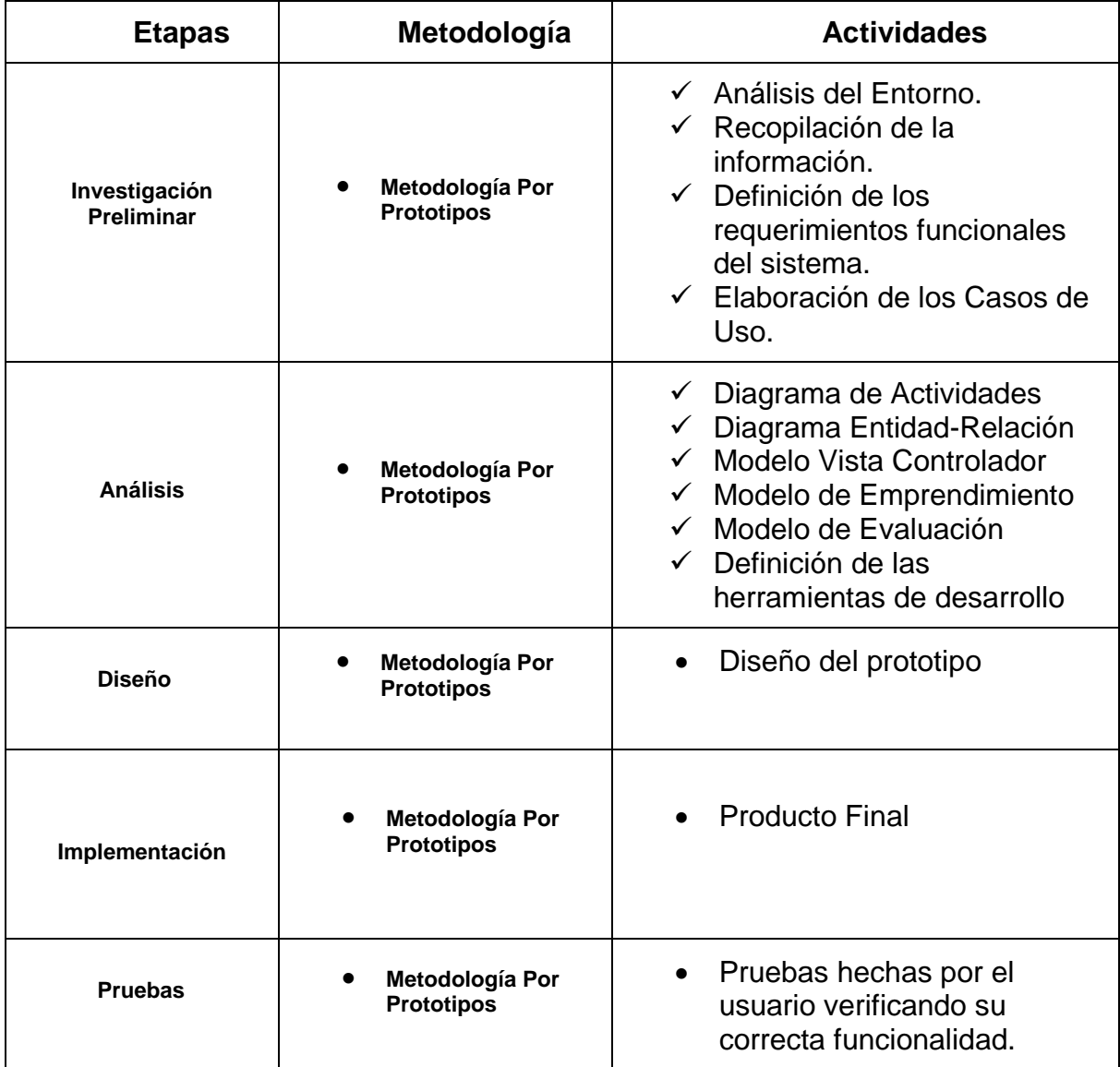

**Tabla 2: Marco metodológico**

# **8. ESTRUCTURA TEMÁTICA**

#### **8.1.Metodología de Desarrollo por Prototipos**

Para el desarrollo del Sistema de Información y Gestión de Proyectos de Grado se definieron una serie de actividades para la ejecución del proyecto basado en la metodología de desarrollo por prototipos.

En la siguiente grafica se presenta la metodología definida para el proyecto con sus respectivas actividades y resultados esperados tras la ejecución de cada etapa.

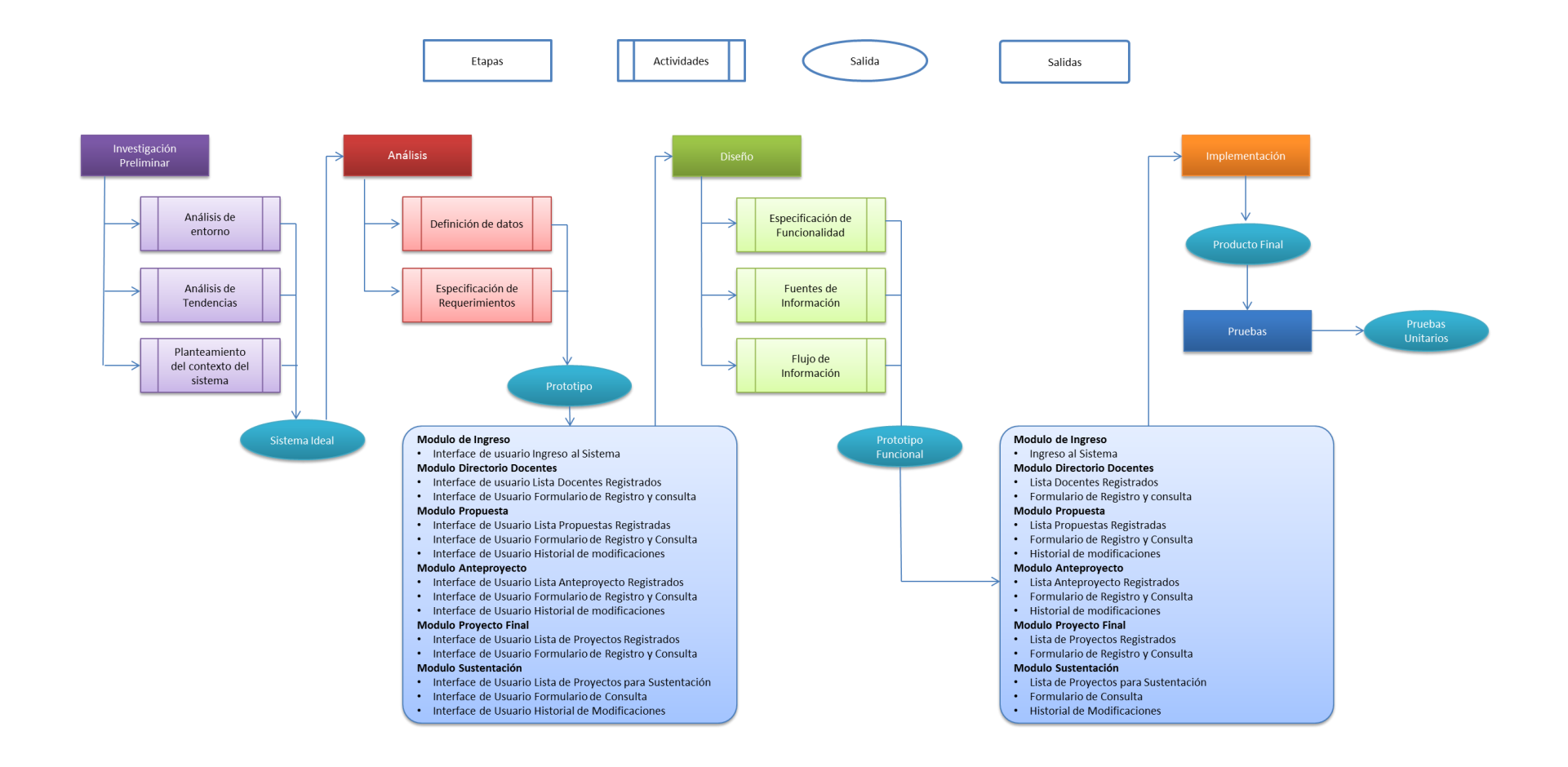

**Figura 8: Metodología de Desarrollo por Prototipos**

#### **8.2.Etapa Investigación Preliminar**

En este capítulo se detalla el resultado de la primera etapa de la metodología de desarrollo por prototipos llamada Investigación Preliminar. Se presenta el sistema ideal y su especificación y la descripción de los Stakeholders involucrados.

#### **8.2.1. Definición de los requerimientos**

#### **8.2.1.1. Definición de Actores**

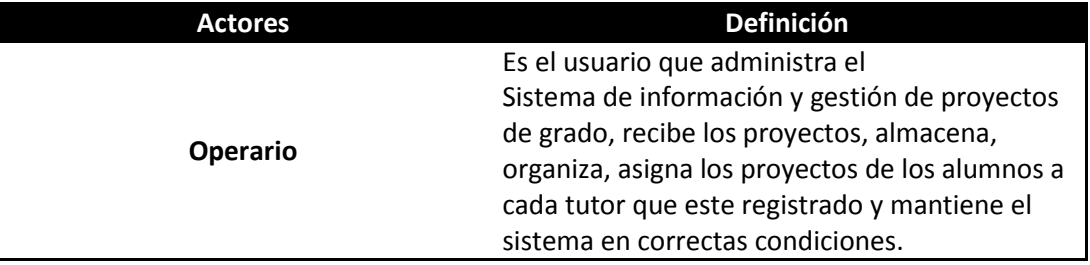

**Tabla 3:** Definición de Actores, Sistema de ingreso a la Aplicación

#### **8.2.1.2. Lista de Casos de Uso**

#### **Operario**

- o Digitar usuario y contraseña
- o Acceder al sistema
- o Ingresar al menú principal
- o Acceder a directorio docentes
- o Acceder a propuesta
- o Acceder a anteproyecto
- o Acceder a proyecto final
- o Acceder a sustentación
- o Salir del sistema

#### **8.2.1.3. Modelo de casos de uso**

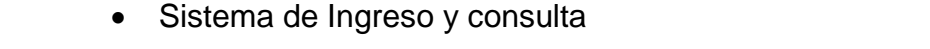

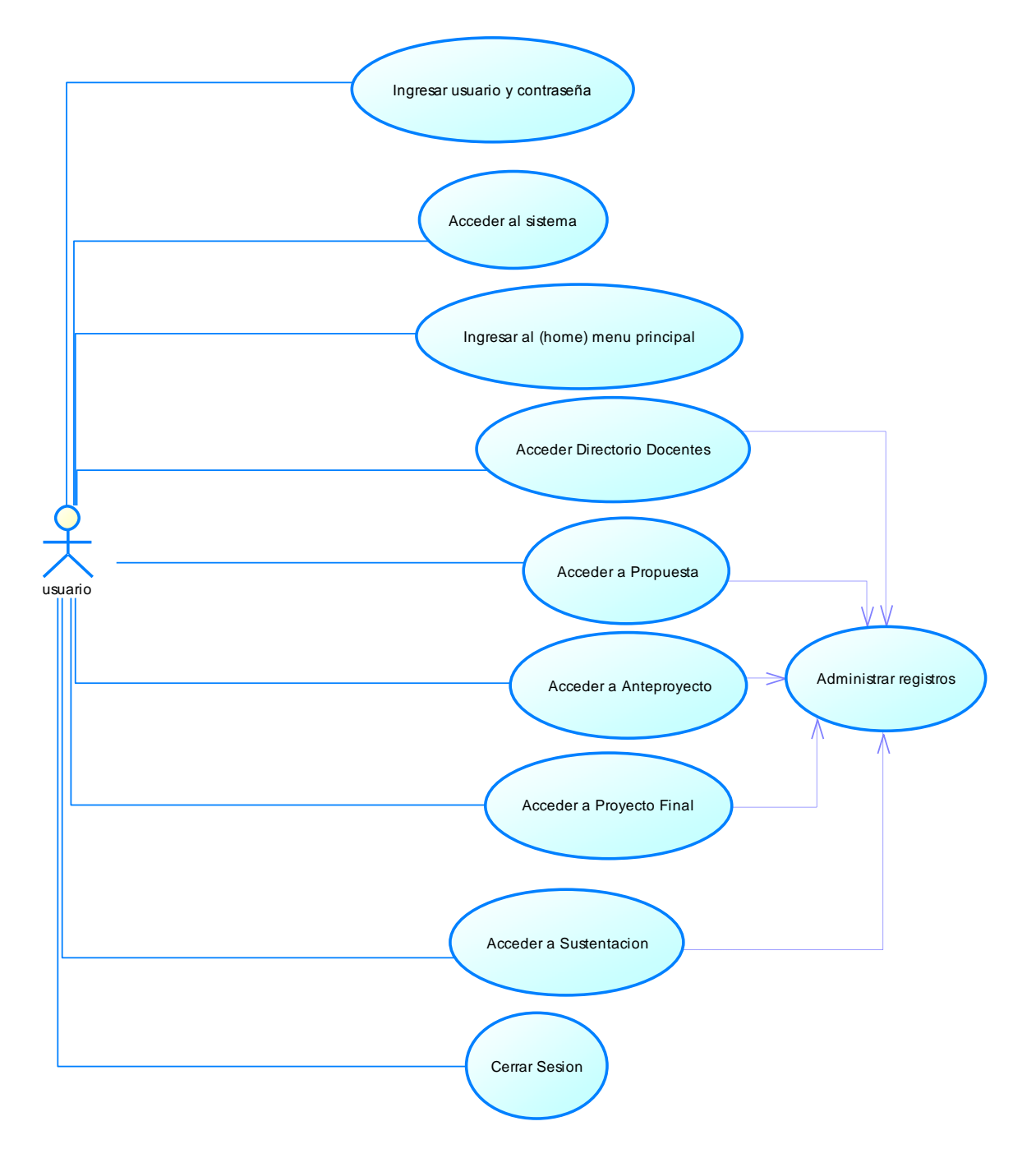

**Figura 9: Modelo casos de uso, sistema de ingreso y consulta**

# **8.2.1.4. Documentación Caso de Uso**

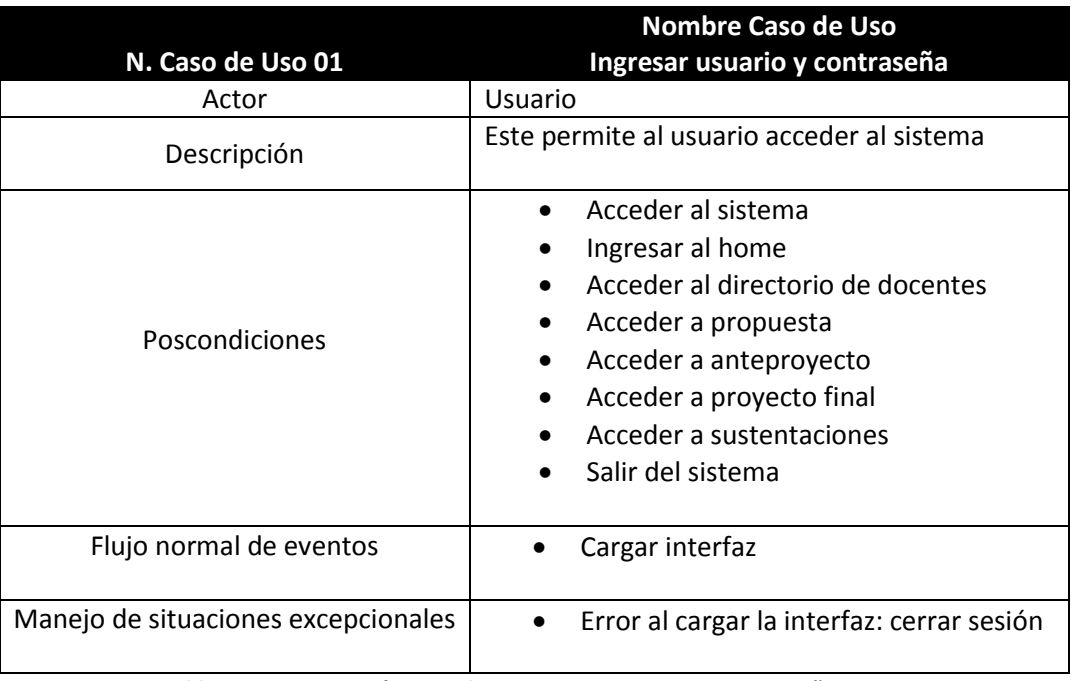

Sistema de Ingreso y consulta

**Tabla 4: Documentación Caso de Uso, Ingresar usuario y contraseña**

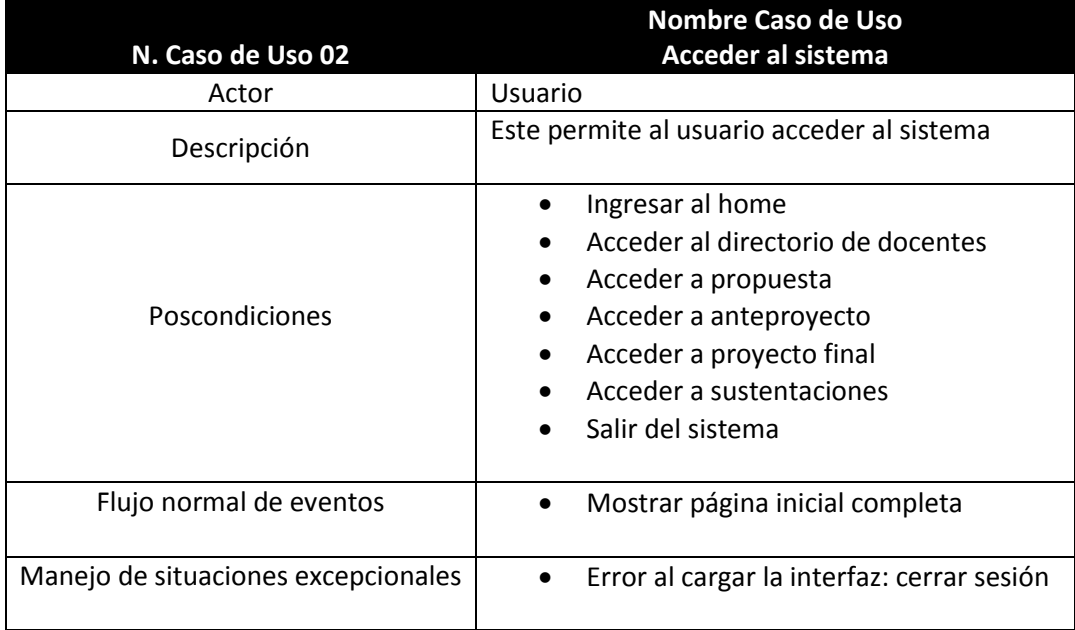

**Tabla 5: Documentación Caso de Uso, Acceso al sistema**

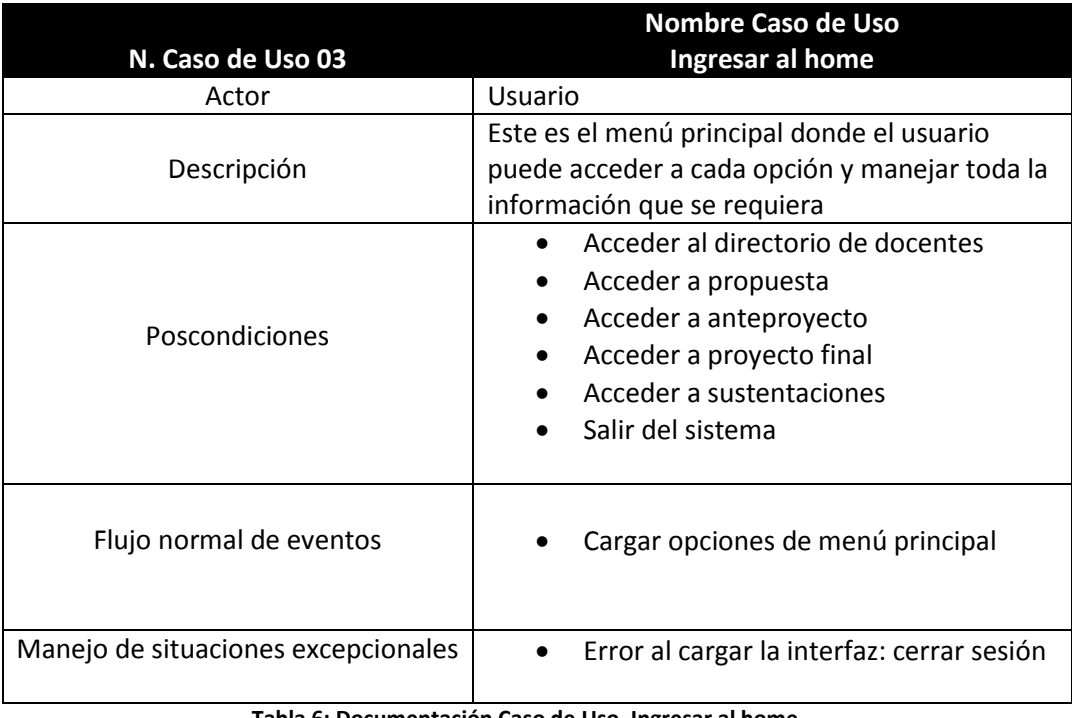

**Tabla 6: Documentación Caso de Uso, Ingresar al home**

![](_page_60_Picture_151.jpeg)

**Tabla 7: Documentación Caso de Uso, Acceder al directorio de docentes**

![](_page_61_Picture_151.jpeg)

**Tabla 8: Documentación Caso de Uso, Acceder a propuesta**

![](_page_61_Picture_152.jpeg)

**Tabla 9: Documentación Caso de Uso, Acceder a anteproyecto**

![](_page_62_Picture_154.jpeg)

**Tabla 10: Documentación Caso de Uso, Acceder a proyecto final**

![](_page_62_Picture_155.jpeg)

**Tabla 11: Documentación Caso de Uso, Acceder a sustentaciones**

![](_page_62_Picture_156.jpeg)

| Poscondiciones                      | Ninguna                  |
|-------------------------------------|--------------------------|
| Flujo normal de eventos             | Salir del menú principal |
| Manejo de situaciones excepcionales | Error: no cierra sesión  |

**Tabla 12: Documentación Caso de Uso, Salir del sistema**

#### **8.2.2. Especificación Sistema Ideal**

## **8.2.2.1. Stakeholders**

Los Stakeholders son utilizados para referirse a cualquier persona o grupo que se verá afectado por el sistema, directa o indirectamente. Entre los Stakeholders se encuentran los usuarios finales que interactúan con el sistema y todos aquellos en la organización que se pueden ver afectados por su instalación. Para identificar los Stakeholders en el Sistema de Información y Gestión de Proyectos de Grado fue necesario conocer el proceso actual para la presentación de los proyectos de Grado. A partir de la información recolectada fueron determinados los posibles actores que intervienen en la solución propuesta. A continuación se describen los Stakeholders involucrados en el sistema.

# **8.2.2.2. Operario**

El operario hace parte fundamental del sistema ideal, está involucrado de forma directa en el funcionamiento general del sistema. Este usuario se encarga de administrar el Sistema de Información y Gestión de Proyectos de Grado, recibe los proyectos, almacena, organiza, asigna los proyectos de los estudiantes a cada tutor que este registrado y mantienen el sistema en correctas condiciones.

#### **8.2.2.3. Comité de Trabajos de Grado**

El comité de Trabajos de Grado son actores externos que se involucran indirectamente en el sistema de información pero no tienen asignada ninguna funcionalidad dentro de este. Forman parte de los Skateholders porque serán quienes otorguen las normas y estándares que se deben cumplir para poner en funcionamiento el sistema.

# **8.2.3. Sistema Ideal**

![](_page_64_Figure_1.jpeg)

#### **8.3.Etapa de Análisis**

## **8.3.1. Diagrama de Secuencia**

![](_page_65_Figure_2.jpeg)

• Ingreso al sistema

**Figura 11: Diagrama de secuencia, ingreso al sistema**

Manejo de Interfaz

![](_page_66_Figure_1.jpeg)

**Figura 12: Diagrama de secuencia, Manejo de interfaz**

Menú principal – Directorio Docentes

![](_page_66_Figure_4.jpeg)

**Figura 13: Diagrama de secuencia, Menú principal-Directorio docentes**

Menú principal – Propuesta

![](_page_67_Picture_112.jpeg)

**Figura 14: Diagrama de secuencia, Menú principal-propuesta**

Menú principal - Anteproyecto

![](_page_67_Figure_4.jpeg)

**Figura 15: Diagrama de secuencia, Menú principal-anteproyecto**

Menú principal – Proyecto Final

![](_page_68_Figure_1.jpeg)

**Figura 16: Diagrama de secuencia, Menú principal- proyecto final**

Menú principal – Sustentación

![](_page_68_Figure_4.jpeg)

**Figura 17: Diagrama de secuencia, Menú principal- proyecto final**

• Menú principal – Salir del sistema

![](_page_69_Figure_1.jpeg)

**Figura 18: Diagrama de secuencia, Menú principal- salir del sistema**

#### **8.3.2. Diagrama de Colaboración**

• Ingreso al Sistema

# Ingresar al Sistema

![](_page_69_Figure_6.jpeg)

**Figura 19: Diagrama de colaboración, ingreso al sistema**

Manejo del menú principal

# Manejo del menu principal

![](_page_70_Figure_2.jpeg)

**Figura 20: Diagrama de colaboración, Manejo del menú principal**

 Manejo de directorio de docentes Manejo de Directorio de Docentes

![](_page_71_Figure_1.jpeg)

**Figura 21: Diagrama de colaboración, Manejo de directorio de docentes**
Manejo de Propuestas

Manejo de Propuestas

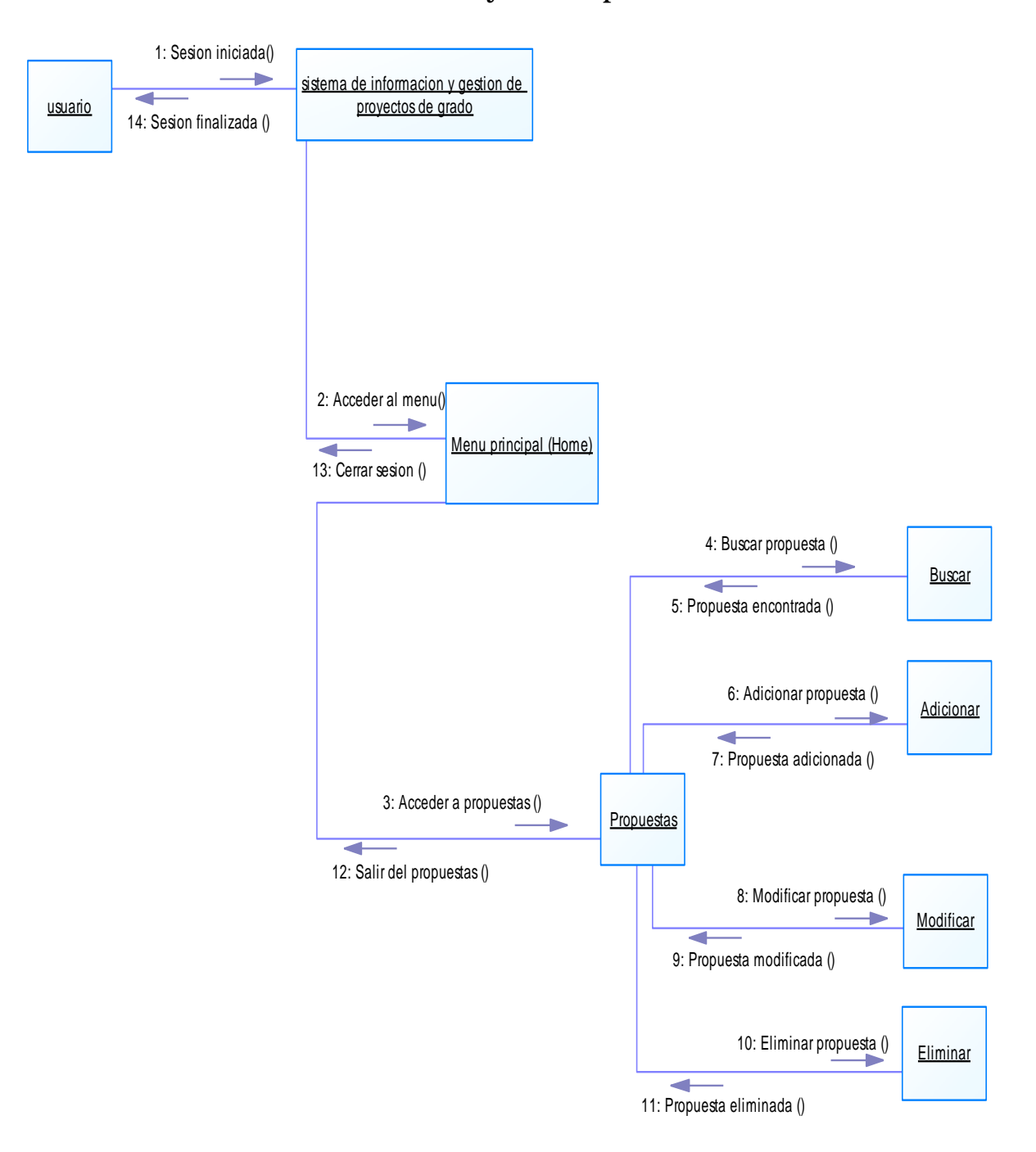

**Figura 22: Diagrama de colaboración, Manejo de Propuestas**

Manejo de Anteproyectos

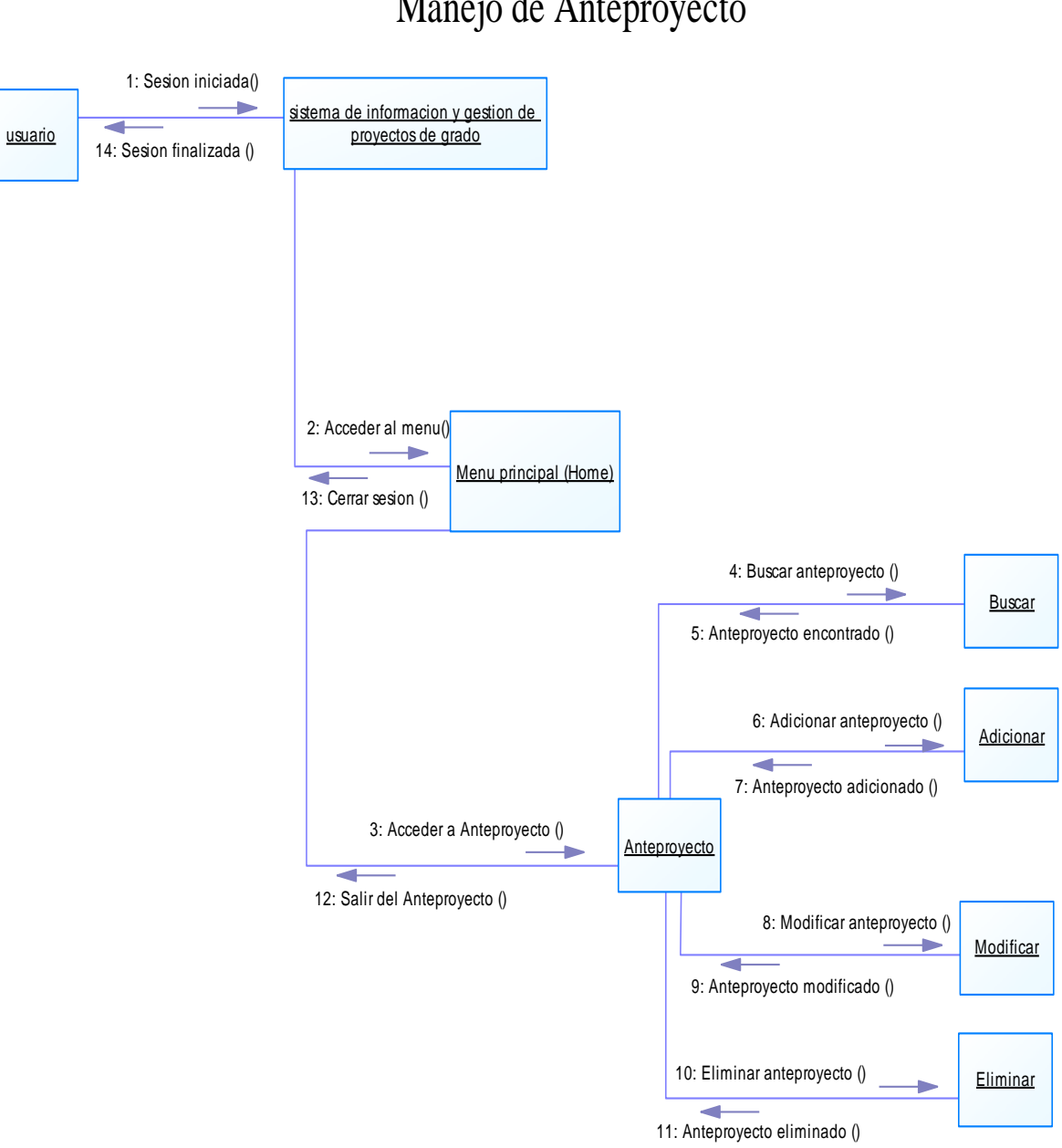

Manejo de Anteproyecto

**Figura 23: Diagrama de colaboración, Manejo de Anteproyectos**

 Manejo de Proyecto Final Manejo de Proyecto Final

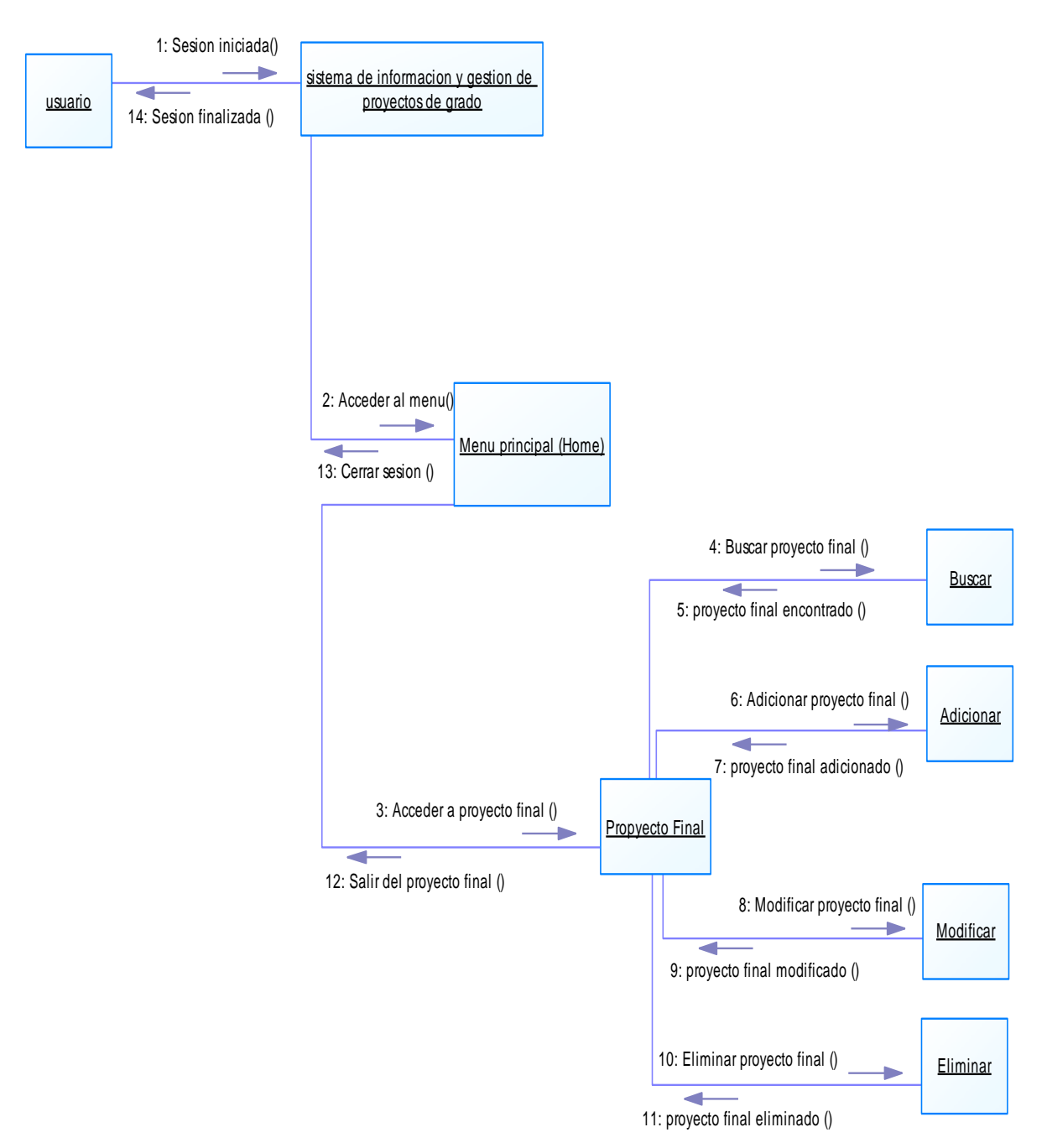

**Figura 24: Diagrama de colaboración, Manejo de Proyecto Final**

Manejo de sustentación

## Manejo de Sustentaciones

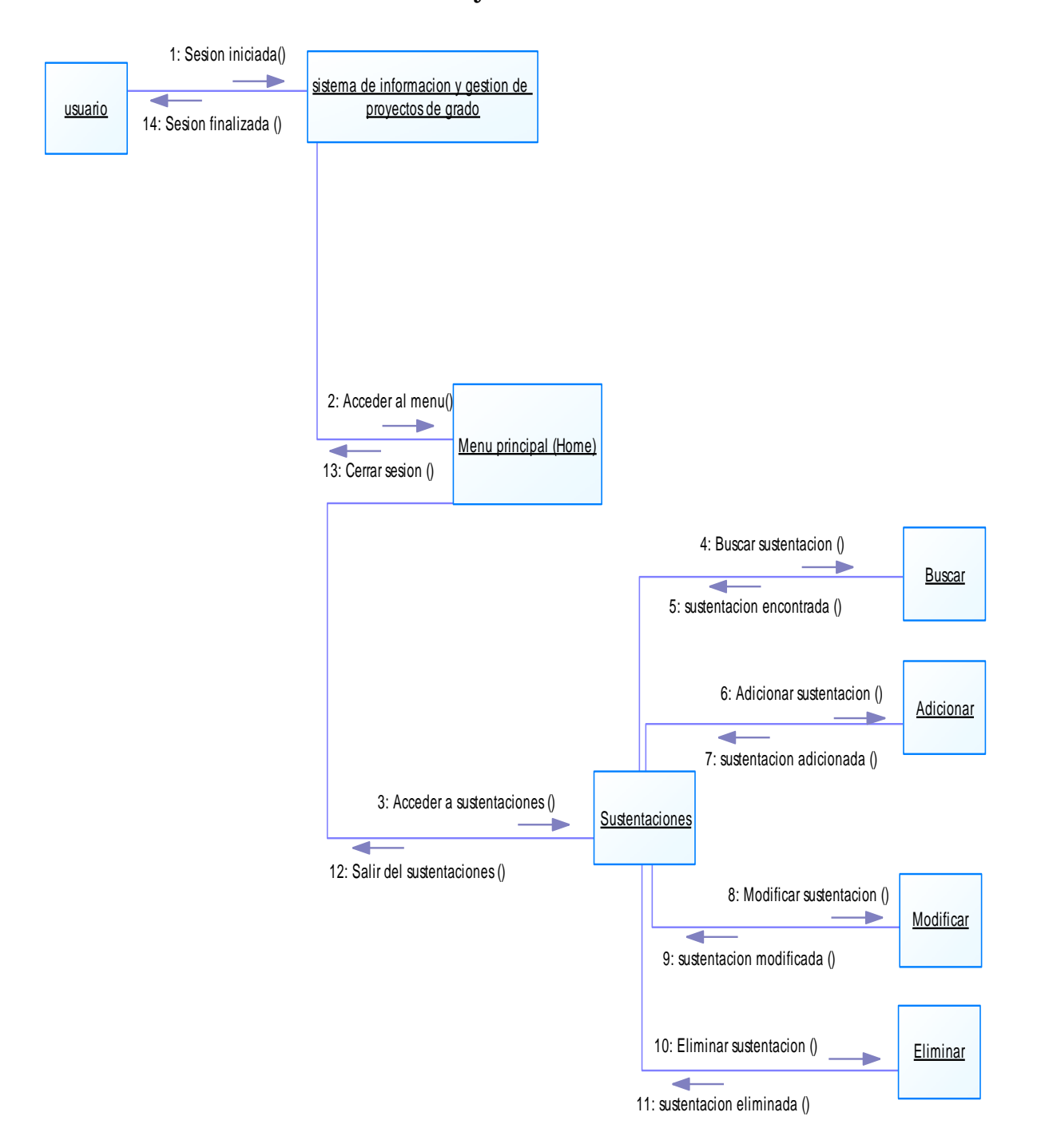

**Figura 25: Diagrama de colaboración, Manejo de sustentación**

Salir del Sistema

Salir del Sistema

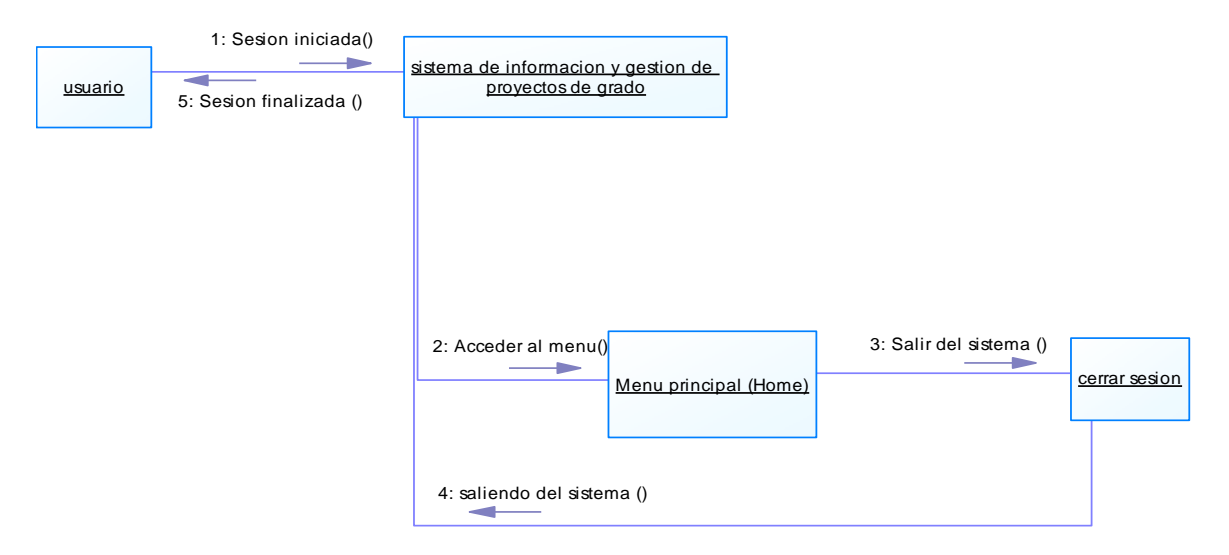

**Figura 26: Diagrama de colaboración, Salir del Sistema**

## **8.3.3. Diagramas de Actividad**

**•** Ingresar al Sistema

#### Ingresar al Sistema

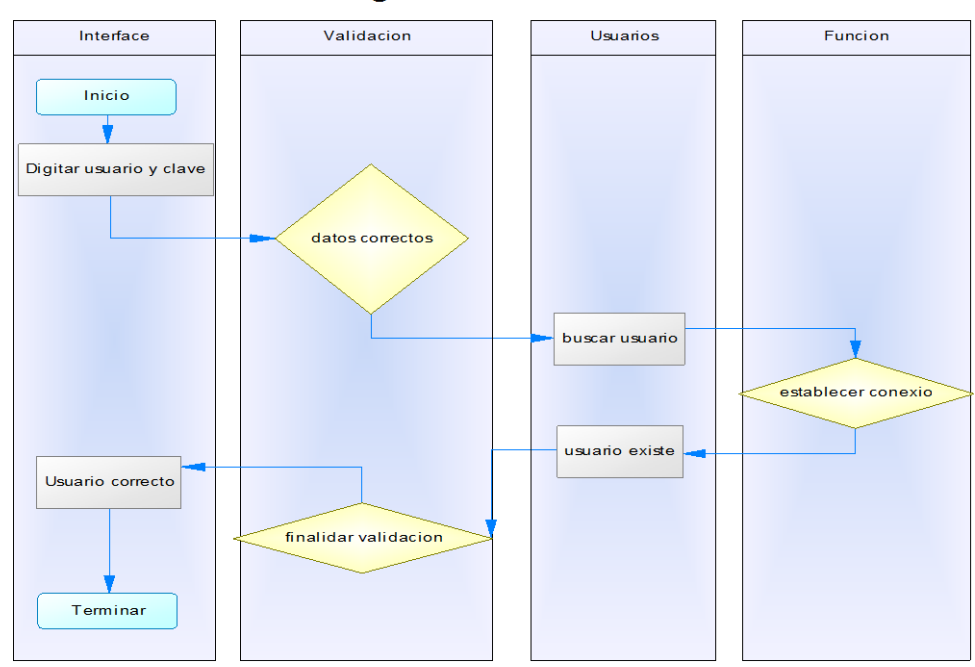

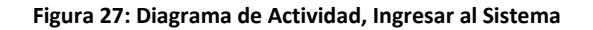

• Ingresar al Menú Principal

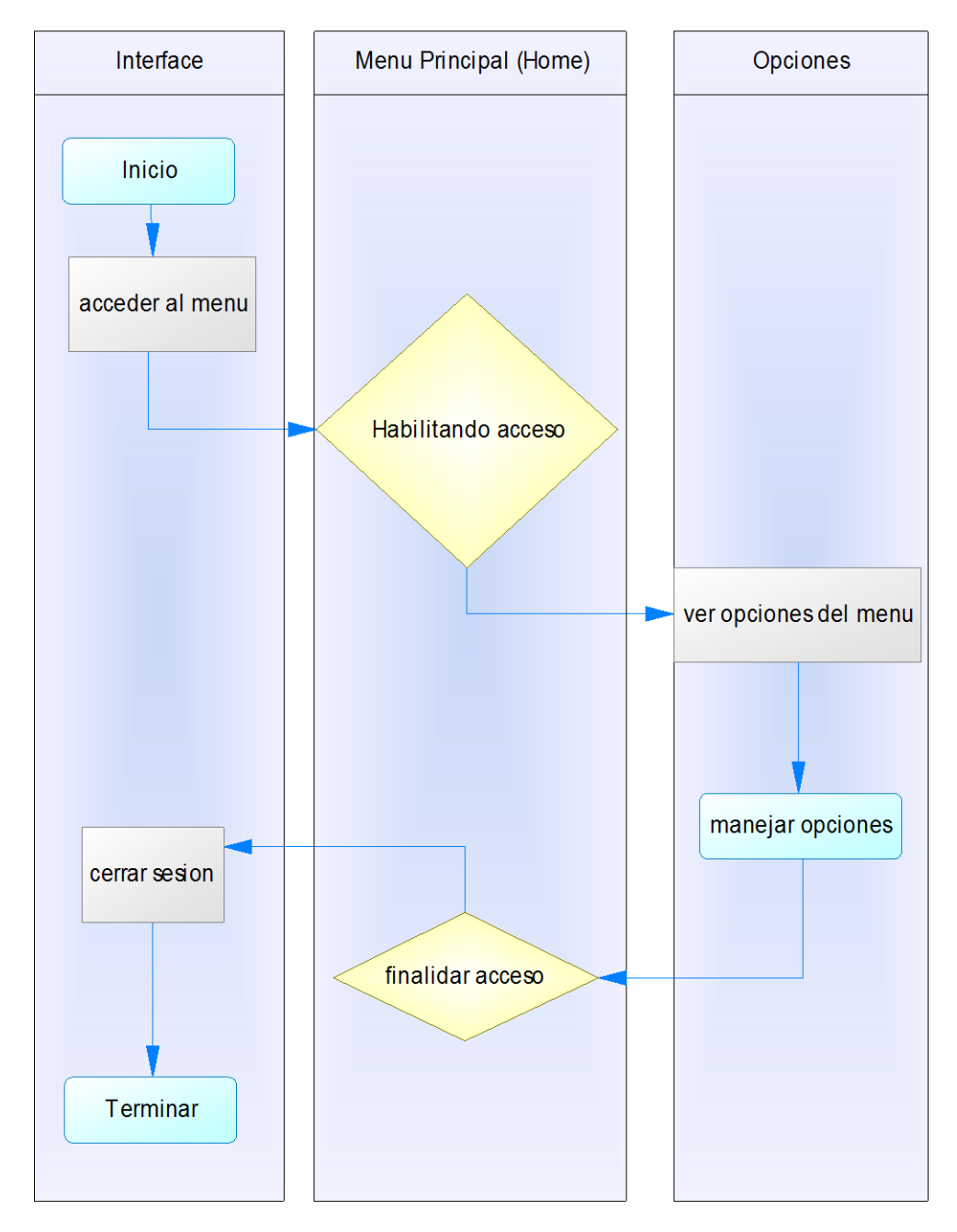

# Ingresar al Menu Principal

**Figura 28: Diagrama de Actividad, Ingreso al Menú Principal**

Directorio de Docentes

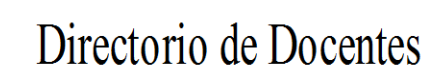

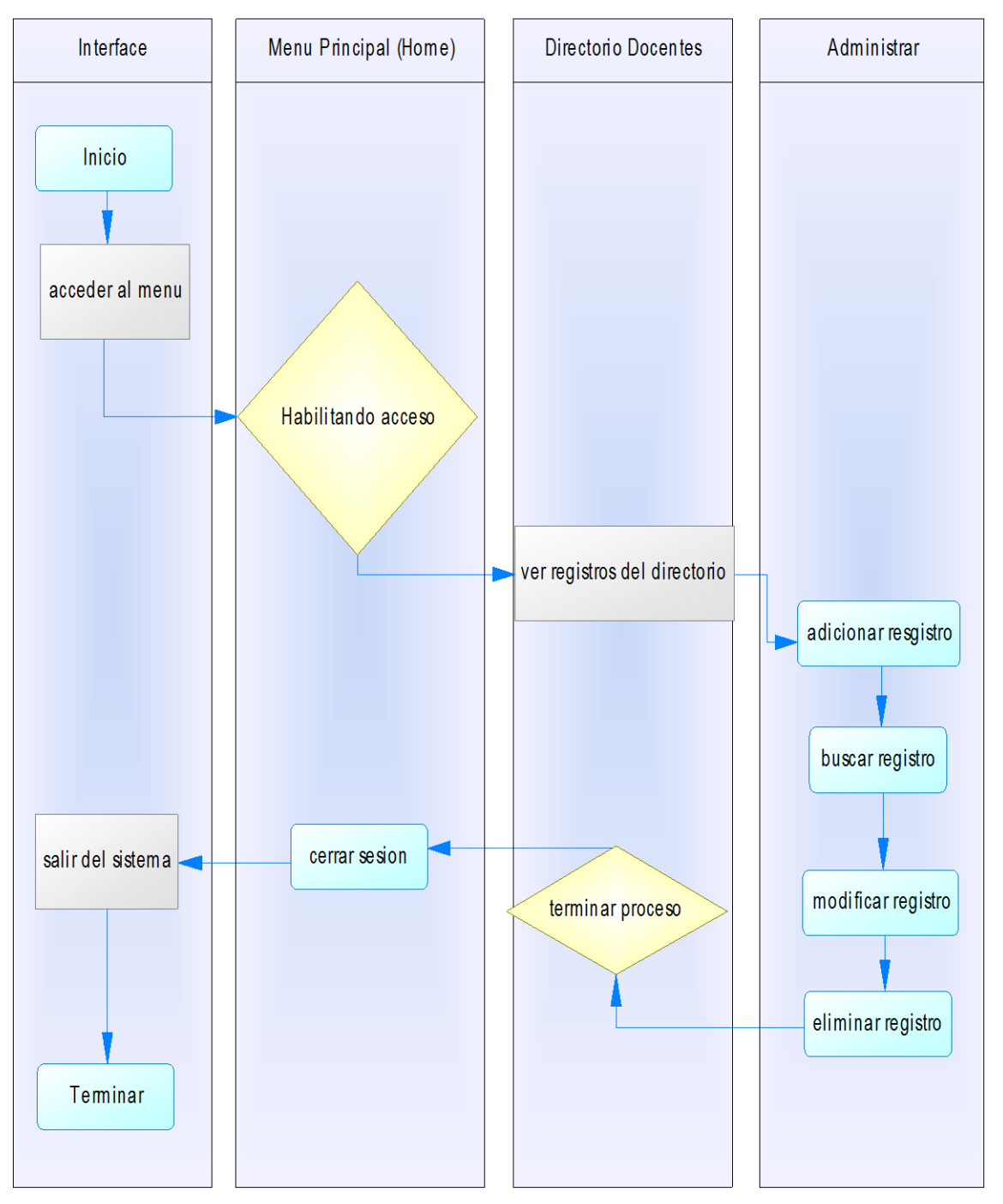

**Figura 29: Diagrama de Actividad, Directorio de Docentes**

• Propuesta

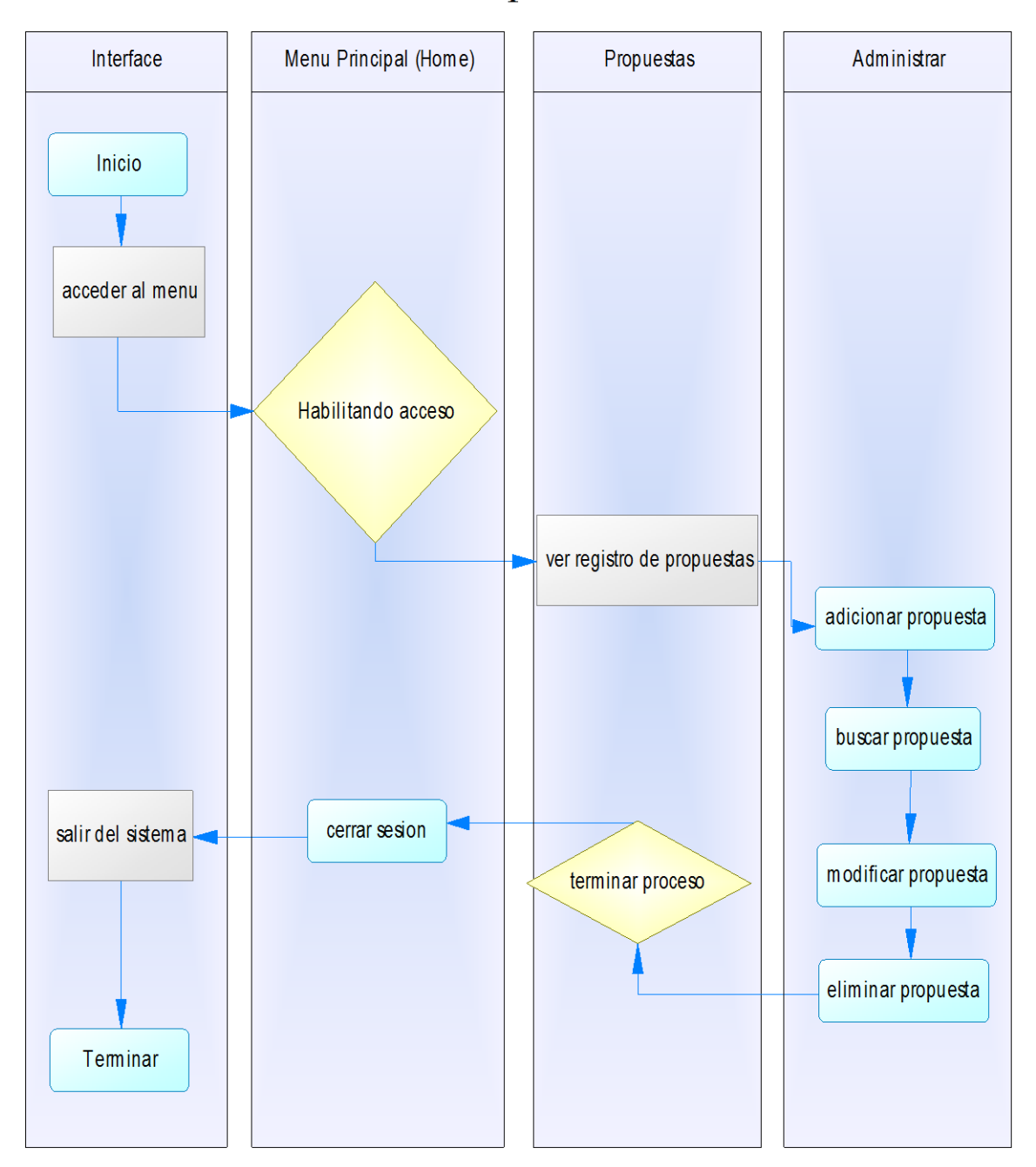

# Propuestas

**Figura 30: Diagrama de Actividad, Propuesta**

Anteproyecto

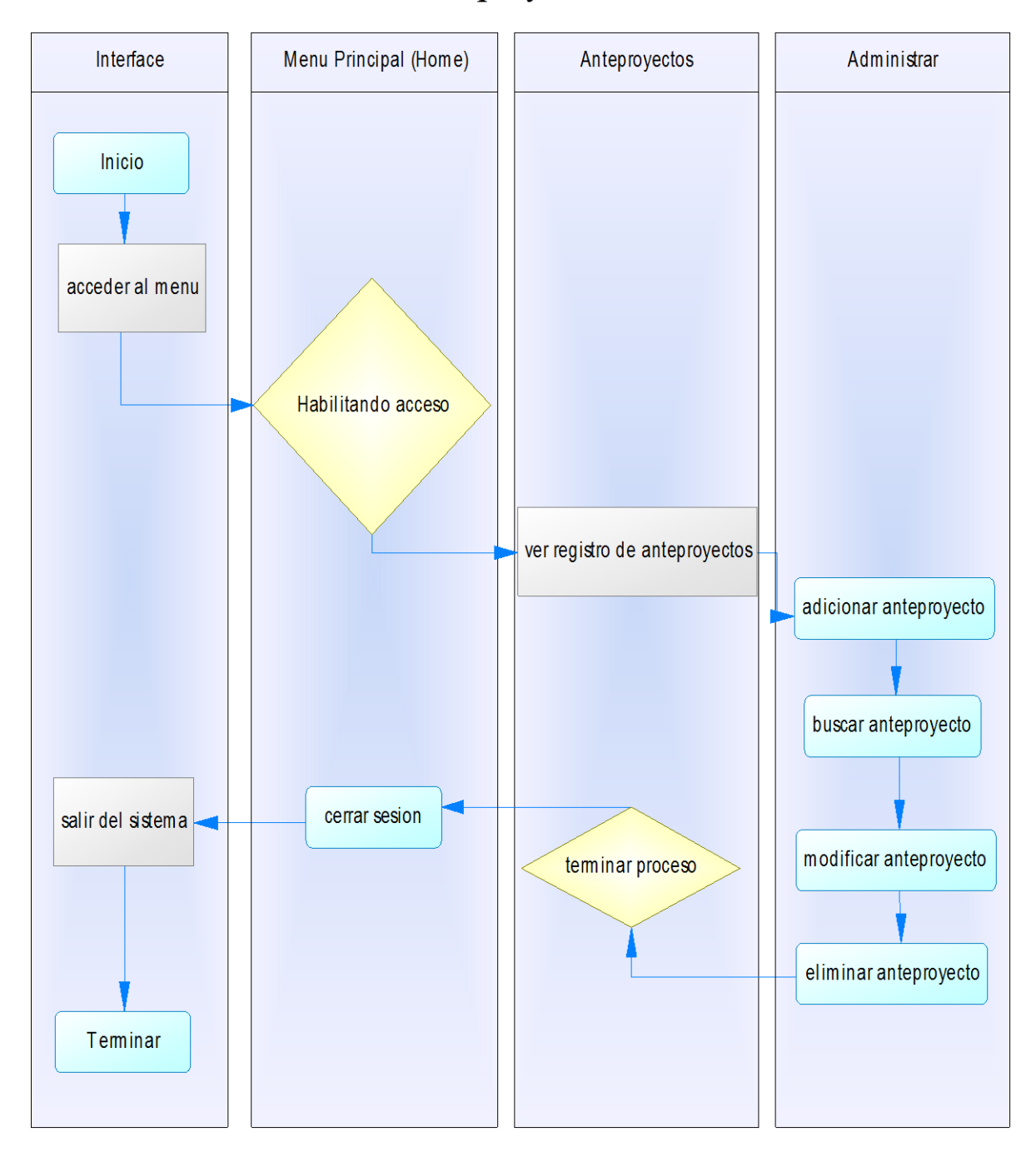

# Anteproyectos

**Figura 31: Diagrama de Actividad, Anteproyecto**

• Proyecto Final

# Proyecto Final

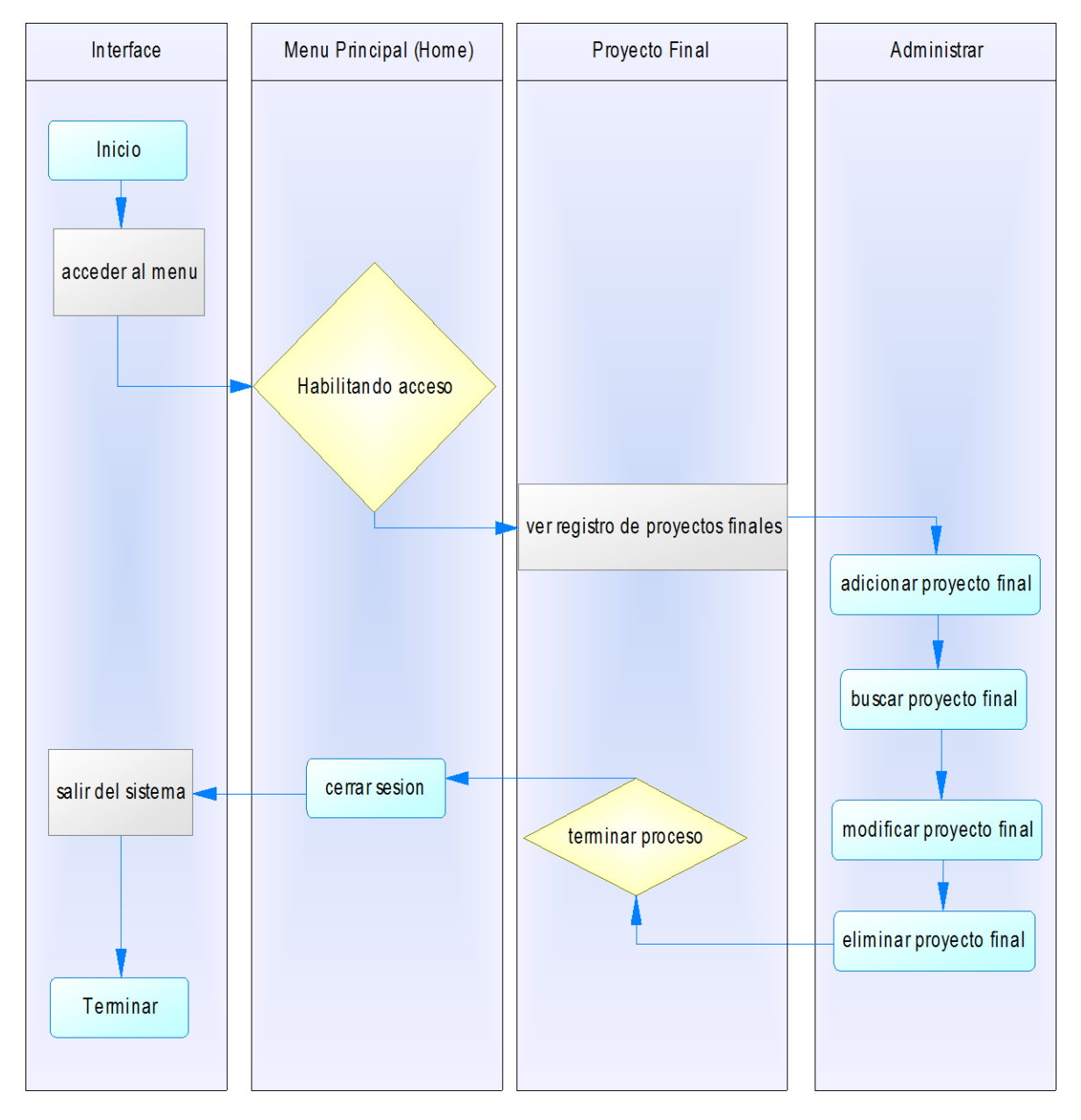

**Figura 32: Diagrama de Actividad, Proyecto Final**

#### Sustentación

## Sustentaciones

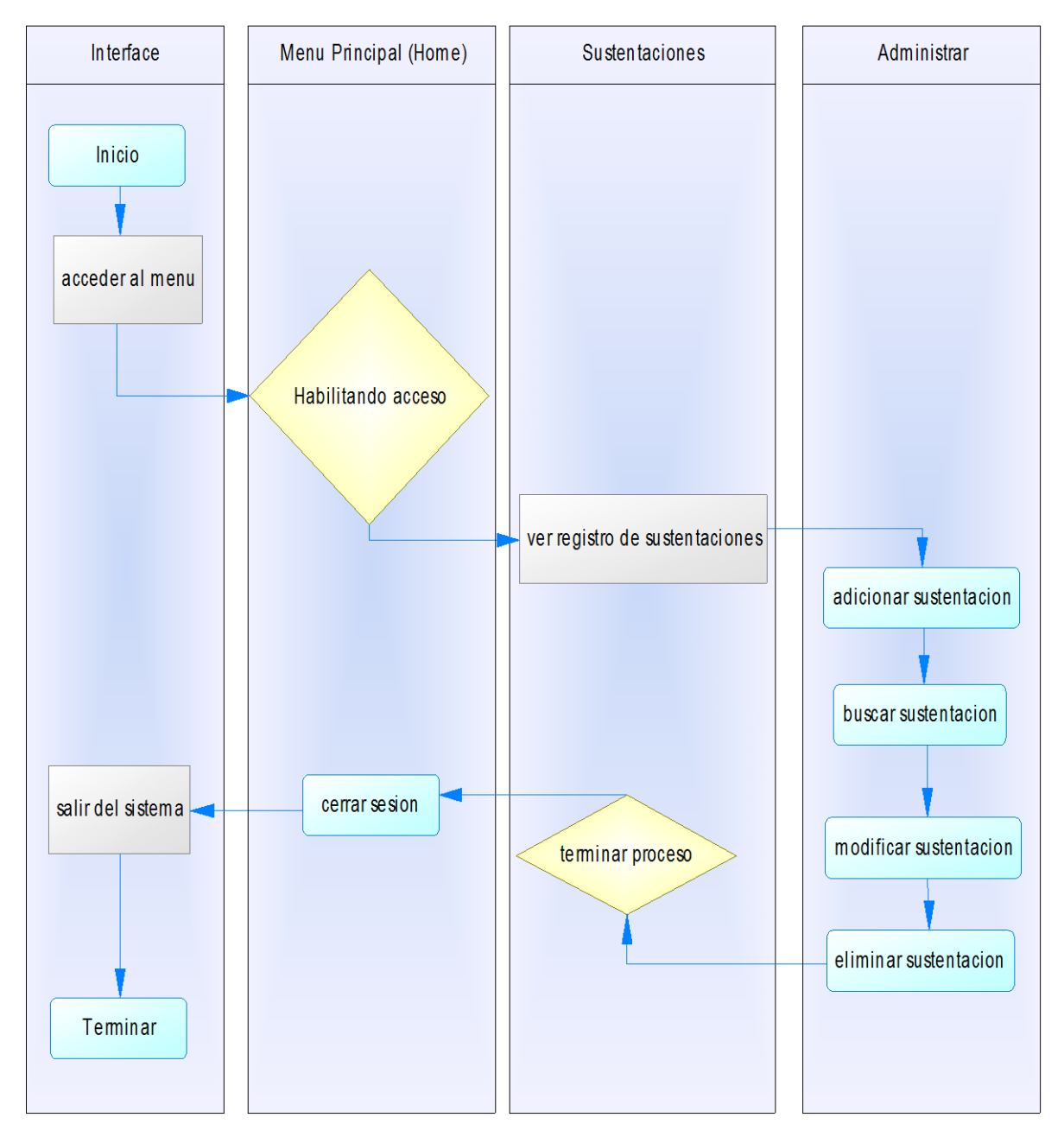

**Figura 33: Diagrama de Actividad, Sustentación**

• Salir del Sistema

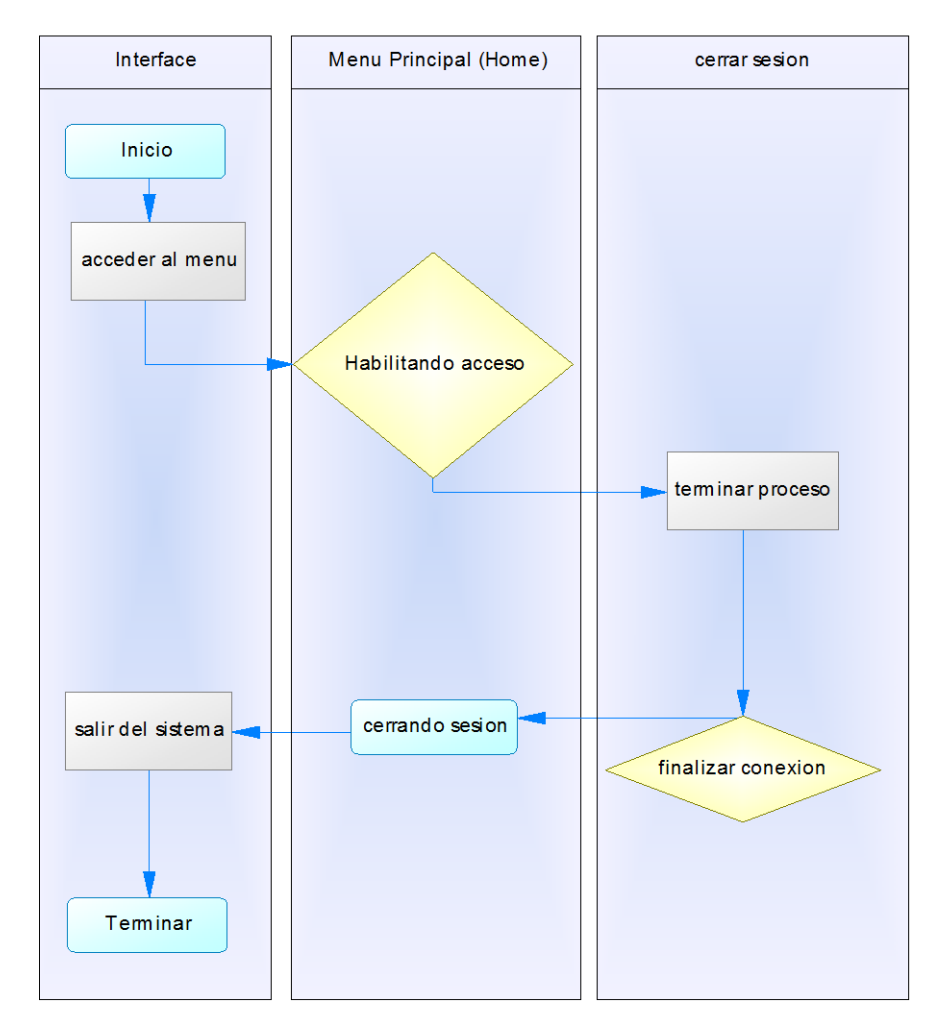

## Salir del sistema

**Figura 34: Diagrama de Actividad, Salir del Sistema**

#### **8.3.4. Diagramas de Estado**

Validar Usuario

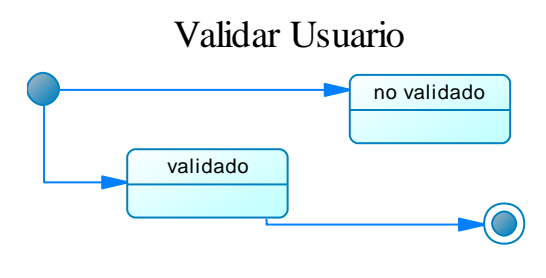

**Figura 35: Diagrama de Estado, Validar Usuario**

Sesión Iniciada

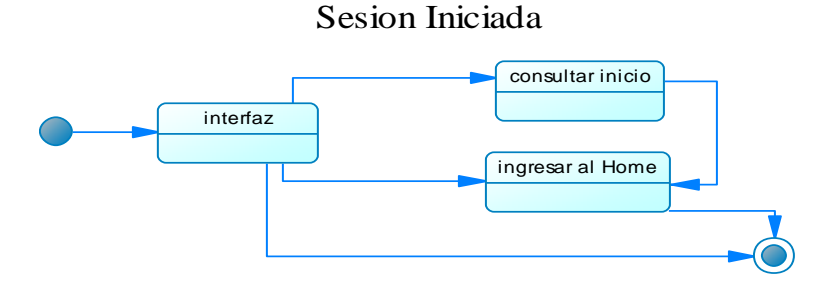

**Figura 36: Diagrama de Estado, Sesión Iniciada**

• Menú Principal

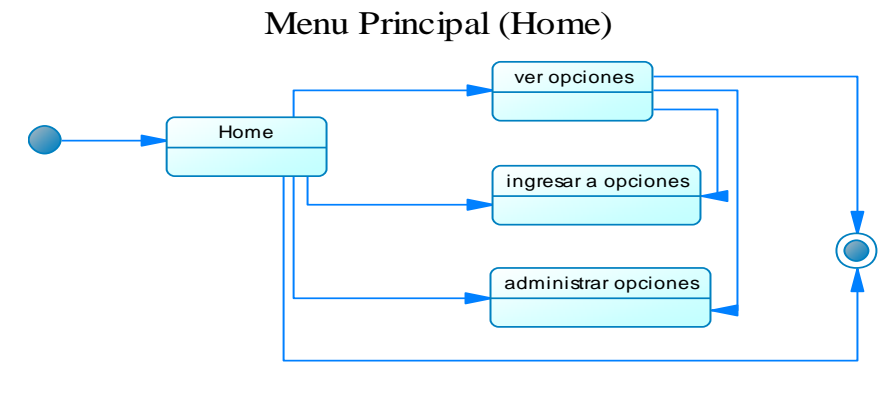

**Figura 37: Diagrama de Estado, Menú Principal**

Directorio Docente

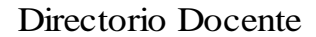

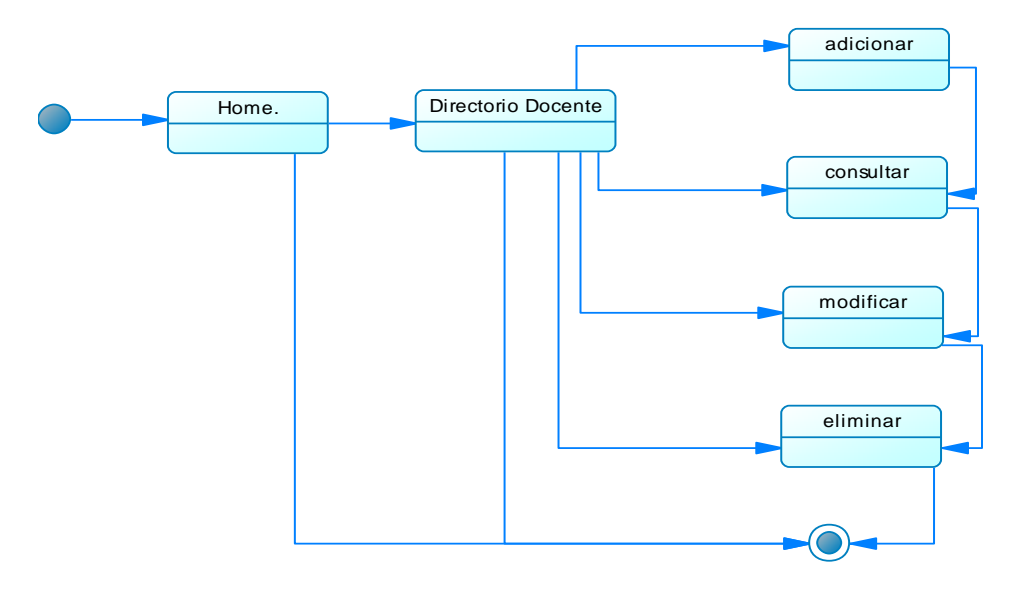

**Figura 38: Diagrama de Estado, Directorio Docente**

Propuesta

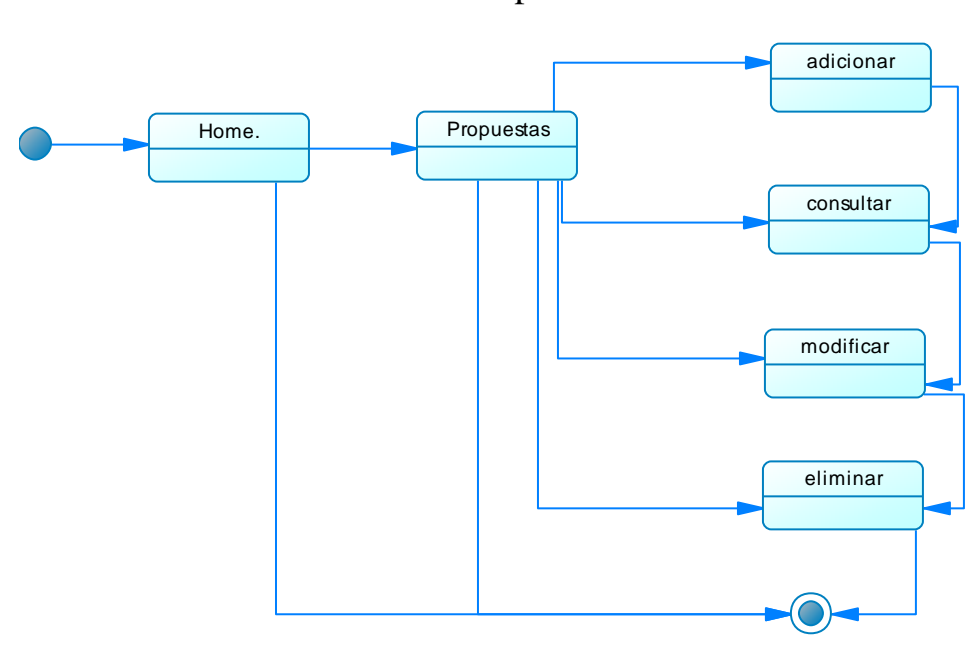

Propuestas

**Figura 39: Diagrama de Estado, Directorio Propuesta**

Anteproyecto

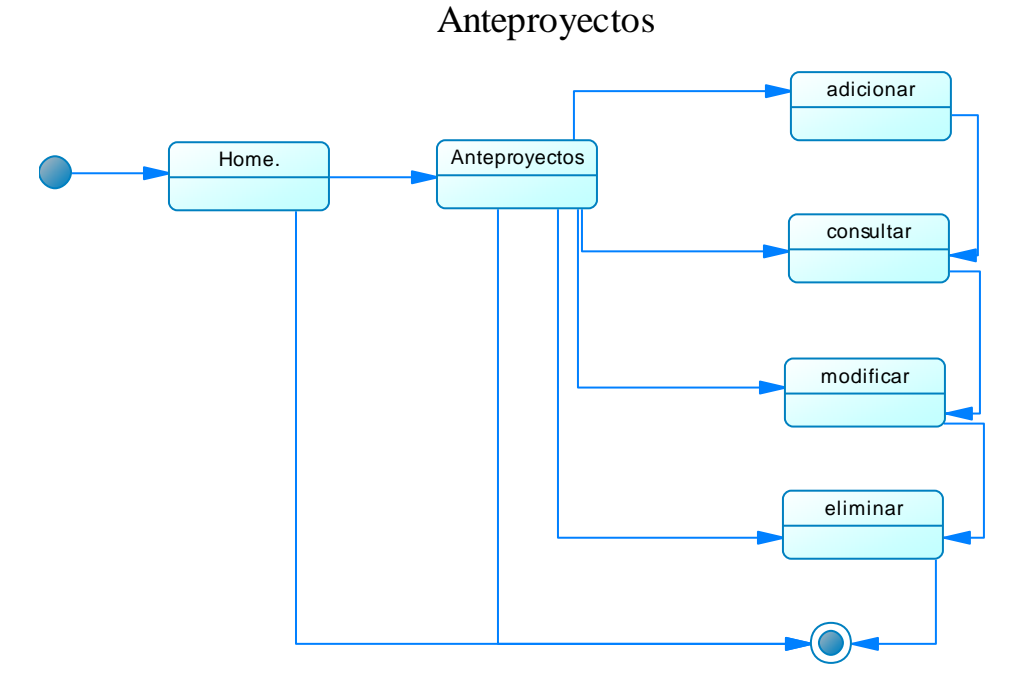

**Figura 40: Diagrama de Estado, Anteproyecto**

• Proyecto Final

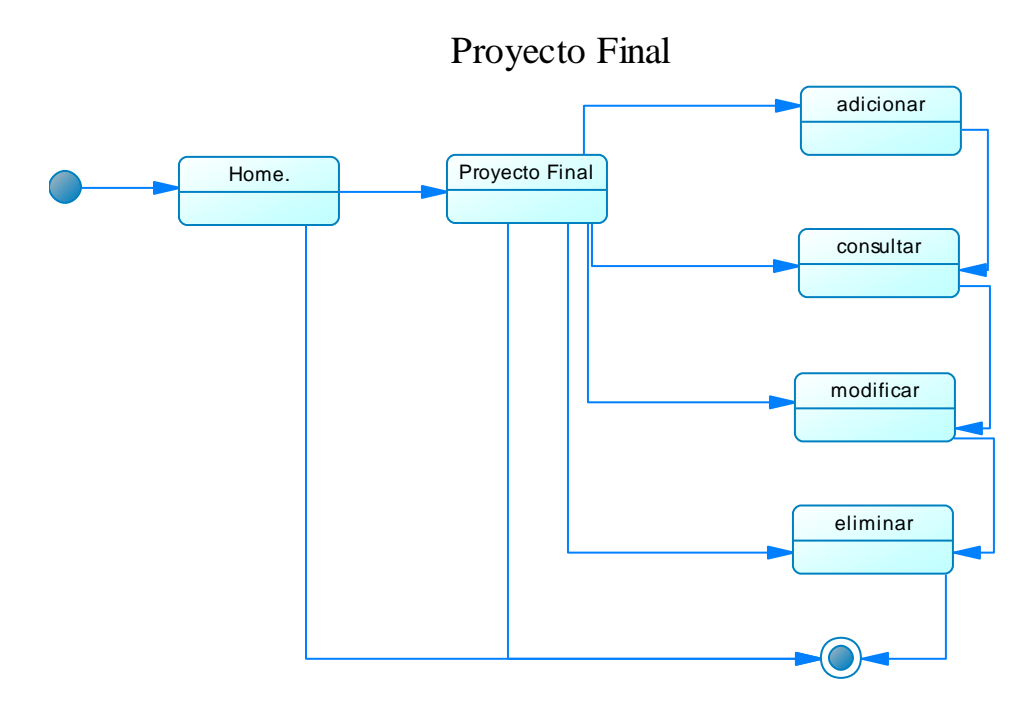

**Figura 41: Diagrama de Estado, Proyecto Final**

Sustentación

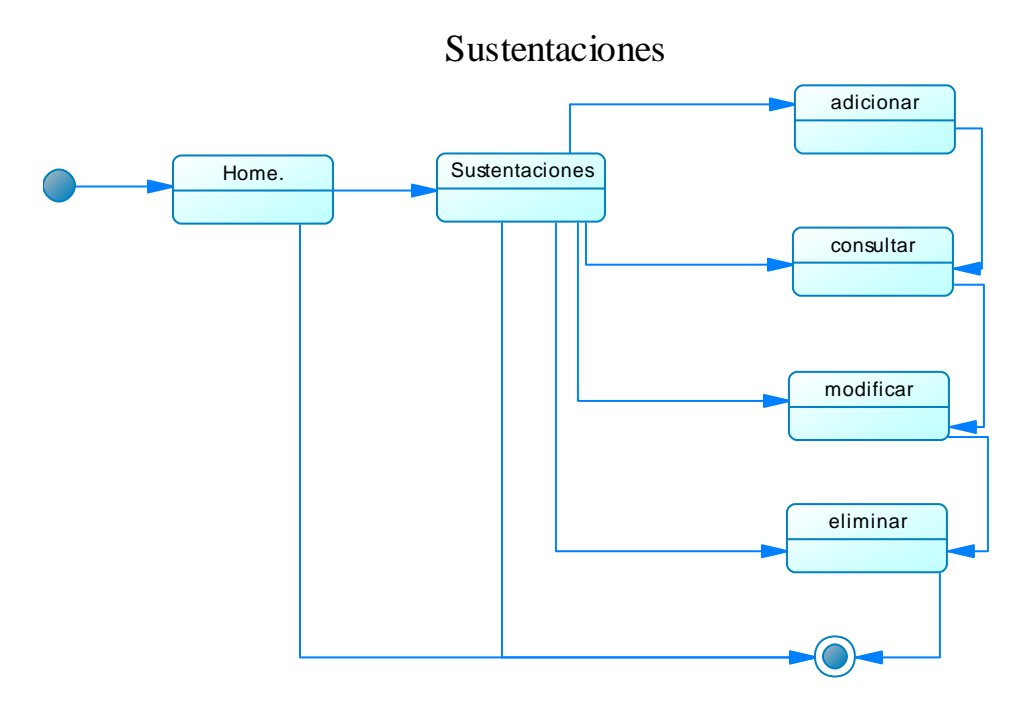

**Figura 42: Diagrama de Estado, Sustentación**

Finalizar Sesión

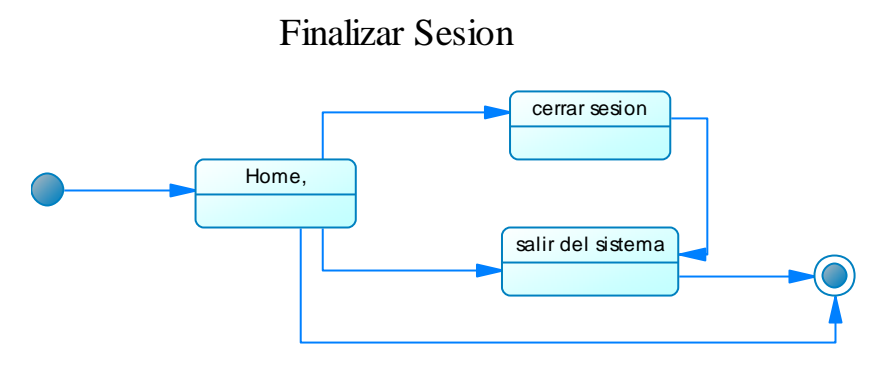

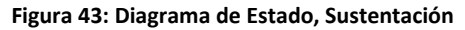

#### **8.3.5. Definición de datos**

#### **8.3.5.1. Usuarios**

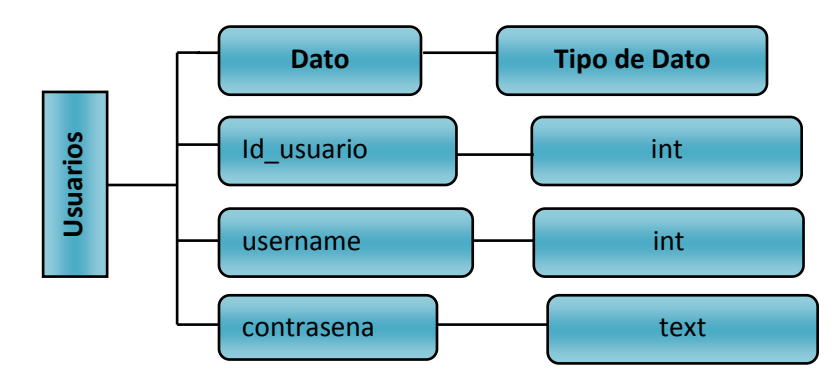

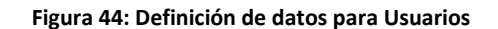

#### **8.3.5.2. Docentes**

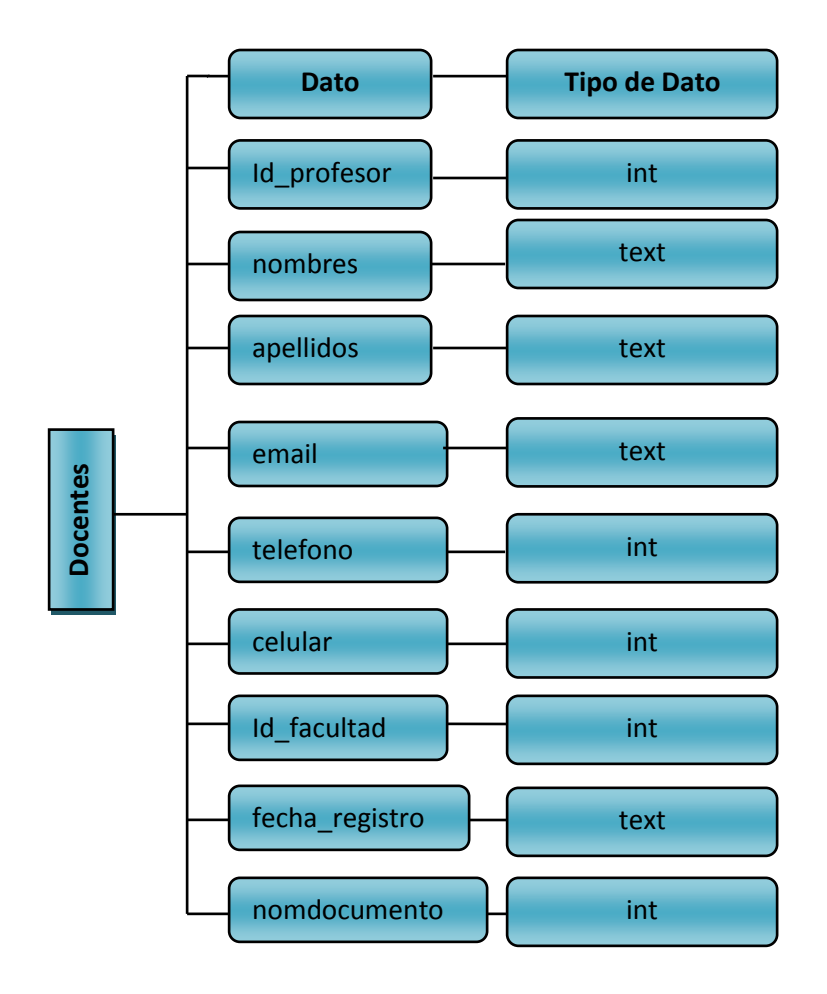

**Figura 45: Definición de datos para Docentes**

#### **8.3.5.3. Registro Propuesta**

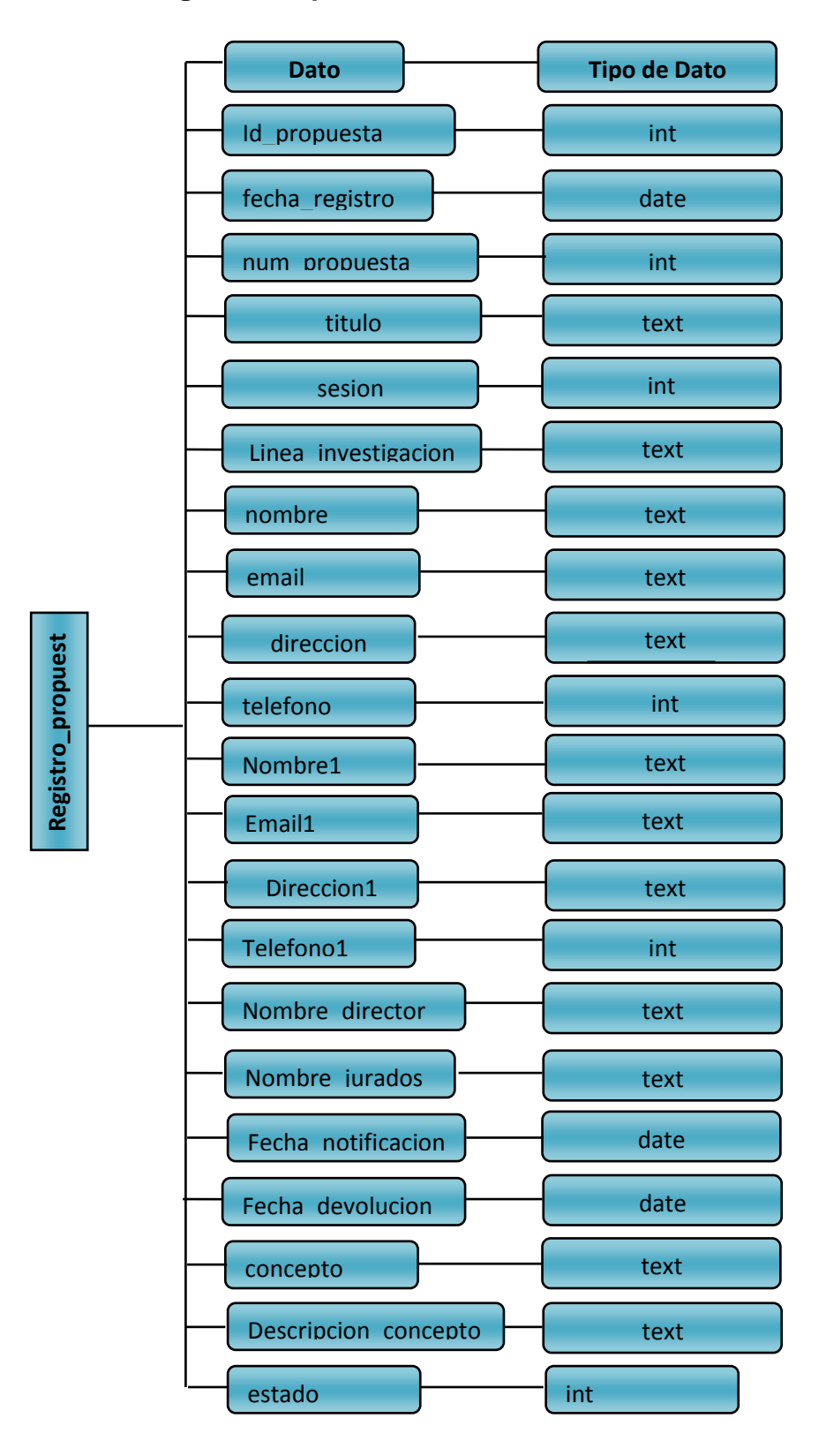

**Figura 46: Definición de datos para Registro Propuesta** 11 11

### **8.3.5.4. Facultades**

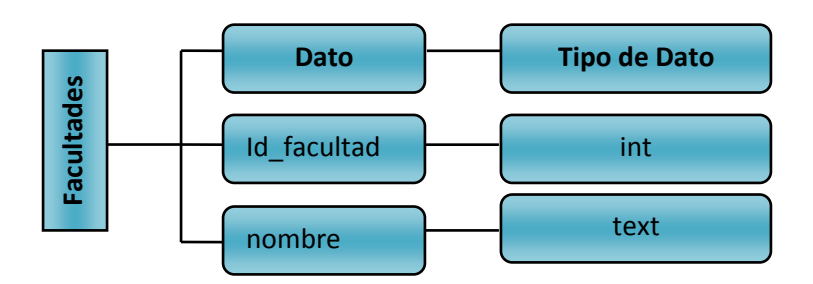

**Figura 47: Definición de datos para las Facultades**

#### **8.3.5.5. Registro Anteproyecto**

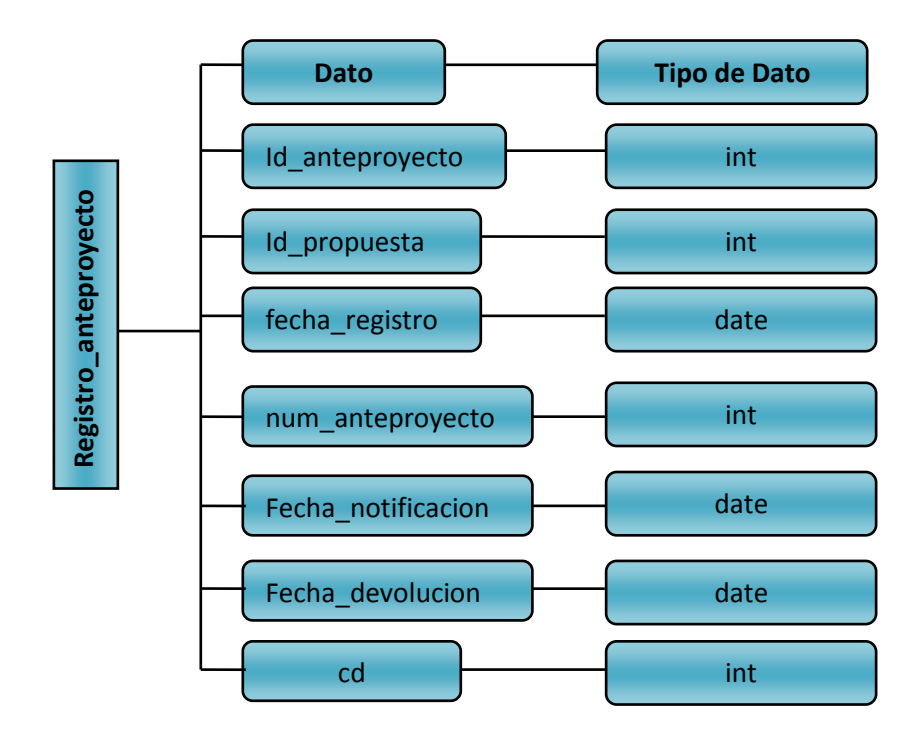

**Figura 48: Definición de datos para el Registro de Anteproyecto**

#### **8.3.5.6. Historial Propuesta**

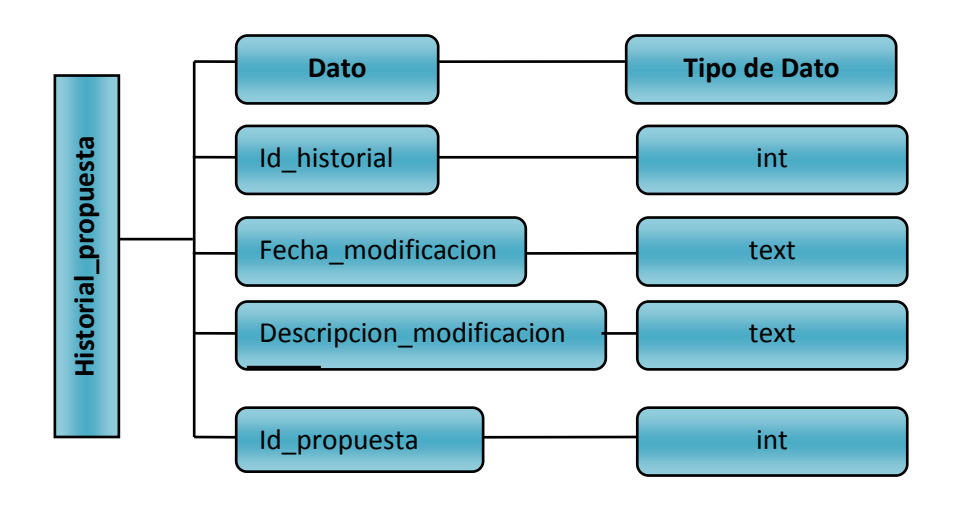

**Figura 49: Definición de datos para el Historial de la Propuesta**

## **8.3.5.7. Historial Anteproyecto**

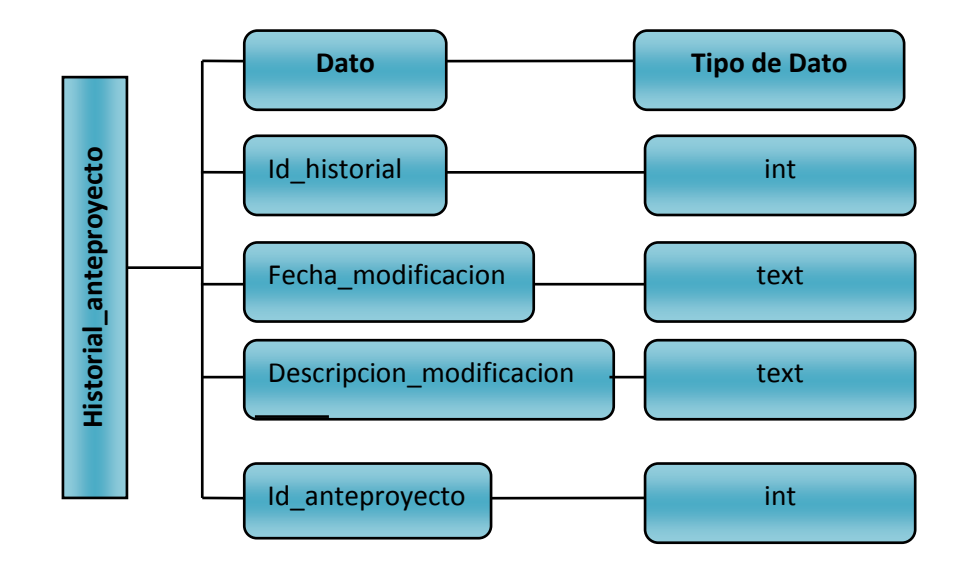

#### **Figura 50: Definición de datos para el Historial de la Anteproyecto**

## **8.3.5.8. Registro Proyecto Final**

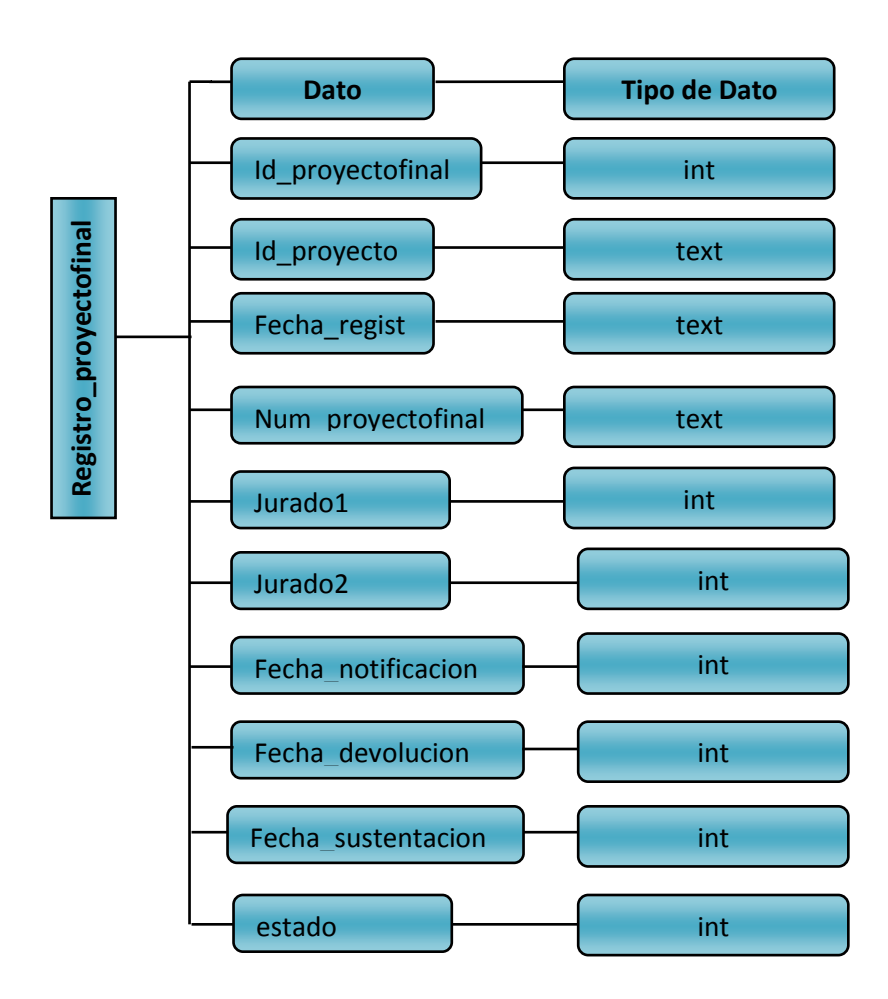

**Figura 51: Definición de datos para el Registro del Proyecto Final**

### **8.3.5.9. Registro Sustentación**

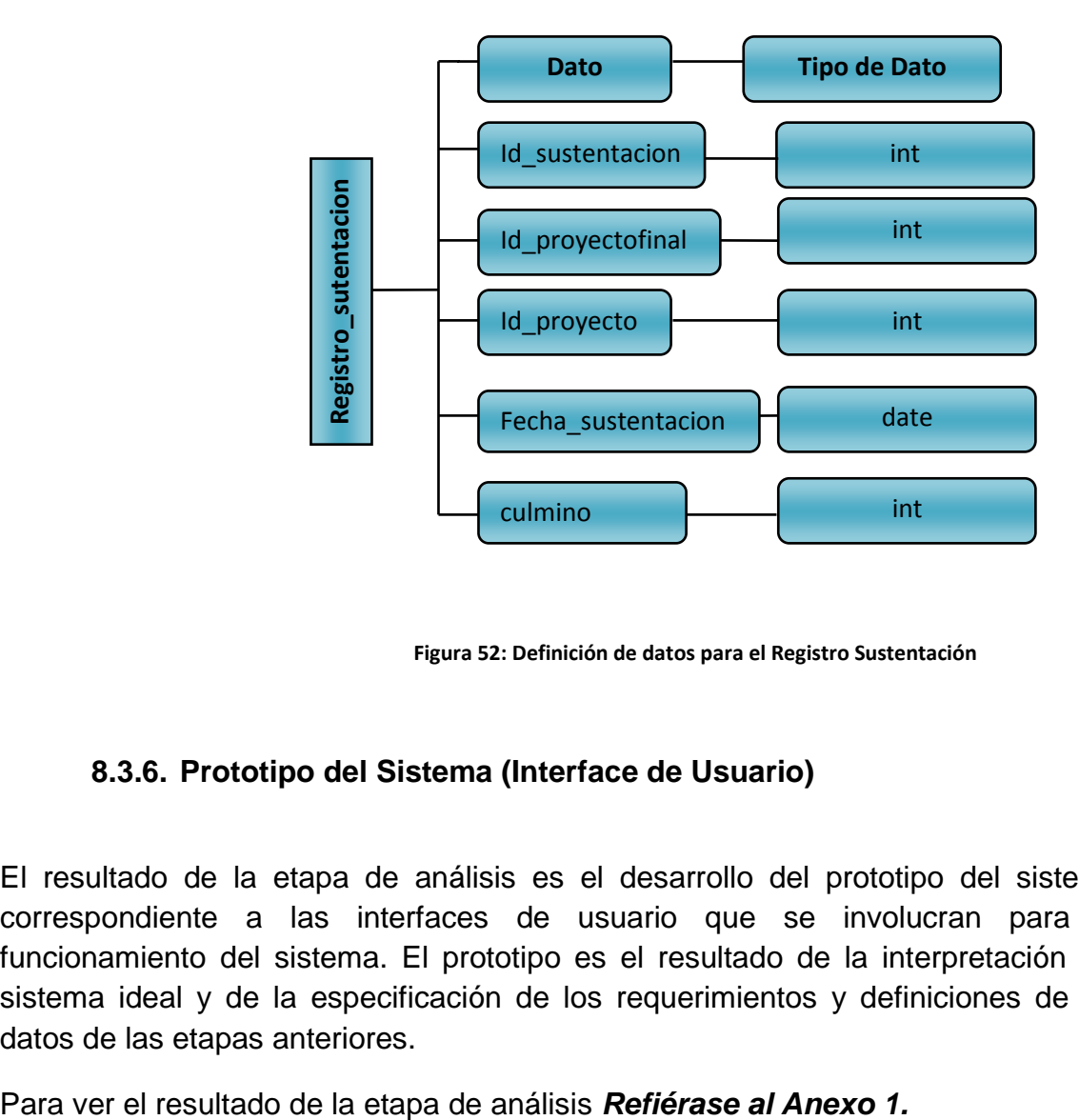

**Figura 52: Definición de datos para el Registro Sustentación**

#### **8.3.6. Prototipo del Sistema (Interface de Usuario)**

El resultado de la etapa de análisis es el desarrollo del prototipo del sistema correspondiente a las interfaces de usuario que se involucran para el funcionamiento del sistema. El prototipo es el resultado de la interpretación del sistema ideal y de la especificación de los requerimientos y definiciones de los datos de las etapas anteriores.

### **8.4.Etapa de Diseño**

En este capítulo se muestra la descripción funcional del sistema. El contenido de este documento se obtiene por los aspectos identificados en la etapa del análisis

### **8.4.1. Funcionalidades del Sistema 8.4.1.1. Ingreso al Sistema**

Los usuarios podrán ingresar al sistema por medio del usuario y contraseña asignado. Una vez haya iniciado sesión podrá acceder a todas las funciones del sistema.

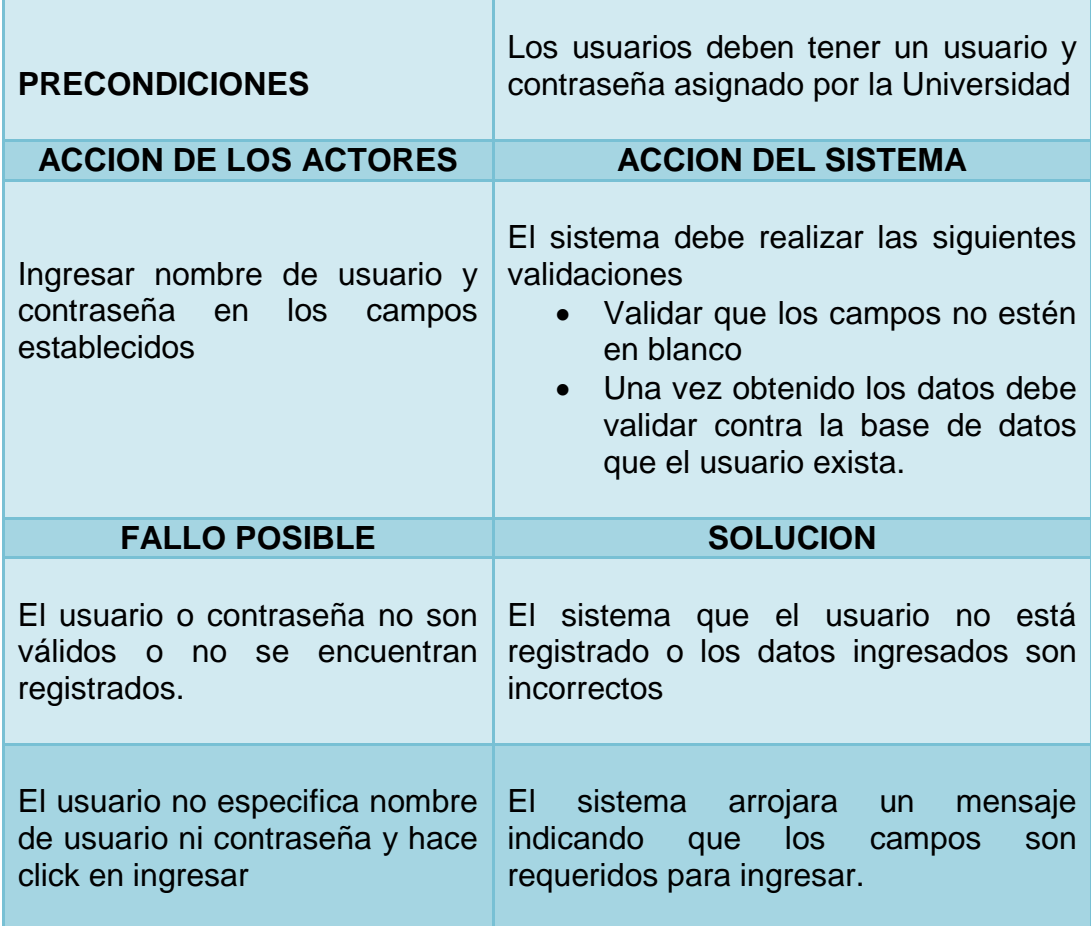

**Tabla 13: Descripción Funcional Ingreso al Sistema**

## **8.4.1.2. Acceso a Lista de Proyectos y directorio docentes**

Los usuario tendrán la posibilidad de consultar la lista de proyectos y profesores registrados, en el caso de los proyectos, se podrá ver la lista de los que están registrados por fase (Propuesta, Anteproyecto, Proyecto final y Sustentación)

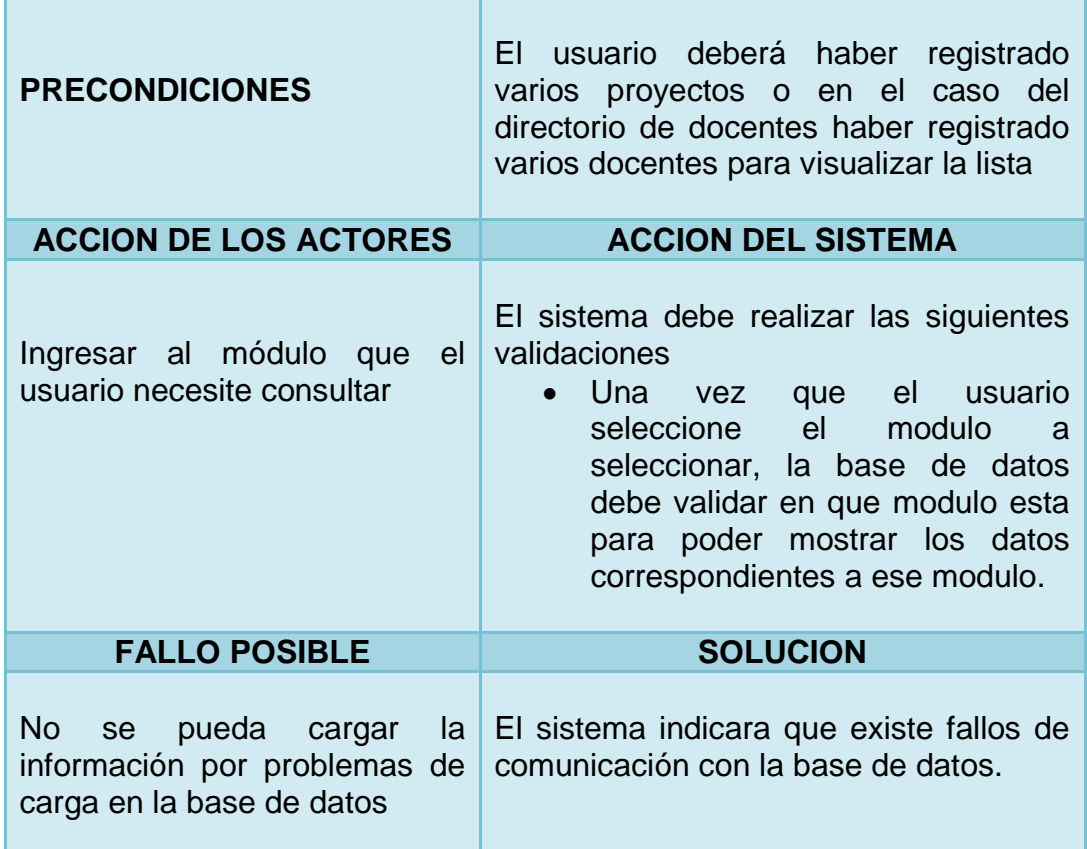

**Tabla 14: Descripción Funcional Acceso a lista de proyectos y directorio docentes**

## **8.4.1.3. Búsqueda de información en listas**

Los usuarios tendrán la posibilidad de hacer una búsqueda especifica de la información que necesita ya sea en el directorio de docentes como en las fases del Proyecto.

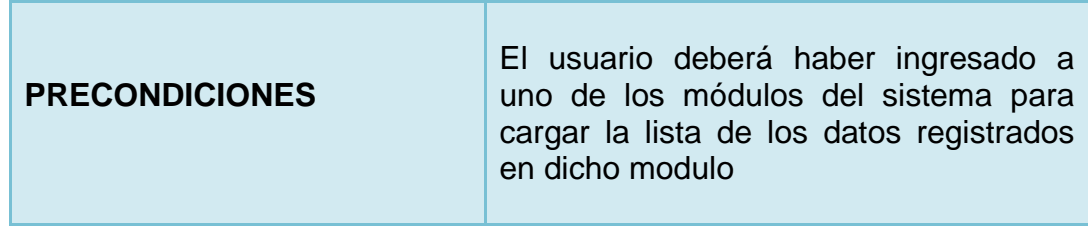

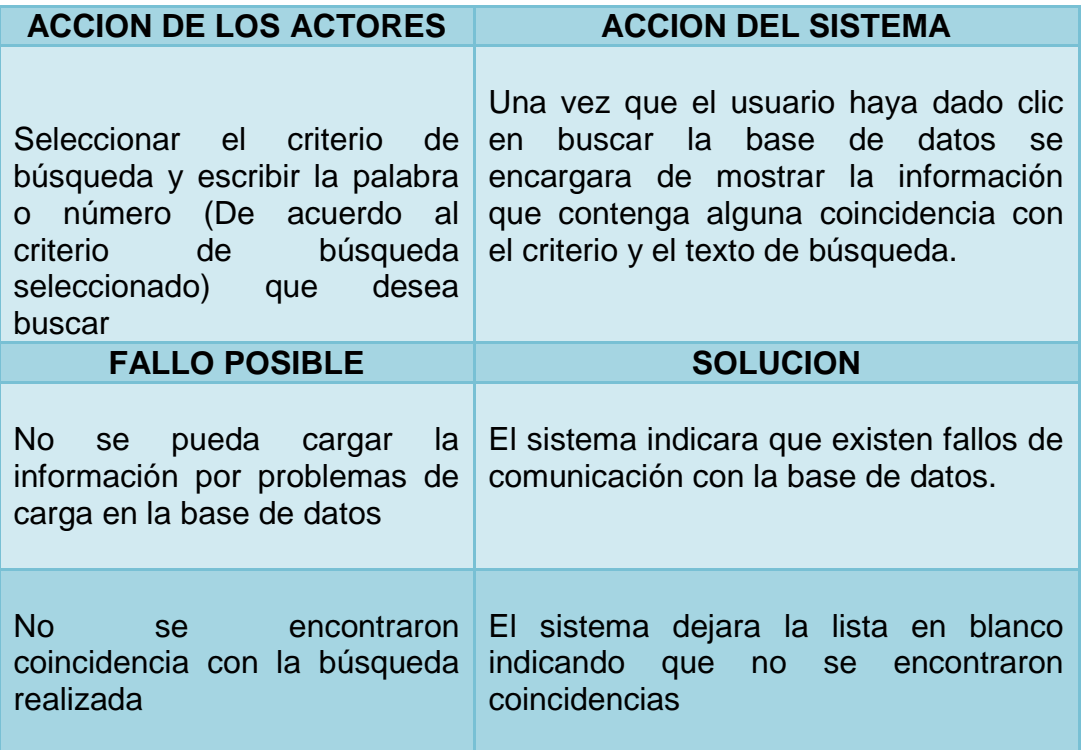

**Tabla 15: Descripción Funcional Búsqueda de información en listas**

## **8.4.1.4. Registro de proyectos en las fases (Propuesta, Anteproyecto y Proyecto Final)**

Los usuarios tendrán la posibilidad de registrar un proyecto en las fases de propuesta, anteproyecto y proyecto final

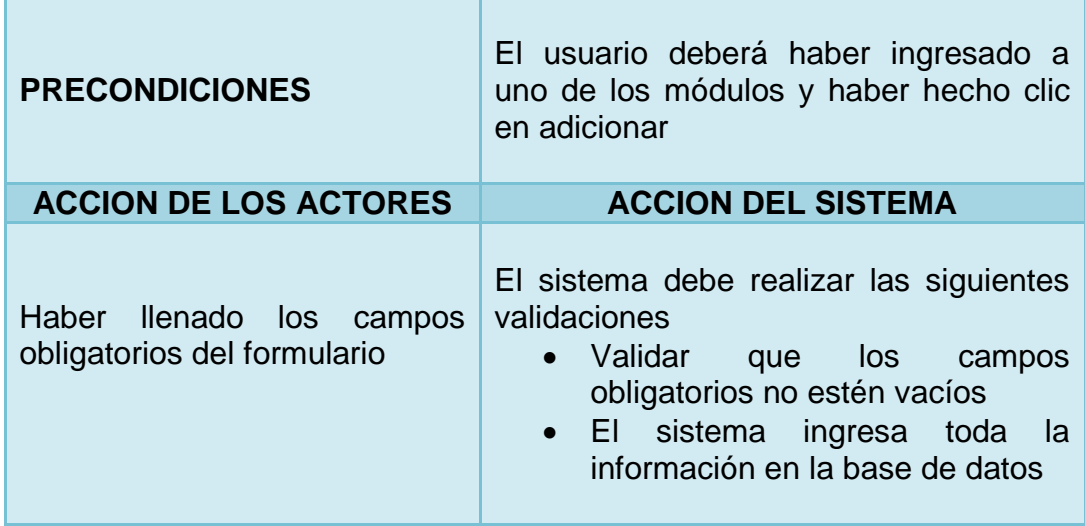

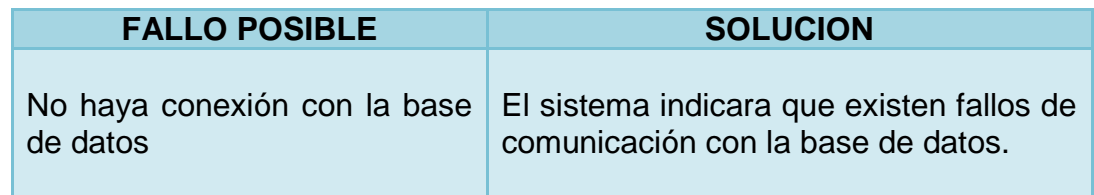

**Tabla 16: Descripción Funcional Registro de proyectos en las fases**

#### **8.4.1.5. Consulta de los datos**

Los usuarios tendrán la posibilidad de consultar la información ingresada en los formularios de registro.

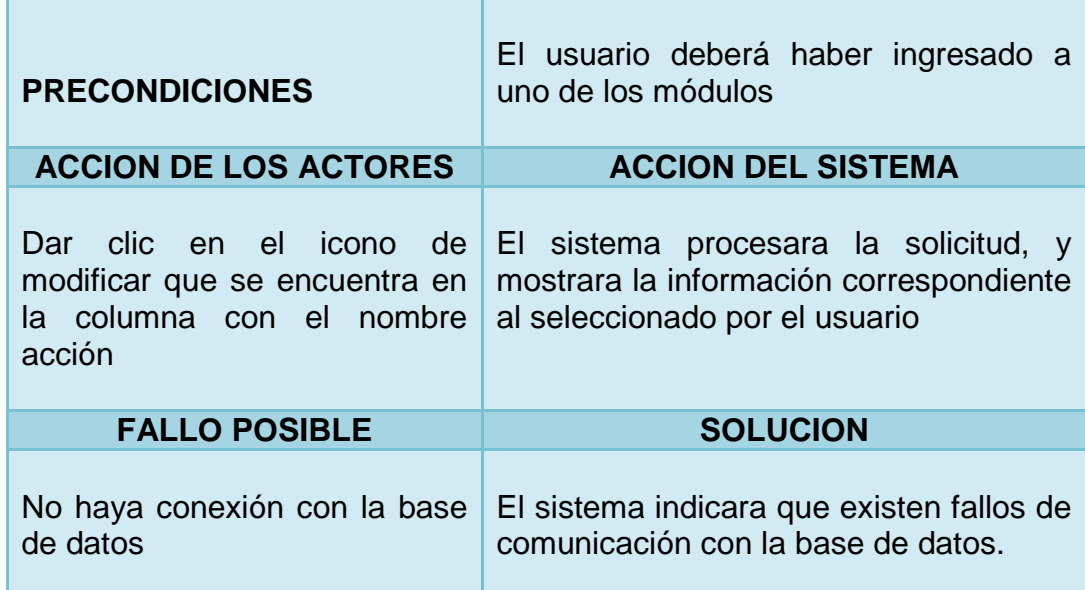

**Tabla 17: Descripción Funcional Consulta de datos**

#### **8.4.1.6. Modificar datos**

Los usuarios tendrán la posibilidad de hacer modificaciones a los datos que hayan sido registrados.

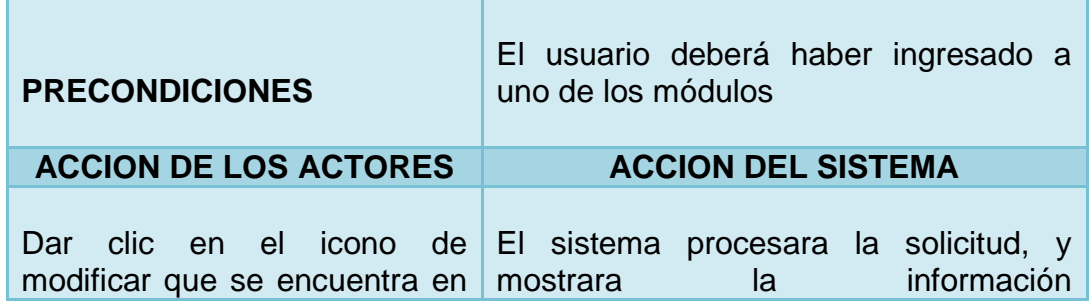

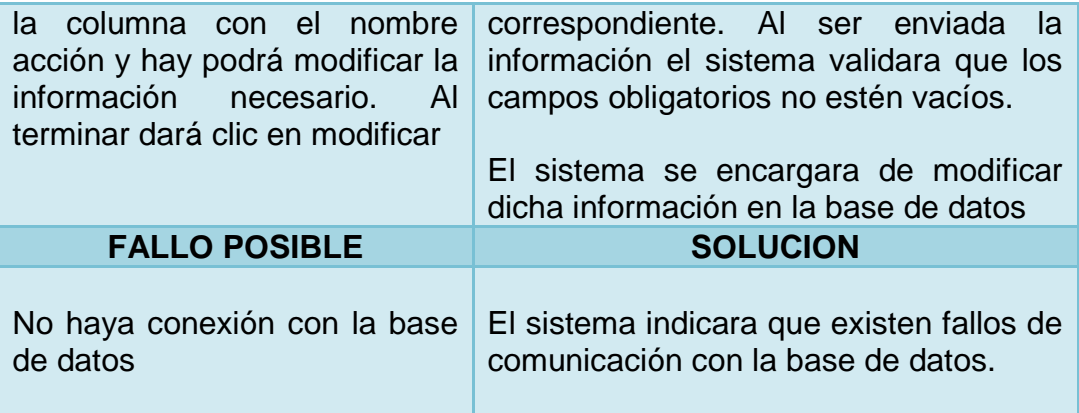

**Tabla 18: Descripción Funcional Modificar datos**

### **8.5.Etapa de implementación**

De acuerdo a la metodología planteada la etapa final denominada implementación tiene como resultado la entrega del sistema final funcionando de acuerdo a los requerimientos obtenidos por medio del sistema ideal.

## **9. RESULTADOS Y DISCUSIÓN**

- El prototipo de sistema de información ofrece una interface agradable y fácil de usar ya que cubre las necesidades expuestas anteriormente.
- El prototipo ayuda a dar respuesta rápida, en las búsquedas que se deseen realizar según los criterios que sean necesarios.
- El prototipo genera alarmas de vencimiento de términos de los proyectos vencidos o que están por vencer para así generar un mayor control y organización de los trabajos de grado.

## **10.CONCLUSIONES**

- Se desarrollaron los requerimientos correspondientes al prototipo de sistemas, determinando las necesidades que el sistema va a utilizar.
- Se identificaron los casos de uso de acuerdo a los requerimientos planteados para el desarrollo del sistema.
- Se diseñó, los prototipos correspondientes al sistema con base a los lineamientos planteados, realizando las pruebas correspondientes para el buen funcionamiento del mismo.
- Se hizo las pruebas para verificar si el prototipo cumplía con los requerimientos específicos teniendo en cuenta los lineamientos de la conciliatura.
- En el desarrollo de este proyecto de grado, paso a paso se han venido adquiriendo y reforzando los conocimientos y las destrezas adquiridas en los procesos académicos durante la carrera universitaria como lo es el modelado y diseño de aplicaciones bajo patrones y metodologías establecidas, inducción al desarrollo de aplicaciones web, que ha sido de gran aporte para crear este aplicativo web, proporcionando como resultado un sistema de información que reducirá los tiempos en el uso de los laboratorios de la facultad de Ingeniería que era uno de los objetivos de este proyecto.
- Como futuros ingenieros se ve la importancia de seguir realizando este tipo de proyectos ya que permiten aplicar los conocimientos adquiridos durante los procesos de enseñanza y sirve también como motivación para continuar con la constante actualización de conocimientos en un campo tan extenso como lo son las TIC"S que día a día están en constante actualización e innovación, esto con el propósito de garantizar una excelente competitividad laboral y de esta forma alcanzar un excelente desarrollo personal y profesional.

### **11.RECOMEDACIONES**

- Para el funcionamiento del prototipo se requiere tener los requerimientos mínimos del sistema para una buena ejecución del mismo.
- Como es un prototipo y no está alojado en ningún servidor web, es necesario tener Apache preferiblemente la versión 2.4.3, un sistema de gestión de Base de datos en este caso MySQL 5.0.41.
- Si se desea alojar en un servidor web se deben subir todas las carpetas que tiene el prototipo para un óptimo funcionamiento.
- Dar continuidad al proyecto, ya que se puede llegar hacer mejor interacción entre todos los entes involucrados en el proceso de presentación de los trabajos de grado.

## **12.BIBLIOGRAFÍA**

#### SOFTWARE APACHE, HTTP Server Proyect. [www.apache.org](http://www.apache.org/)

DEFINICIÓN Y TIPOS DE APLICACIONES WEB. Ministerio del poder popular para la educación superior. [http://www.buenastareas.com/ensayos/Definici%C3%B3n-y-](http://www.buenastareas.com/ensayos/Definici%C3%B3n-y-Tipos-De-Aplicaciones-Web/317130.html)[Tipos-De-Aplicaciones-Web/317130.html](http://www.buenastareas.com/ensayos/Definici%C3%B3n-y-Tipos-De-Aplicaciones-Web/317130.html)

IEEE 830-1998. Especificaciones de los requisitos del software. [http://www.ctr.unican.es/asignaturas/is1/IEEE830\\_esp.pdf](http://www.ctr.unican.es/asignaturas/is1/IEEE830_esp.pdf)

ISO 12207. Procesos del ciclo de vida del software. Norma Peruana, Segunda edición.<http://www.bvindecopi.gob.pe/normas/isoiec12207.pdf>

ISO 214: 1976. Resúmenes para publicaciones y documentación. [http://www.cyta.com.ar/elearn/edita/material/214.rtf.](http://www.cyta.com.ar/elearn/edita/material/214.rtf)

ISO 9001. Sistemas de gestión de la calidad. Segunda actualización. [http://gdcon.udea.edu.co/sistema\\_gestion\\_calidad/pdf/NTC-ISO9001.pdf](http://gdcon.udea.edu.co/sistema_gestion_calidad/pdf/NTC-ISO9001.pdf)

GRADY BOOCH, James Rumbaugh, Ivar Jacobson. El lenguaje unificado de modelado. Addison Wesley. 2000. 448 p.

ISO 9000-3. Estándares utilizados para el desarrollo, suministro y mantenimiento del software.www.dsic.upv.es/asignaturas/facultad/lsi/trabajos/102000.doc

MANUAL DISEÑO WEB, Estructura de una página web, Estructura del diseño. Autor: Andrés Fernández. [http://www.lawebera.es/manual-diseno-web/estructura-de-una](http://www.lawebera.es/manual-diseno-web/estructura-de-una-pagina-web-estructura-del-diseno.php)[pagina-web-estructura-del-diseno.php](http://www.lawebera.es/manual-diseno-web/estructura-de-una-pagina-web-estructura-del-diseno.php)

#### **ANEXOS**

**Anexo 1** Definición de interfaces